# Package 'checkmate'

April 21, 2022

<span id="page-0-0"></span>Type Package

Title Fast and Versatile Argument Checks

Description Tests and assertions to perform frequent argument checks. A substantial part of the package was written in C to minimize any worries about execution time overhead.

Version 2.1.0

URL <https://mllg.github.io/checkmate/>,

<https://github.com/mllg/checkmate>

URLNote https://github.com/mllg/checkmate

BugReports <https://github.com/mllg/checkmate/issues>

NeedsCompilation yes

ByteCompile yes

Encoding UTF-8

**Depends** R  $(>= 3.0.0)$ 

**Imports** backports  $(>= 1.1.0)$ , utils

**Suggests** R6, fastmatch, data.table  $(>= 1.9.8)$ , devtools, ggplot2, knitr, magrittr, microbenchmark, rmarkdown, testthat (>= 3.0.4), tinytest  $(>= 1.1.0)$ , tibble

License BSD\_3\_clause + file LICENSE

#### VignetteBuilder knitr

RoxygenNote 7.1.2

Collate 'AssertCollection.R' 'allMissing.R' 'anyInfinite.R' 'anyMissing.R' 'anyNaN.R' 'asInteger.R' 'assert.R' 'helper.R' 'makeExpectation.R' 'makeTest.R' 'makeAssertion.R' 'checkAccess.R' 'checkArray.R' 'checkAtomic.R' 'checkAtomicVector.R' 'checkCharacter.R' 'checkChoice.R' 'checkClass.R' 'checkComplex.R' 'checkCount.R' 'checkDataFrame.R' 'checkDataTable.R' 'checkDate.R' 'checkDirectoryExists.R' 'checkDisjunct.R' 'checkDouble.R' 'checkEnvironment.R' 'checkFALSE.R' 'checkFactor.R'

'checkFileExists.R' 'checkFlag.R' 'checkFormula.R' 'checkFunction.R' 'checkInt.R' 'checkInteger.R' 'checkIntegerish.R' 'checkList.R' 'checkLogical.R' 'checkMatrix.R' 'checkMultiClass.R' 'checkNamed.R' 'checkNames.R' 'checkNull.R' 'checkNumber.R' 'checkNumeric.R' 'checkOS.R' 'checkPOSIXct.R' 'checkPathForOutput.R' 'checkR6.R' 'checkRaw.R' 'checkScalar.R' 'checkScalarNA.R' 'checkSetEqual.R' 'checkString.R' 'checkSubset.R' 'checkTRUE.R' 'checkTibble.R' 'checkVector.R' 'coalesce.R' 'isIntegerish.R' 'matchArg.R' 'qassert.R' 'qassertr.R' 'vname.R' 'wfwl.R' 'zzz.R' Author Michel Lang [cre, aut] (<<https://orcid.org/0000-0001-9754-0393>>), Bernd Bischl [ctb], Dénes Tóth [ctb] (<<https://orcid.org/0000-0003-4262-3217>>) Maintainer Michel Lang <michellang@gmail.com> Repository CRAN

Date/Publication 2022-04-21 07:30:05 UTC

# R topics documented:

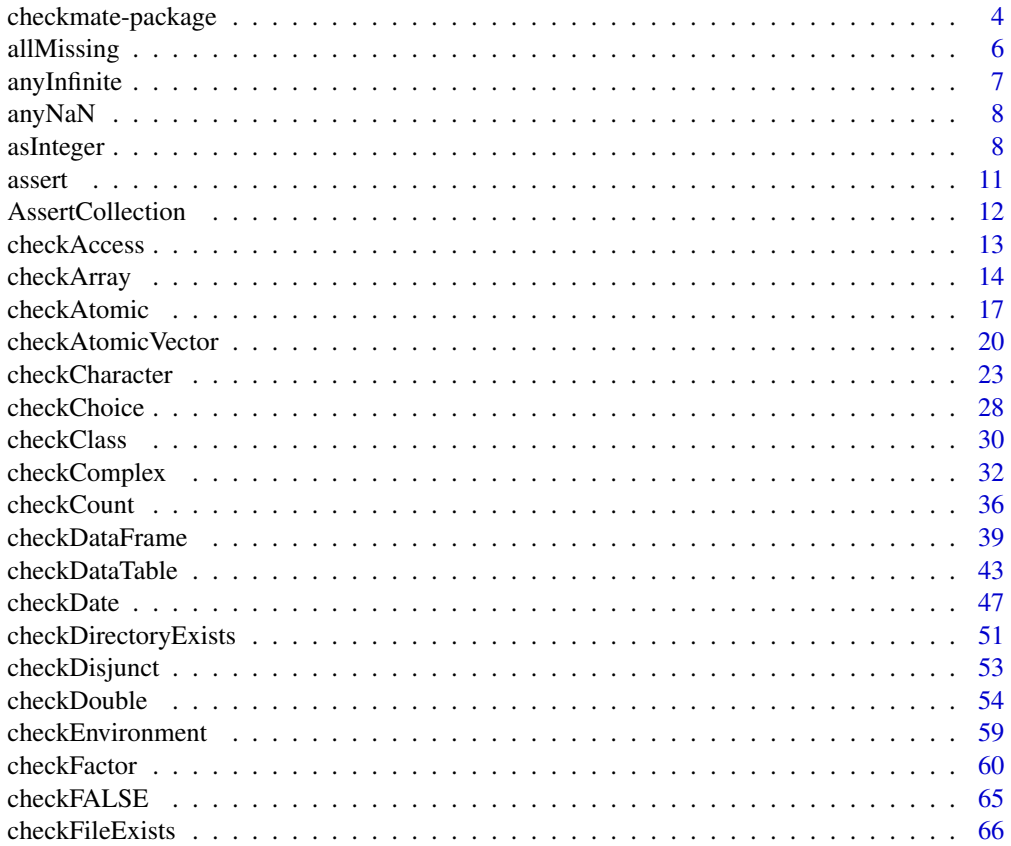

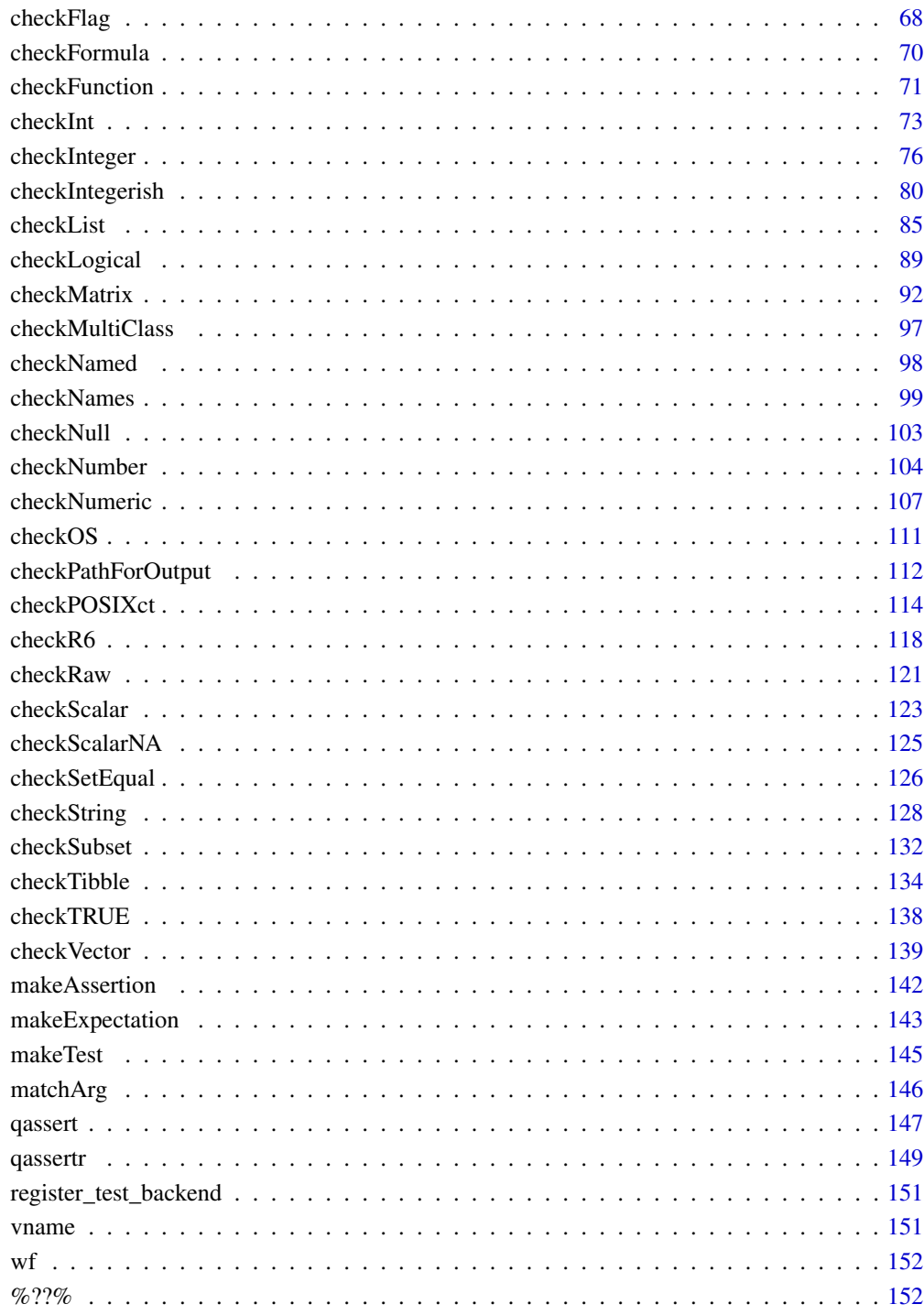

# **Index**

<span id="page-3-0"></span>

# Description

Tests and assertions to perform frequent argument checks. A substantial part of the package was written in C to minimize any worries about execution time overhead.

#### Check scalars

- [checkFlag](#page-67-1)
- [checkCount](#page-35-1)
- [checkNumber](#page-103-1)
- [checkInt](#page-72-1)
- [checkString](#page-127-1)
- [checkScalar](#page-122-1)
- [checkScalarNA](#page-124-1)

#### Check vectors

- [checkLogical](#page-88-1)
- [checkNumeric](#page-106-1)
- [checkDouble](#page-53-1)
- [checkInteger](#page-75-1)
- [checkIntegerish](#page-79-1)
- [checkCharacter](#page-22-1)
- [checkComplex](#page-31-1)
- [checkFactor](#page-59-1)
- [checkList](#page-84-1)
- [checkPOSIXct](#page-113-1)
- [checkVector](#page-138-1)
- [checkAtomic](#page-16-1)
- [checkAtomicVector](#page-19-1)
- [checkRaw](#page-120-1)

# Check attributes

- [checkClass](#page-29-1)
- [checkMultiClass](#page-96-1)
- [checkNames](#page-98-1)
- [checkNamed](#page-97-1) (deprecated)

# checkmate-package 5

# Check compound types

- [checkArray](#page-13-1)
- [checkDataFrame](#page-38-1)
- [checkMatrix](#page-91-1)

# Check other built-in R types

- [checkDate](#page-46-1)
- [checkEnvironment](#page-58-1)
- [checkFunction](#page-70-1)
- [checkFormula](#page-69-1)
- [checkNull](#page-102-1)

# Check sets

- [checkChoice](#page-27-1)
- [checkSubset](#page-131-1)
- [checkSetEqual](#page-125-1)
- [checkDisjunct](#page-52-1)

## File IO

- [checkFileExists](#page-65-1)
- [checkDirectoryExists](#page-50-1)
- [checkPathForOutput](#page-111-1)
- [checkAccess](#page-12-1)

# Popular data types of third party packages

- [checkDataTable](#page-42-1)
- [checkR6](#page-117-1)
- [checkTibble](#page-133-1)

# Safe coercion to integer

- [asCount](#page-7-1)
- [asInt](#page-7-1)
- [asInteger](#page-7-2)

# Quick argument checks using a DSL

- [qassert](#page-146-1)
- [qassertr](#page-148-1)

# <span id="page-5-0"></span>Misc

- [checkOS](#page-110-1) (check operating system)
- [assert](#page-10-1) (combine multiple checks into an assertion)
- [anyMissing](#page-5-1)
- [allMissing](#page-5-2)
- [anyNaN](#page-7-3)
- [wf](#page-151-1) (which.first and which.last)

#### Author(s)

Maintainer: Michel Lang <michellang@gmail.com> [\(ORCID\)](https://orcid.org/0000-0001-9754-0393)

Other contributors:

- Bernd Bischl <br/>bernd\_bischl@gmx.net> [contributor]
- Dénes Tóth <toth.denes@kogentum.hu> [\(ORCID\)](https://orcid.org/0000-0003-4262-3217) [contributor]

# See Also

Useful links:

- <https://mllg.github.io/checkmate/>
- <https://github.com/mllg/checkmate>
- Report bugs at <https://github.com/mllg/checkmate/issues>

<span id="page-5-2"></span>allMissing *Check if an object contains missing values*

#### <span id="page-5-1"></span>Description

anyMissing checks for the presence of at least one missing value, allMissing checks for the presence of at least one non-missing value. Supported are atomic types (see [is.atomic](#page-0-0)), lists and data frames. Missingness is defined as NA or NaN for atomic types and data frame columns, NULL is defined as missing for lists.

allMissing applied to a data.frame returns TRUE if at least one column has only non-missing values. If you want to perform the less frequent check that there is at least a single non-missing observation present in the data.frame, use all(sapply(df,allMissing)) instead.

#### Usage

allMissing(x)

anyMissing(x)

# <span id="page-6-0"></span>anyInfinite 7

#### Arguments

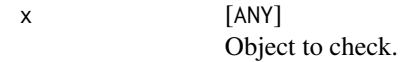

#### Value

logical(1) Returns TRUE if any (anyMissing) or all (allMissing) elements of x are missing (see details), FALSE otherwise.

# Examples

```
allMissing(1:2)
allMissing(c(1, NA))
allMissing(c(NA, NA))
x = data. frame(a = 1:2, b = NA)
# Note how allMissing combines the results for data frames:
allMissing(x)
all(sapply(x, allMissing))
anyMissing(c(1, 1))
anyMissing(c(1, NA))
anyMissing(list(1, NULL))
x = irisx[, "Species"] = NA
anyMissing(x)
allMissing(x)
```
#### anyInfinite *Check if an object contains infinite values*

#### Description

Supported are atomic types (see is. atomic), lists and data frames.

#### Usage

```
anyInfinite(x)
```
#### Arguments

x [ANY] Object to check.

#### Value

logical(1) Returns TRUE if any element is -Inf or Inf.

#### <span id="page-7-0"></span>Examples

```
anyInfinite(1:10)
anyInfinite(c(1:10, Inf))
iris[3, 3] = InfanyInfinite(iris)
```
<span id="page-7-3"></span>anyNaN *Check if an object contains NaN values*

# Description

Supported are atomic types (see is. atomic), lists and data frames.

#### Usage

anyNaN(x)

# Arguments

x [ANY] Object to check.

#### Value

logical(1) Returns TRUE if any element is NaN.

## Examples

```
anyNaN(1:10)
anyNaN(c(1:10, NaN))
iris[3, 3] = NaNanyNaN(iris)
```
<span id="page-7-2"></span>asInteger *Convert an argument to an integer*

# <span id="page-7-1"></span>Description

asInteger is intended to be used for vectors while asInt is a specialization for scalar integers and asCount for scalar non-negative integers. Convertible are (a) atomic vectors with all elements NA and (b) double vectors with all elements being within tol range of an integer.

Note that these functions may be deprecated in the future. Instead, it is advised to use [assertCount](#page-35-2), [assertInt](#page-72-2) or [assertIntegerish](#page-79-2) with argument coerce set to TRUE instead.

#### asInteger 9

# Usage

```
asInteger(
  x,
  tol = sqrt(.Machine$double.eps),
  lower = -Inf,
  upper = Inf,any.missing = TRUE,
  all.missing = TRUE,
  len = NULL,
 min.len = NULL,
 max.len = NULL,
 unique = FALSE,sorted = FALSE,
 names = NULL,
  -var .name = vname(x))
asCount(
 x,
 na.ok =FALSE,
 positive = FALSE,
 tol = sqrt(.Machine$double.eps),
  var.name = vname(x)\mathcal{L}asInt(
 x,
 na.ok = FALSE,
 lower = -Inf,upper = Inf,
 tol = sqrt(.Machine$double.eps),
  var.name = vname(x)\mathcal{L}
```
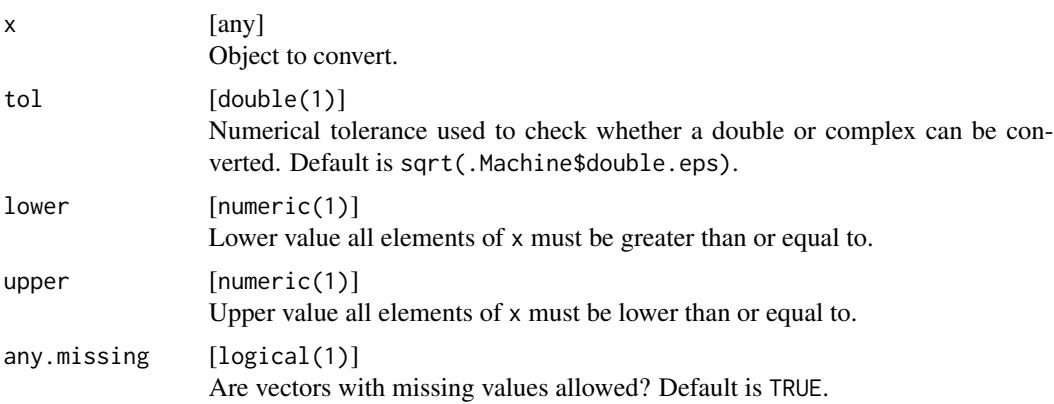

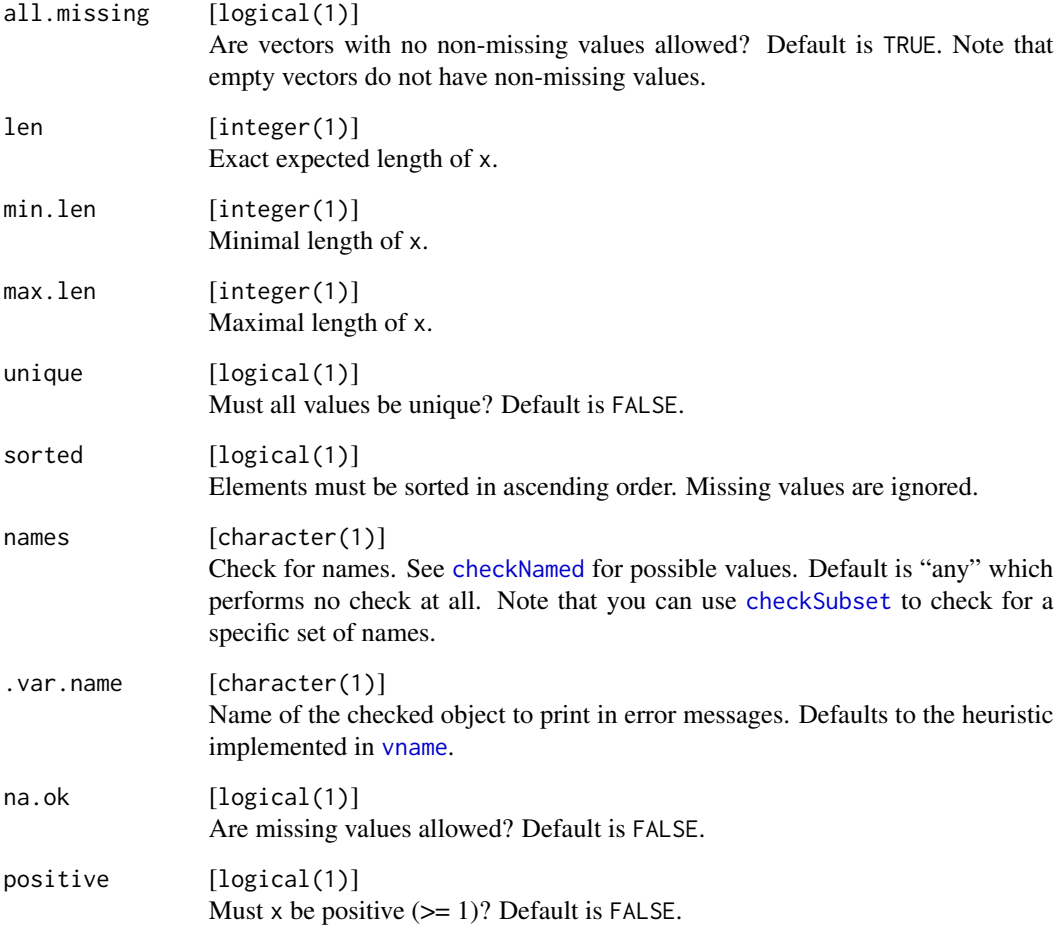

# Details

This function does not distinguish between NA, NA\_integer\_, NA\_real\_, NA\_complex\_ NA\_character\_ and NaN.

# Value

Converted x.

# Examples

```
asInteger(c(1, 2, 3))
asCount(1)
asInt(1)
```
<span id="page-10-1"></span><span id="page-10-0"></span>

#### Description

You can call this function with an arbitrary number of of check\* functions, i.e. functions provided by this package or your own functions which return TRUE on success and the error message as character(1) otherwise. The resulting assertion is successful, if combine is "or" (default) and at least one check evaluates to TRUE or combine is "and" and all checks evaluate to TRUE. Otherwise, assert throws an informative error message.

# Usage

 $assert(..., combine = "or", .var.name = NULL, add = NULL)$ 

#### Arguments

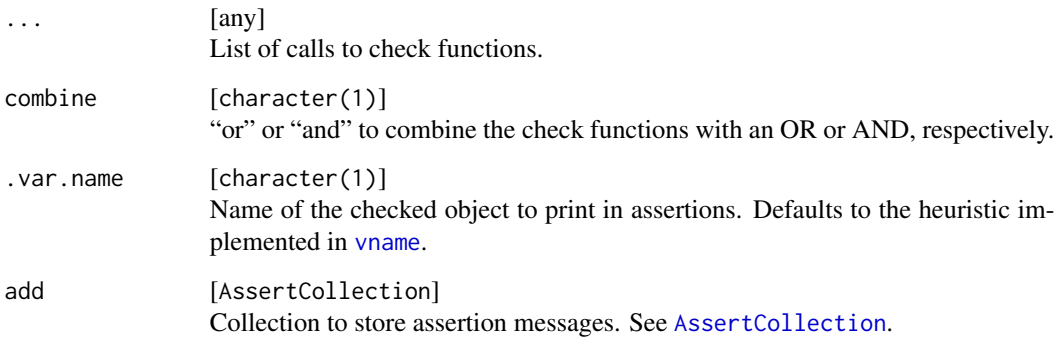

# Value

Throws an error (or pushes the error message to an [AssertCollection](#page-11-1) if add is not NULL) if the checks fail and invisibly returns TRUE otherwise.

#### Examples

```
x = 1:10assert(checkNull(x), checkInteger(x, any.missing = FALSE))
collection <- makeAssertCollection()
assert(checkChoice(x, c("a", "b")), checkDataFrame(x), add = collection)
collection$getMessages()
```
<span id="page-11-1"></span><span id="page-11-0"></span>AssertCollection *Collect multiple assertions*

#### Description

The function makeAssertCollection() returns a simple stack-like closure you can pass to all functions of the assert\*-family. All messages get collected and can be reported with reportAssertions(). Alternatively, you can easily write your own report function or customize the the output of the report function to a certain degree. See the example on how to push custom messages or retrieve all stored messages.

#### Usage

```
makeAssertCollection()
```
reportAssertions(collection)

#### **Arguments**

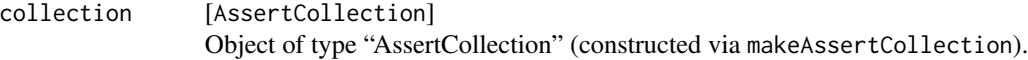

#### Value

makeAssertCollection() returns an object of class "AssertCollection" and reportCollection returns invisibly TRUE if no error is thrown (i.e., no message was collected).

#### Examples

```
x = "a"coll = makeAssertCollection()
print(coll$isEmpty())
assertNumberic(x, add = coll)coll$isEmpty()
coll$push("Custom error message")
coll$getMessages()
## Not run:
  reportAssertions(coll)
```
## End(Not run)

<span id="page-12-1"></span><span id="page-12-0"></span>

# Description

Check file system access rights

#### Usage

```
checkAccess(x, access = "")check\_access(x, access = "")assertAccess(x, access = "", .var.name = vname(x), add = NULL)assert\_access(x, access = "", .var.name = vname(x), add = NULL)testAccess(x, access = "")test\_access(x, access = "")expect\_access(x, access = "", info = NULL, label = vname(x))
```
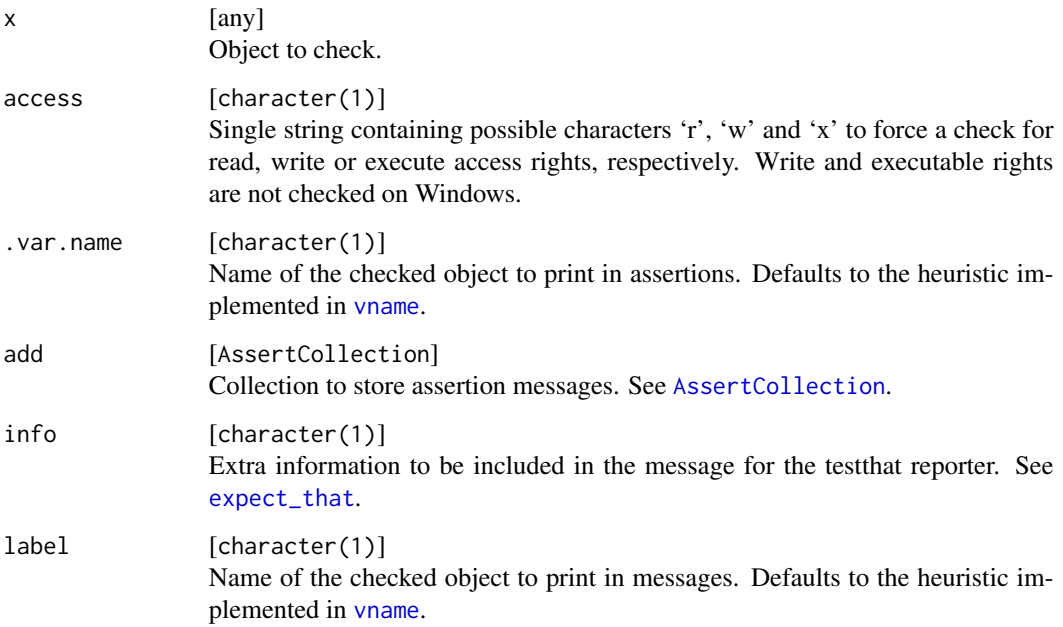

# Value

Depending on the function prefix: If the check is successful, the functions assertAccess/assert\_access return x invisibly, whereas checkAccess/check\_access and testAccess/test\_access return TRUE. If the check is not successful, assertAccess/assert\_access throws an error message, testAccess/test\_access returns FALSE, and checkAccess/check\_access return a string with the error message. The function expect\_access always returns an [expectation](#page-0-0).

# See Also

Other filesystem: [checkDirectoryExists\(](#page-50-1)), [checkFileExists\(](#page-65-1)), [checkPathForOutput\(](#page-111-1))

#### Examples

# Is R's home directory readable? testAccess(R.home(), "r")

# Is R's home directory writeable? testAccess(R.home(), "w")

<span id="page-13-1"></span>checkArray *Check if an argument is an array*

#### Description

Check if an argument is an array

```
checkArray(
 x,
 mode = NULL,
 any.missing = TRUE,
 d = NULL,min.d = NULL,max.d = NULL,null.ok = FALSE
)
check_array(
 x,
 mode = NULL,any.missing = TRUE,
 d = NULL,
 min.d = NULL,max.d = NULL,null.ok = FALSE
)
```
<span id="page-13-0"></span>

```
assertArray(
  x,
 mode = NULL,any.missing = TRUE,
 d = NULL,min.d = NULL,max.d = NULL,null.ok = FALSE,
  var.name = vname(x),add = NULL\mathcal{E}assert_array(
 x,
 mode = NULL,
  any.missing = TRUE,
 d = NULL,min.d = NULL,max.d = NULL,null.ok = FALSE,
  var.name = vname(x),add = NULL\mathcal{L}testArray(
  x,
 mode = NULL,
 any.missing = TRUE,
 d = NULL,min.d = NULL,max.d = NULL,null.ok = FALSE
\mathcal{L}test_array(
 x,
 mode = NULL,any.missing = TRUE,
 d = NULL,min.d = NULL,max.d = NULL,null.ok = FALSE
\mathcal{L}expect_array(
 x,
 mode = NULL,
```

```
any.missing = TRUE,
  d = NULL,min.d = NULL,max.d = NULL,null.ok = FALSE,
  info = NULL,
 label = vname(x)\mathcal{L}
```
# Arguments

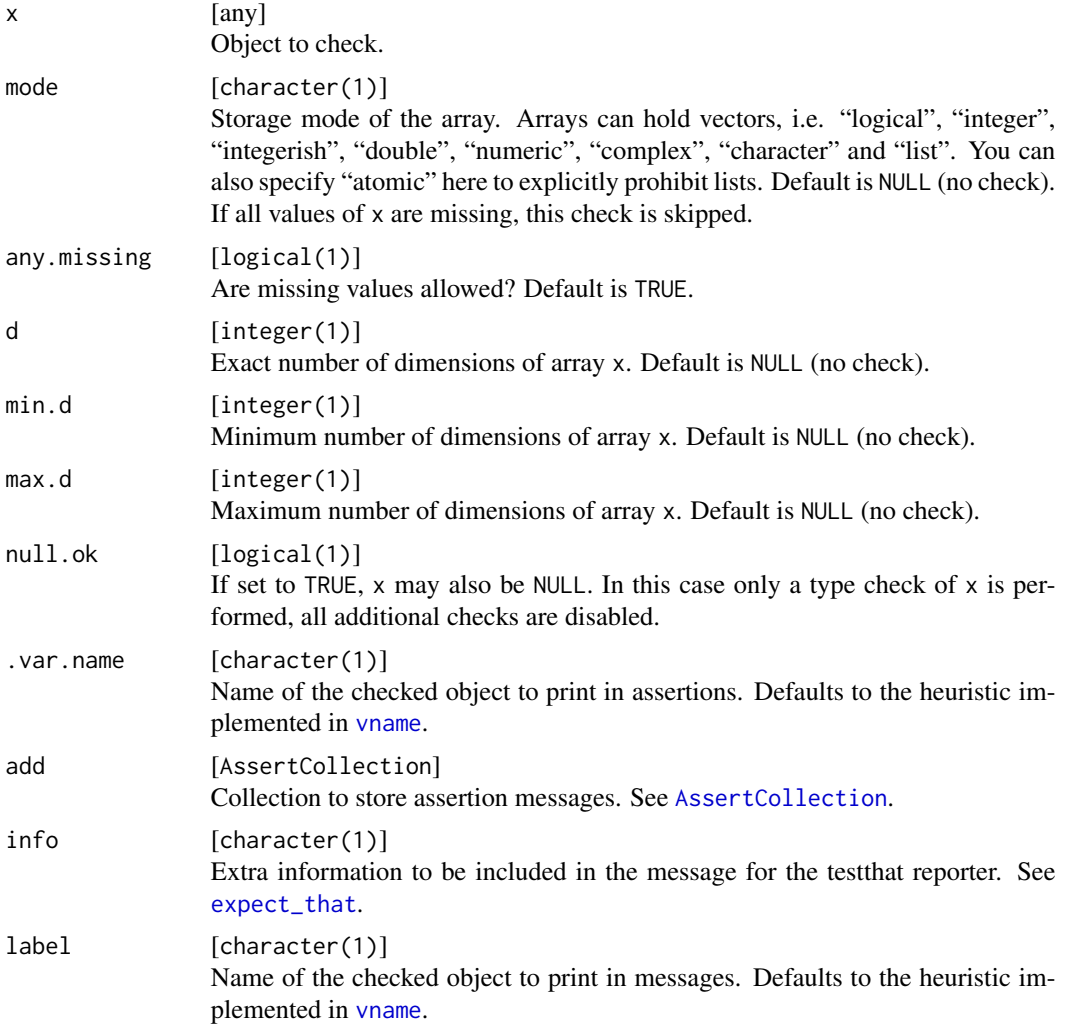

# Value

Depending on the function prefix: If the check is successful, the functions assertArray/assert\_array return x invisibly, whereas checkArray/check\_array and testArray/test\_array return TRUE. If the check is not successful, assertArray/assert\_array throws an error message, testArray/test\_array

#### <span id="page-16-0"></span>checkAtomic 17

returns FALSE, and checkArray/check\_array return a string with the error message. The function expect\_array always returns an [expectation](#page-0-0).

# See Also

Other basetypes: [checkAtomicVector\(](#page-19-1)), [checkAtomic\(](#page-16-1)), [checkCharacter\(](#page-22-1)), [checkComplex\(](#page-31-1)), [checkDataFrame\(](#page-38-1)), [checkDate\(](#page-46-1)), [checkDouble\(](#page-53-1)), [checkEnvironment\(](#page-58-1)), [checkFactor\(](#page-59-1)), [checkFormula\(](#page-69-1)), [checkFunction\(](#page-70-1)), [checkIntegerish\(](#page-79-1)), [checkInteger\(](#page-75-1)), [checkList\(](#page-84-1)), [checkLogical\(](#page-88-1)), [checkMatrix\(](#page-91-1)), [checkNull\(](#page-102-1)), [checkNumeric\(](#page-106-1)), [checkPOSIXct\(](#page-113-1)), [checkRaw\(](#page-120-1)), [checkVector\(](#page-138-1)) Other compound: [checkDataFrame\(](#page-38-1)), [checkDataTable\(](#page-42-1)), [checkMatrix\(](#page-91-1)), [checkTibble\(](#page-133-1))

#### Examples

checkArray(array(1:27, dim =  $c(3, 3, 3)$ ), d = 3)

<span id="page-16-1"></span>checkAtomic *Check that an argument is an atomic vector*

#### Description

For the definition of "atomic", see [is.atomic](#page-0-0).

```
checkAtomic(
  x,
  any.missing = TRUE,
  all.missing = TRUE,
  len = NULL,
  min.len = NULL,
  max.len = NULL,
  unique = FALSE,names = NULL
\lambdacheck_atomic(
  x,
  any.missing = TRUE,
  all.missing = TRUE,
  len = NULL,
  min.len = NULL,
  max.len = NULL,
  unique = FALSE,names = NULL
\lambdaassertAtomic(
```

```
x,
  any.missing = TRUE,
  all.missing = TRUE,
  len = NULL,
  min.len = NULL,
 max.len = NULL,
  unique = FALSE,names = NULL,
  var.name = vname(x),add = NULL\mathcal{L}assert_atomic(
  x,
  any.missing = TRUE,
  all.missing = TRUE,
  len = NULL,
 min.len = NULL,
 max.len = NULL,
  unique = FALSE,names = NULL,
  var.name = vname(x),add = NULL\mathcal{L}testAtomic(
  x,
  any.missing = TRUE,
  all.missing = TRUE,
  len = NULL,
 min.len = NULL,
 max.len = NULL,
 unique = FALSE,names = NULL
\mathcal{L}test_atomic(
  x,
  any.missing = TRUE,
  all.missing = TRUE,
  len = NULL,
 min.len = NULL,
 max.len = NULL,
 unique = FALSE,names = NULL
)
expect_atomic(
```
checkAtomic 19

```
x,
 any.missing = TRUE,
 all.missing = TRUE,
 len = NULL,
 min.len = NULL,
 max.len = NULL,
 unique = FALSE,
 names = NULL,
 info = NULL,
 label = vname(x)\mathcal{L}
```
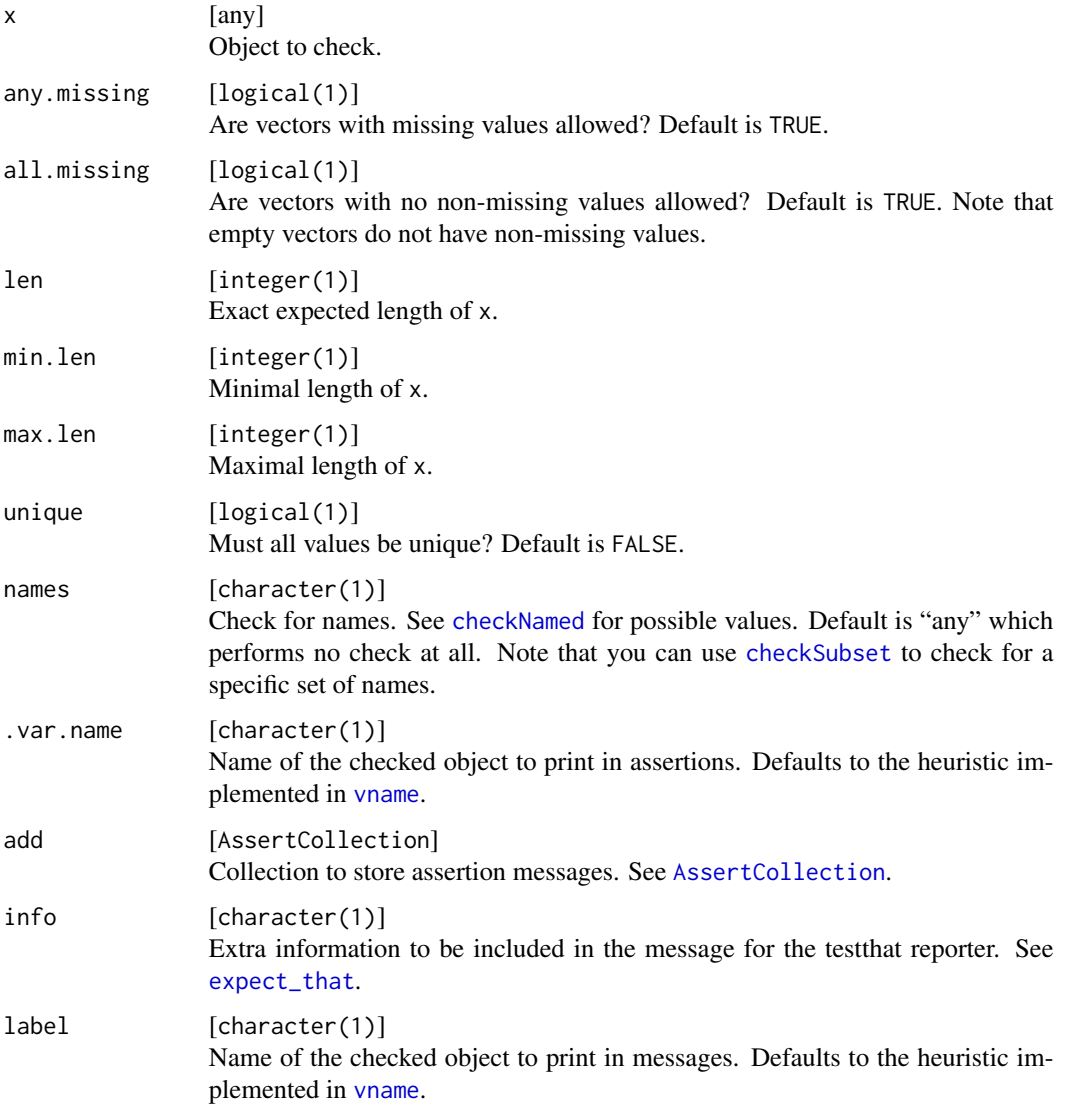

#### Value

Depending on the function prefix: If the check is successful, the functions assertAtomic/assert\_atomic return x invisibly, whereas checkAtomic/check\_atomic and testAtomic/test\_atomic return TRUE. If the check is not successful, assertAtomic/assert\_atomic throws an error message, testAtomic/test\_atomic returns FALSE, and checkAtomic/check\_atomic return a string with the error message. The function expect\_atomic always returns an [expectation](#page-0-0).

#### See Also

```
Other basetypes: checkArray(), checkAtomicVector(), checkCharacter(), checkComplex(),
checkDataFrame(), checkDate(), checkDouble(), checkEnvironment(), checkFactor(), checkFormula(),
checkFunction(), checkIntegerish(), checkInteger(), checkList(), checkLogical(), checkMatrix(),
checkNull(), checkNumeric(), checkPOSIXct(), checkRaw(), checkVector()
```
Other atomicvector: [checkAtomicVector\(](#page-19-1)), [checkVector\(](#page-138-1))

#### Examples

testAtomic(letters, min.len = 1L, any.missing = FALSE)

<span id="page-19-1"></span>checkAtomicVector *Check that an argument is an atomic vector*

#### **Description**

An atomic vector is defined slightly different from specifications in [is.atomic](#page-0-0) and [is.vector](#page-0-0): An atomic vector is either logical, integer, numeric, complex, character or raw and can have any attributes except a dimension attribute (like matrices). I.e., a factor is an atomic vector, but a matrix or NULL are not. In short, this is basically equivalent to is. atomic(x) && ! is. null(x) &&  $is.null(dim(x)).$ 

```
checkAtomicVector(
  x,
  any.missing = TRUE,
  all.missing = TRUE,
  len = NULL,
 min.len = NULL,
 max.len = NULL,
 unique = FALSE,names = NULL
)
check_atomic_vector(
  x,
  any.missing = TRUE,
  all.missing = TRUE,
```
<span id="page-19-0"></span>

```
len = NULL,
 min.len = NULL,
 max.len = NULL,
 unique = FALSE,
 names = NULL
)
assertAtomicVector(
 x,
  any.missing = TRUE,
  all.missing = TRUE,
 len = NULL,
 min.len = NULL,
 max.len = NULL,
 unique = FALSE,
 names = NULL,var.name = vname(x),add = NULL\mathcal{L}assert_atomic_vector(
 x,
  any.missing = TRUE,
 all.missing = TRUE,
  len = NULL,
 min.len = NULL,
 max.len = NULL,
 unique = FALSE,names = NULL,var.name = vname(x),add = NULL)
testAtomicVector(
  x,
  any.missing = TRUE,
 all.missing = TRUE,
 len = NULL,
 min.len = NULL,
 max.len = NULL,
 unique = FALSE,names = NULL
)
test_atomic_vector(
  x,
  any.missing = TRUE,
  all.missing = TRUE,
```

```
len = NULL,
 min.len = NULL,
 max.len = NULL,
 unique = FALSE,
 names = NULL
)
expect_atomic_vector(
  x,
  any.missing = TRUE,
 all.missing = TRUE,
 len = NULL,
 min.len = NULL,
 max.len = NULL,unique = FALSE,
 names = NULL,info = NULL,
 label = vname(x)\mathcal{L}
```
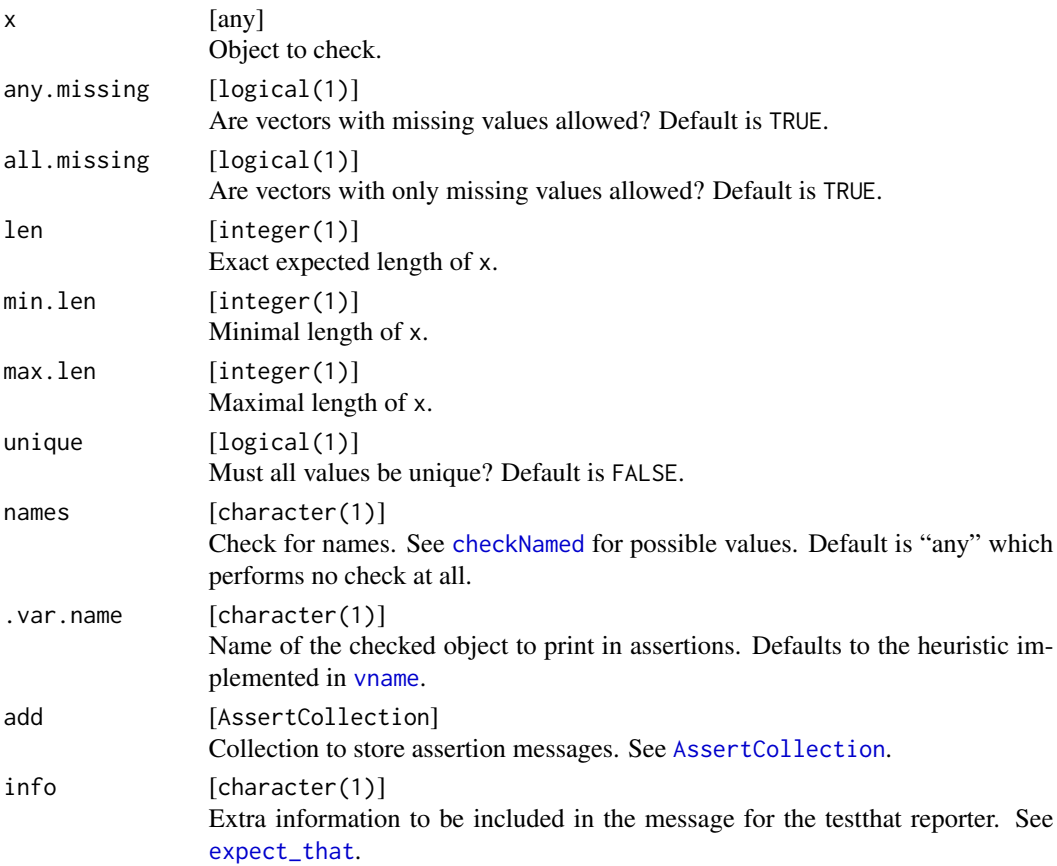

#### <span id="page-22-0"></span>checkCharacter 23

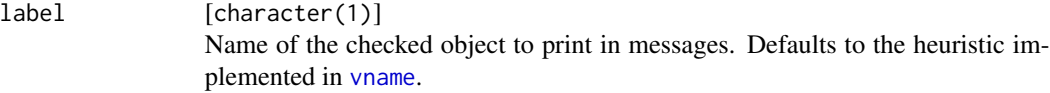

#### Value

Depending on the function prefix: If the check is successful, the functions assertAtomicVector/assert\_atomic\_vector return x invisibly, whereas checkAtomicVector/check\_atomic\_vector and testAtomicVector/test\_atomic\_vector return TRUE. If the check is not successful, assertAtomicVector/assert\_atomic\_vector throws an error message, testAtomicVector/test\_atomic\_vector returns FALSE, and checkAtomicVector/check\_atomic\_vector return a string with the error message. The function expect\_atomic\_vector always returns an [expectation](#page-0-0).

#### See Also

```
Other basetypes: checkArray(), checkAtomic(), checkCharacter(), checkComplex(), checkDataFrame(),
checkDate(), checkDouble(), checkEnvironment(), checkFactor(), checkFormula(), checkFunction(),
checkIntegerish(), checkInteger(), checkList(), checkLogical(), checkMatrix(), checkNull(),
checkNumeric(), checkPOSIXct(), checkRaw(), checkVector()
```
Other atomicvector: [checkAtomic\(](#page-16-1)), [checkVector\(](#page-138-1))

#### Examples

testAtomicVector(letters, min.len = 1L, any.missing = FALSE)

<span id="page-22-1"></span>checkCharacter *Check if an argument is a vector of type character*

## Description

Check if an argument is a vector of type character

```
checkCharacter(
  x,
 n.chars = NULL,
 min.chars = NULL,
 max.chars = NULL,
 pattern = NULL,
  fixed = NULL,ignore.case = FALSE,
  any.missing = TRUE,
  all.missing = TRUE,
  len = NULL,
  min.len = NULL,
 max.len = NULL,
```
24 checkCharacter  $\alpha$ 

```
unique = FALSE,sorted = FALSE,
 names = NULL,
  typed.missing = FALSE,
 null.ok = FALSE
)
check_character(
  x,
 n.chars = NULL,
 min.chars = NULL,
 max.chars = NULL,
 pattern = NULL,
 fixed = NULL,ignore.case = FALSE,
  any.missing = TRUE,
  all.missing = TRUE,
  len = NULL,
 min.len = NULL,
 max.len = NULL,
 unique = FALSE,sorted = FALSE,names = NULL,
  typed.missing = FALSE,
 null.ok = FALSE
\mathcal{L}assertCharacter(
 x,
 n.chars = NULL,
 min.chars = NULL,
 max.chars = NULL,
 pattern = NULL,
  fixed = NULL,ignore.case = FALSE,
  any.missing = TRUE,
  all.missing = TRUE,
  len = NULL,
 min.len = NULL,
 max.len = NULL,
 unique = FALSE,sorted = FALSE,
 names = NULL,
  typed.missing = FALSE,
  null.ok = FALSE,
  var.name = vname(x),add = NULL)
```

```
assert_character(
  x,
 n.chars = NULL,
 min.chars = NULL,
 max.chars = NULL,
 pattern = NULL,
  fixed = NULL,
  ignore.case = FALSE,
  any.missing = TRUE,
  all.missing = TRUE,
  len = NULL,
 min.len = NULL,
 maxu.len = NULL,
  unique = FALSE,sorted = FALSE,
  names = NULL,
  typed.missing = FALSE,
  null.ok = FALSE,
  var.name = vname(x),
  add = NULL\mathcal{L}testCharacter(
  x,
 n.chars = NULL,
 min.chars = NULL,
 max.chars = NULL,
 pattern = NULL,
  fixed = NULL,ignore.case = FALSE,
  any.missing = TRUE,
  all.missing = TRUE,
  len = NULL,
 min.len = NULL,
 max.len = NULL,
 unique = FALSE,sorted = FALSE,
  names = NULL,typed.missing = FALSE,
  null.ok = FALSE
)
test_character(
  x,
  n.chars = NULL,
  min.chars = NULL,
 max.chars = NULL,
```

```
pattern = NULL,
  fixed = NULL,ignore.case = FALSE,
  any.missing = TRUE,
  all.missing = TRUE,
  len = NULL,
  min.len = NULL,
 max.len = NULL,
  unique = FALSE,sorted = FALSE,
  names = NULL,
  typed.missing = FALSE,
 null.ok = FALSE
)
expect_character(
  x,
  n.chars = NULL,
 min.chars = NULL,
 max.chars = NULL,
 pattern = NULL,
  fixed = NULL,ignore.case = FALSE,
  any.missing = TRUE,
  all.missing = TRUE,
  len = NULL,
 min.len = NULL,
 max.len = NULL,
  unique = FALSE,sorted = FALSE,
  names = NULL,typed.missing = FALSE,
  null.ok = FALSE,
  info = NULL,
  label = vname(x)\mathcal{L}
```
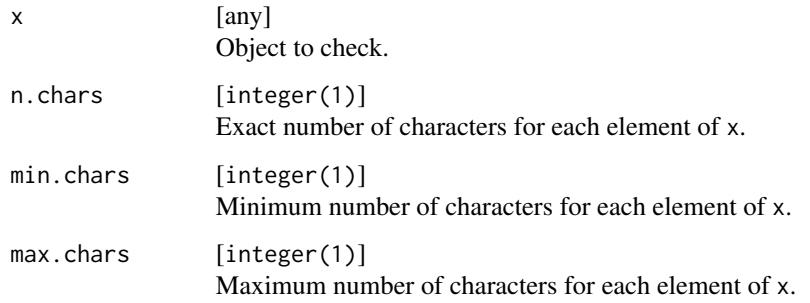

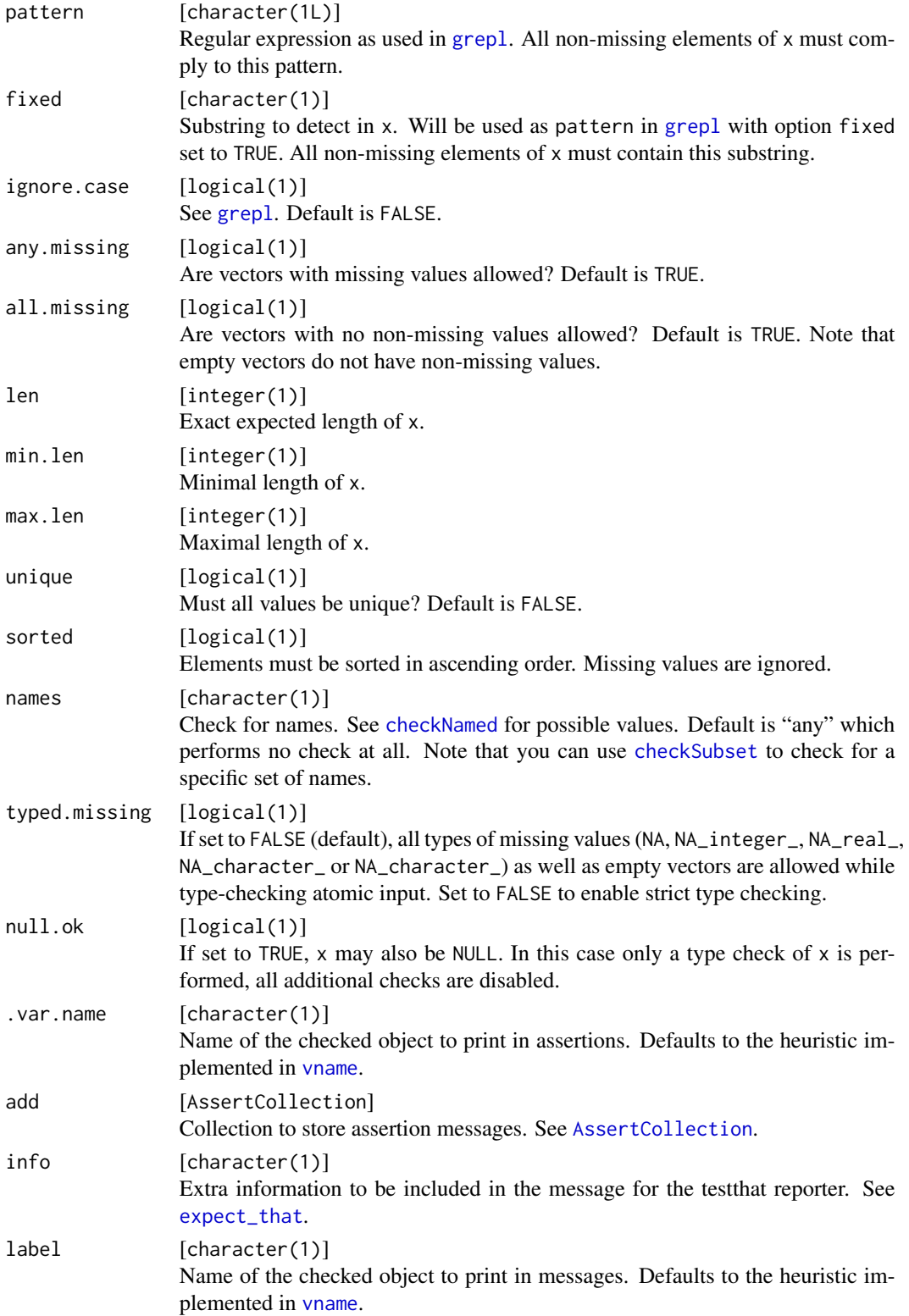

#### Details

This function does not distinguish between NA, NA\_integer\_, NA\_real\_, NA\_complex\_ NA\_character\_ and NaN.

#### Value

Depending on the function prefix: If the check is successful, the functions assertCharacter/assert\_character return x invisibly, whereas checkCharacter/check\_character and testCharacter/test\_character return TRUE. If the check is not successful, assertCharacter/assert\_character throws an error message, testCharacter/test\_character returns FALSE, and checkCharacter/check\_character return a string with the error message. The function expect\_character always returns an [expectation](#page-0-0).

#### See Also

```
Other basetypes: checkArray(), checkAtomicVector(), checkAtomic(), checkComplex(), checkDataFrame(),
checkDate(), checkDouble(), checkEnvironment(), checkFactor(), checkFormula(), checkFunction(),
checkIntegerish(), checkInteger(), checkList(), checkLogical(), checkMatrix(), checkNull(),
checkNumeric(), checkPOSIXct(), checkRaw(), checkVector()
```
#### Examples

```
testCharacter(letters, min.len = 1, any.missing = FALSE)
testCharacter(letters, min.chars = 2)
testCharacter("example", pattern = "xa")
```
<span id="page-27-1"></span>

```
checkChoice Check if an object is an element of a given set
```
#### Description

Check if an object is an element of a given set

```
checkChoice(x, choices, null.ok = FALSE, fratch = FALSE)check\_choice(x, choices, null.ok = FALSE, fratch = FALSE)assertChoice(
 x,
 choices,
 null.ok = FALSE,
 fmatch = FALSE,
  var.name = vname(x),
 add = NULL)
```
<span id="page-27-0"></span>

# checkChoice 29

```
assert_choice(
 x,
 choices,
 null.ok = FALSE,
 fmatch = FALSE,
 var.name = vname(x),add = NULL
\mathcal{L}testChoice(x, choices, null.ok = FALSE, fmatch = FALSE)
test_choice(x, choices, null.ok = FALSE, fmatch = FALSE)
expect_choice(
 x,
 choices,
 null.ok = FALSE,
 fmatch = FALSE,
 info = NULL,
 label = vname(x))
```
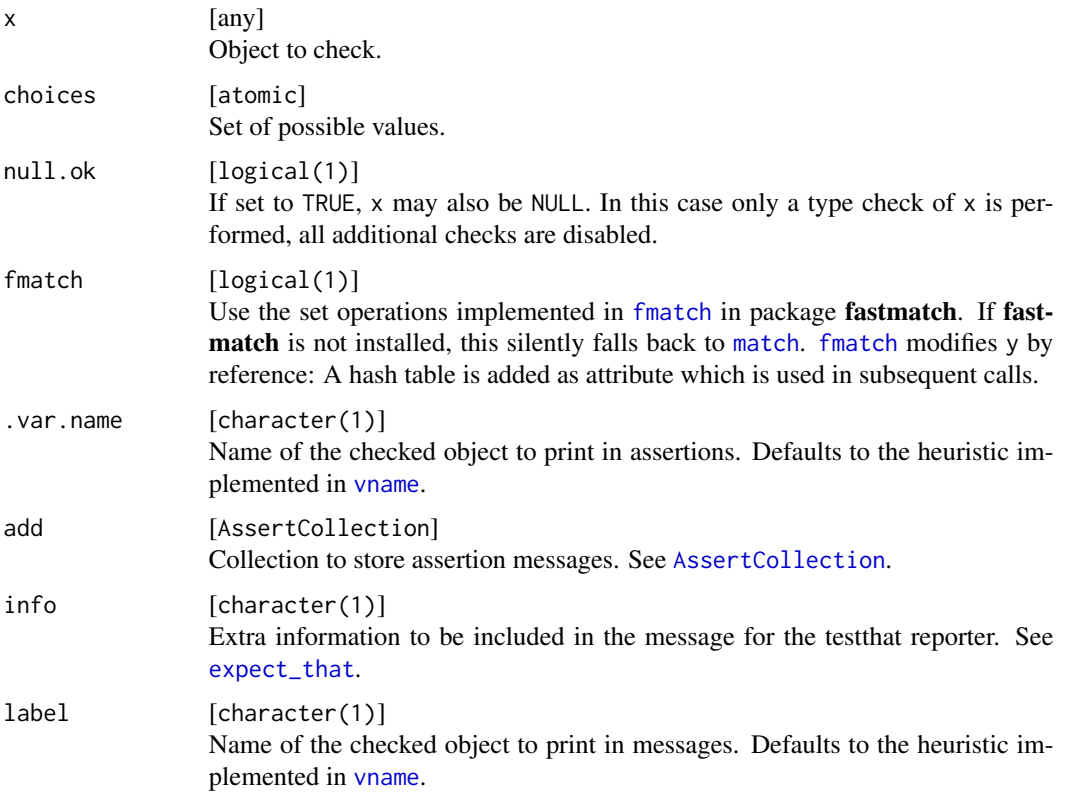

# Value

Depending on the function prefix: If the check is successful, the functions assertChoice/assert\_choice return x invisibly, whereas checkChoice/check\_choice and testChoice/test\_choice return TRUE. If the check is not successful, assertChoice/assert\_choice throws an error message, testChoice/test\_choice returns FALSE, and checkChoice/check\_choice return a string with the error message. The function expect\_choice always returns an [expectation](#page-0-0).

#### Note

The object x must be of the same type as the set w.r.t. [typeof](#page-0-0). Integers and doubles are both treated as numeric.

#### See Also

Other set: [checkDisjunct\(](#page-52-1)), [checkSetEqual\(](#page-125-1)), [checkSubset\(](#page-131-1))

#### Examples

testChoice("x", letters)

```
# x is not converted before the comparison (except for numerics)
testChoice(factor("a"), "a")
testChoice(1, "1")
testChoice(1, as.integer(1))
```
<span id="page-29-1"></span>

```
checkClass Check the class membership of an argument
```
# **Description**

Check the class membership of an argument

```
checkClass(x, classes, ordered = FALSE, null.ok = FALSE)
check_class(x, classes, ordered = FALSE, null.ok = FALSE)
assertClass(
 x,
 classes,
 ordered = FALSE,
 null.ok = FALSE,
  var.name = vname(x),
 add = NULL)
```
<span id="page-29-0"></span>

# checkClass 31

```
assert_class(
 x,
 classes,
 ordered = FALSE,
 null.ok = FALSE,
 var.name = vname(x),add = NULL
\mathcal{L}testClass(x, classes, ordered = FALSE, null.ok = FALSE)
test_class(x, classes, ordered = FALSE, null.ok = FALSE)
expect_class(
 x,
 classes,
 ordered = FALSE,
 null.ok = FALSE,
 info = NULL,
 label = vname(x))
```
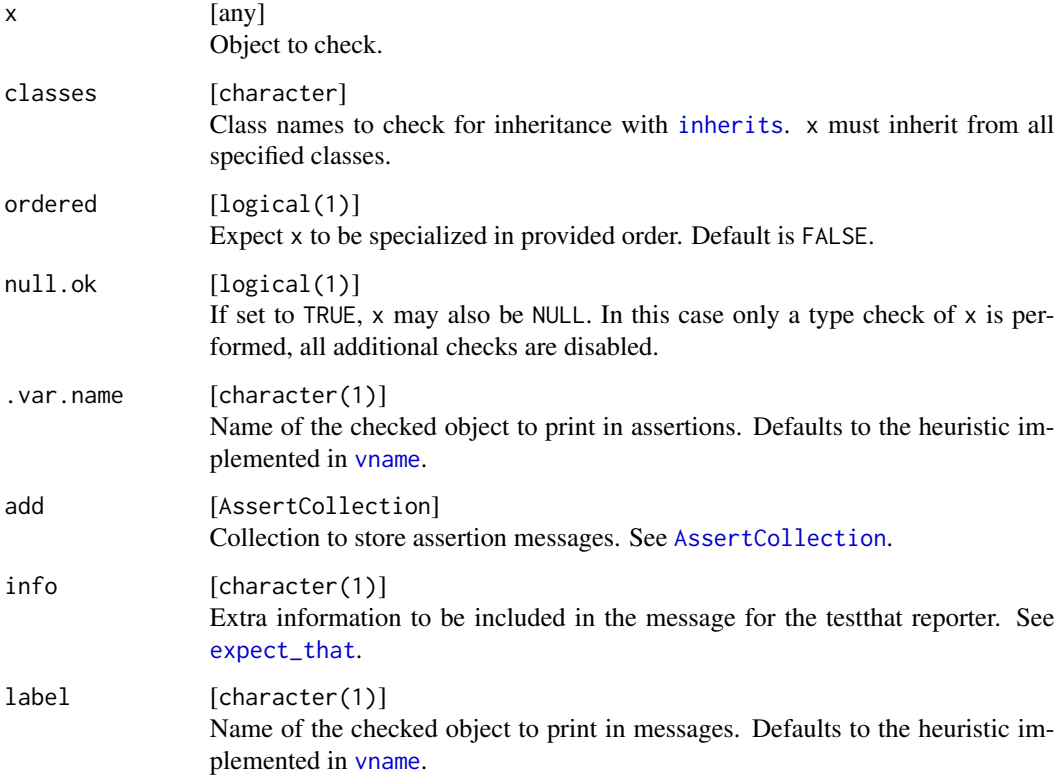

# Value

Depending on the function prefix: If the check is successful, the functions assertClass/assert\_class return x invisibly, whereas checkClass/check\_class and testClass/test\_class return TRUE. If the check is not successful, assertClass/assert\_class throws an error message, testClass/test\_class returns FALSE, and checkClass/check\_class return a string with the error message. The function expect\_class always returns an [expectation](#page-0-0).

# See Also

Other attributes: [checkMultiClass\(](#page-96-1)), [checkNamed\(](#page-97-1)), [checkNames\(](#page-98-1)) Other classes: [checkMultiClass\(](#page-96-1)), [checkR6\(](#page-117-1))

#### Examples

```
# Create an object with classes "foo" and "bar"
x = 1class(x) = c("foo", "bar")# is x of class "foo"?
testClass(x, "foo")
# is x of class "foo" and "bar"?
testClass(x, c("foo", "bar"))
# is x of class "foo" or "bar"?
## Not run:
assert(
  checkClass(x, "foo"),
  checkClass(x, "bar")
)
## End(Not run)
# is x most specialized as "bar"?
testClass(x, "bar", ordered = TRUE)
```
<span id="page-31-1"></span>

checkComplex *Check if an argument is a vector of type complex*

# Description

Check if an argument is a vector of type complex

```
checkComplex(
  x,
  any.missing = TRUE,
  all.missing = TRUE,
```
<span id="page-31-0"></span>

```
len = NULL,
 min.len = NULL,
 max.len = NULL,
 unique = FALSE,
 names = NULL,typed.missing = FALSE,
 null.ok = FALSE
\mathcal{L}check_complex(
  x,
  any.missing = TRUE,
 all.missing = TRUE,
 len = NULL,
 min.len = NULL,
 max.len = NULL,
 unique = FALSE,
 names = NULL,
  typed.missing = FALSE,
 null.ok = FALSE
)
assertComplex(
  x,
  any.missing = TRUE,
  all.missing = TRUE,
 len = NULL,
 min.len = NULL,
 max.len = NULL,
 unique = FALSE,names = NULL,typed.missing = FALSE,
  null.ok = FALSE,
  var.name = vname(x),add = NULL)
assert_complex(
  x,
  any.missing = TRUE,
  all.missing = TRUE,
 len = NULL,
 min.len = NULL,
 max.len = NULL,
 unique = FALSE,names = NULL,
  typed.missing = FALSE,
  null.ok = FALSE,
```
34 checkComplex

```
var.name = vname(x),
  add = NULL\lambdatestComplex(
  x,
  any.missing = TRUE,
  all.missing = TRUE,
  len = NULL,
 min.len = NULL,
 max.len = NULL,
 unique = FALSE,
  names = NULL,typed.missing = FALSE,
  null.ok = FALSE
)
test_complex(
  x,
  any.missing = TRUE,
  all.missing = TRUE,
  len = NULL,
 min.len = NULL,
  max.len = NULL,
  unique = FALSE,names = NULL,typed.missing = FALSE,
  null.ok = FALSE
)
expect_complex(
  x,
  any.missing = TRUE,
  all.missing = TRUE,
  len = NULL,
 min.len = NULL,
 max.len = NULL,
  unique = FALSE,
  names = NULL,typed.missing = FALSE,
  null.ok = FALSE,
  info = NULL,
  label = vname(x))
```
#### Arguments

x [any] Object to check.

# checkComplex 35

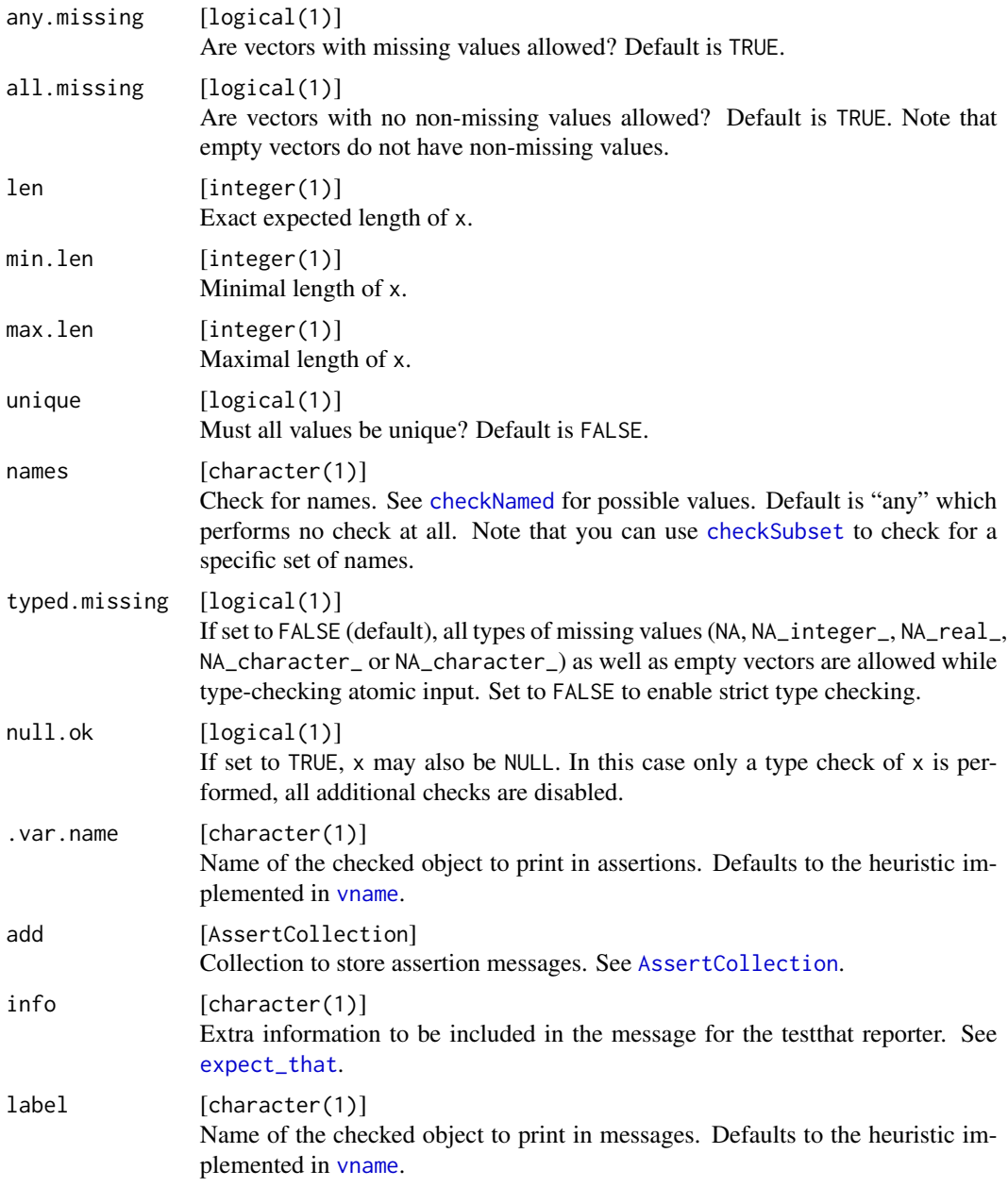

# Details

This function does not distinguish between NA, NA\_integer\_, NA\_real\_, NA\_complex\_ NA\_character\_ and NaN.

# Value

Depending on the function prefix: If the check is successful, the functions assertComplex/assert\_complex return x invisibly, whereas checkComplex/check\_complex and testComplex/test\_complex return TRUE. If the check is not successful, assertComplex/assert\_complex throws an error message, testComplex/test\_complex returns FALSE, and checkComplex/check\_complex return a string with the error message. The function expect\_complex always returns an [expectation](#page-0-0).

# See Also

```
Other basetypes: checkArray(), checkAtomicVector(), checkAtomic(), checkCharacter(),
checkDataFrame(), checkDate(), checkDouble(), checkEnvironment(), checkFactor(), checkFormula(),
checkFunction(), checkIntegerish(), checkInteger(), checkList(), checkLogical(), checkMatrix(),
checkNull(), checkNumeric(), checkPOSIXct(), checkRaw(), checkVector()
```
#### Examples

```
testComplex(1)
testComplex(1+1i)
```
<span id="page-35-1"></span>checkCount *Check if an argument is a count*

#### <span id="page-35-2"></span>Description

A count is defined as non-negative integerish value.

```
checkCount(
  x,
 na.ok = FALSE,
 positive = FALSE,
  tol = sqrt(.Machine$double.eps),
  null.ok = FALSE
)
check_count(
 x,
 na.ok =FALSE,
 positive = FALSE,
  tol = sqrt(.Machine$double.eps),
 null.ok = FALSE
)
assertCount(
 x,
 na.ok = FALSE,
 positive = FALSE,
  tol = sqrt(.Machine$double.eps),
  null.ok = FALSE,
```
<span id="page-35-0"></span>
```
coerce = FALSE,
  var.name = vname(x),
 add = NULL\lambdaassert_count(
 x,
 na.ok = FALSE,
 positive = FALSE,
  tol = sqrt(.Machine$double.eps),
 null.ok = FALSE,
  coerce = FALSE,
  var.name = vname(x),add = NULL)
testCount(
  x,
 na.ok = FALSE,
 positive = FALSE,
 tol = sqrt(.Machine$double.eps),
 null.ok = FALSE
\mathcal{L}test_count(
 x,
 na.ok =FALSE,
 positive = FALSE,
 tol = sqrt(.Machine$double.eps),
 null.ok = FALSE
\mathcal{L}expect_count(
 x,
 na.ok = FALSE,
 positive = FALSE,
  tol = sqrt(.Machine$double.eps),
 null.ok = FALSE,
 info = NULL,
  label = vname(x)\mathcal{L}
```
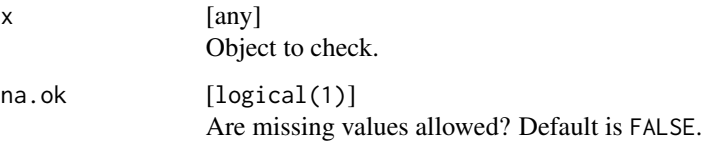

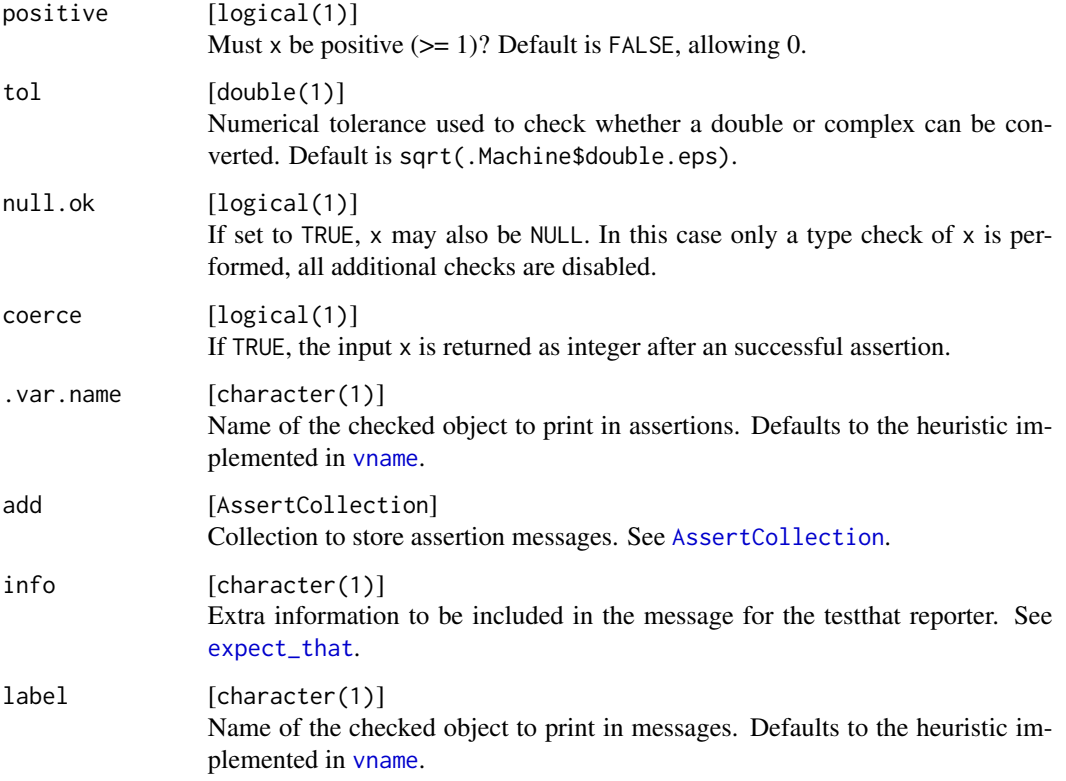

### Details

This function does not distinguish between NA, NA\_integer\_, NA\_real\_, NA\_complex\_ NA\_character\_ and NaN.

### Value

Depending on the function prefix: If the check is successful, the functions assert Count/assert\_count return x invisibly, whereas checkCount/check\_count and testCount/test\_count return TRUE. If the check is not successful, assertCount/assert\_count throws an error message, testCount/test\_count returns FALSE, and checkCount/check\_count return a string with the error message. The function expect\_count always returns an [expectation](#page-0-0).

#### Note

To perform an assertion and then convert to integer, use [asCount](#page-7-0). assertCount will not convert numerics to integer.

## See Also

Other scalars: [checkFlag\(](#page-67-0)), [checkInt\(](#page-72-0)), [checkNumber\(](#page-103-0)), [checkScalarNA\(](#page-124-0)), [checkScalar\(](#page-122-0)), [checkString\(](#page-127-0))

## checkDataFrame 39

### Examples

```
testCount(1)
testCount(-1)
```
<span id="page-38-0"></span>checkDataFrame *Check if an argument is a data frame*

### Description

Check if an argument is a data frame

```
checkDataFrame(
  x,
  types = character(0L),
  any.missing = TRUE,
  all.missing = TRUE,
 min.rows = NULL,max.rows = NULL,min.cols = NULL,
 max.cols = NULL,
  nrows = NULL,ncols = NULL,
  row.names = NULL,
  col.names = NULL,
  null.ok = FALSE
)
check_data_frame(
  x,
  types = character(0L),
  any.missing = TRUE,
  all.missing = TRUE,
 min.rows = NULL,
 max.rows = NULL,min.cols = NULL,
 max.cols = NULL,nrows = NULL,
 ncols = NULL,
  row.names = NULL,
  col.names = NULL,
 null.ok = FALSE
)
assertDataFrame(
  x,
```

```
types = character(\mathcal{O}L),
  any.missing = TRUE,
  all.missing = TRUE,
 min.rows = NULL,
 max.rows = NULL,min.cols = NULL,
 max.cols = NULL,nrows = NULL,
 ncols = NULL,
  row.names = NULL,
  col.names = NULL,
 null.ok = FALSE,
  var.name = vname(x),add = NULL\mathcal{L}assert_data_frame(
  x,
  types = character(0L),
  any.missing = TRUE,
 all.missing = TRUE,
 min.rows = NULL,max.rows = NULL,min.cols = NULL,
 max.cols = NULL,
 nrows = NULL,
 ncols = NULL,
 row.names = NULL,
 col.names = NULL,
 null.ok = FALSE,
  var.name = vname(x),add = NULL\mathcal{L}testDataFrame(
  x,
  types = character(\mathcal{O}L),
  any.missing = TRUE,
  all.missing = TRUE,
 min.rows = NULL,
 max.rows = NULL,min.cols = NULL,
 max.cols = NULL,
 nrows = NULL,
 ncols = NULL,
  row.names = NULL,
  col.names = NULL,
 null.ok = FALSE
```

```
\mathcal{L}test_data_frame(
  x,
  types = character(0L),
  any.missing = TRUE,
 all.missing = TRUE,
 min.rows = NULL,
 max.rows = NULL,min.cols = NULL,
 max.cols = NULL,
 nrows = NULL,
 ncols = NULL,
 row.names = NULL,
 col.names = NULL,
 null.ok = FALSE
\mathcal{L}expect_data_frame(
  x,
 types = character(0L),
  any.missing = TRUE,
 all.missing = TRUE,
 min.rows = NULL,
 max.rows = NULL,min.cols = NULL,
 max.cols = NULL,
 nrows = NULL,
 ncols = NULL,
 row.names = NULL,
  col.names = NULL,
 null.ok = FALSE,info = NULL,
  label = vname(x)\mathcal{L}
```
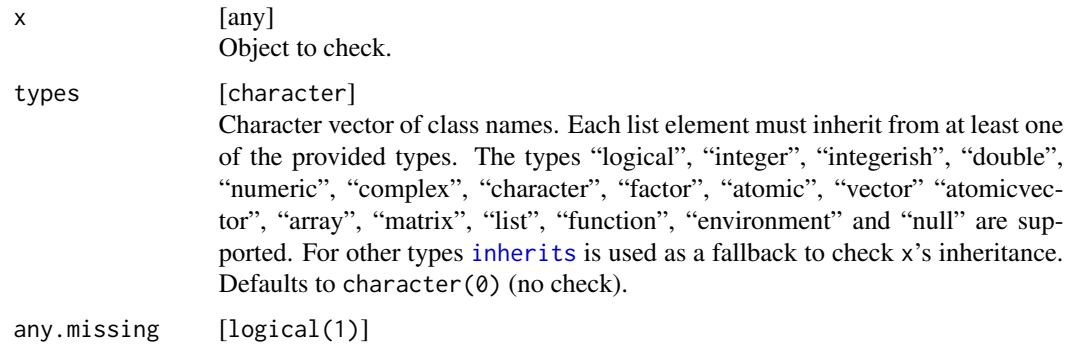

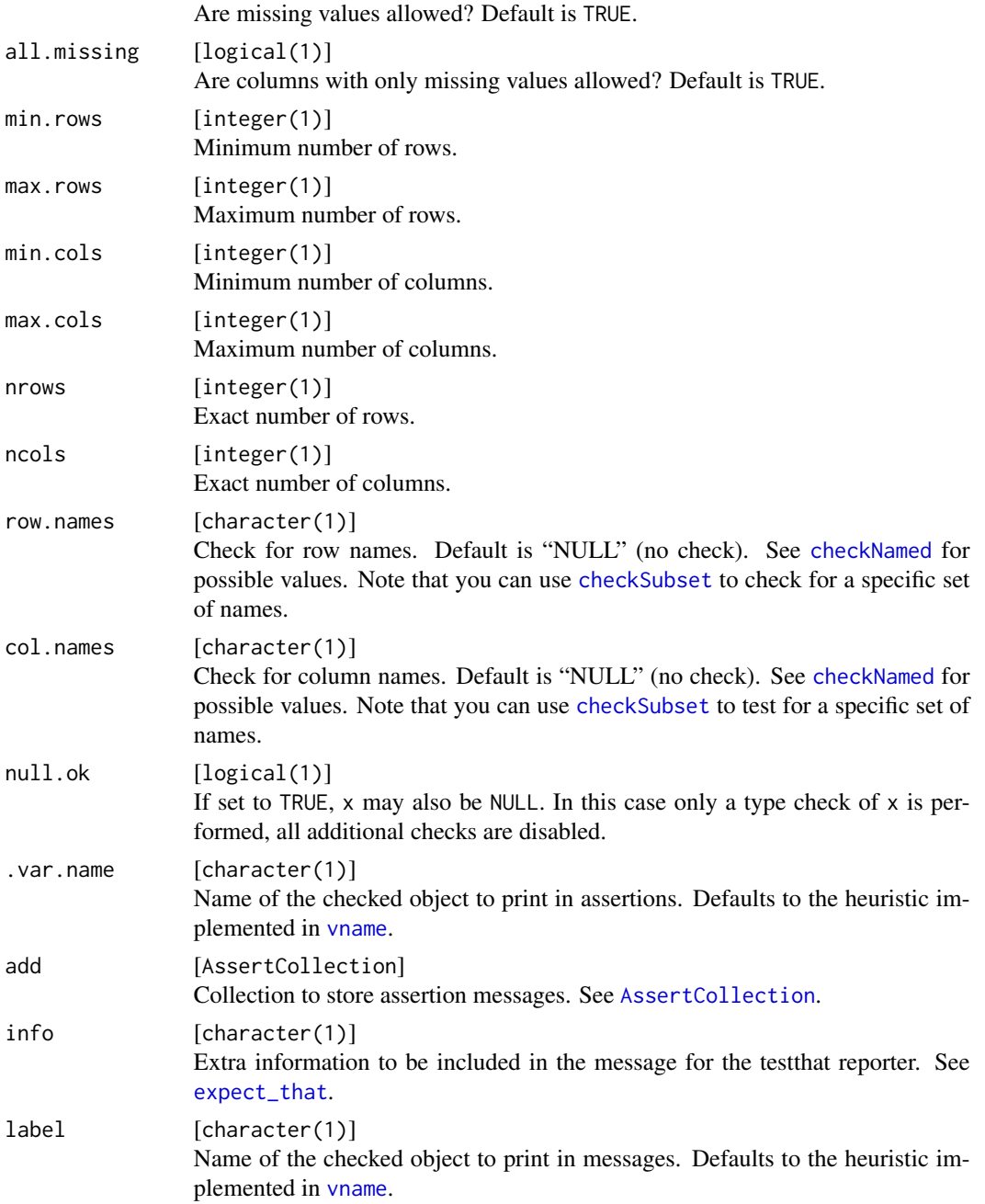

## Value

Depending on the function prefix: If the check is successful, the functions assertDataFrame/assert\_data\_frame return x invisibly, whereas checkDataFrame/check\_data\_frame and testDataFrame/test\_data\_frame return TRUE. If the check is not successful, assertDataFrame/assert\_data\_frame throws an error message, testDataFrame/test\_data\_frame returns FALSE, and checkDataFrame/check\_data\_frame return a string with the error message. The function expect\_data\_frame always returns an [expectation](#page-0-0).

## checkDataTable 43

## See Also

```
Other compound: checkArray(), checkDataTable(), checkMatrix(), checkTibble()
```

```
Other basetypes: checkArray(), checkAtomicVector(), checkAtomic(), checkCharacter(),
checkComplex(), checkDate(), checkDouble(), checkEnvironment(), checkFactor(), checkFormula(),
checkFunction(), checkIntegerish(), checkInteger(), checkList(), checkLogical(), checkMatrix(),
checkNull(), checkNumeric(), checkPOSIXct(), checkRaw(), checkVector()
```
## Examples

```
testDataFrame(iris)
testDataFrame(iris, types = c("numeric", "factor"), min.rows = 1, col.names = "named")
```
<span id="page-42-0"></span>checkDataTable *Check if an argument is a data table*

## Description

Check if an argument is a data table

```
checkDataTable(
  x,
  key = NULL,index = NULL,
  types = character(\mathcal{O}L),
  any.missing = TRUE,
  all.missing = TRUE,
  min.rows = NULL,max.rows = NULL,
 min.cols = NULL,
 max.cols = NULL,nrows = NULL,ncols = NULL,
  row.names = NULL,
  col.names = NULL,
  null.ok = FALSE
)
check_data_table(
  x,
  key = NULL,
  index = NULL,types = character(0L),
  any.missing = TRUE,
  all.missing = TRUE,
```
44 checkDataTable

```
min.rows = NULL,
 max.rows = NULL,min.cols = NULL,
 max.cols = NULL,nrows = NULL,
 ncols = NULL,
 row.names = NULL,
 col.names = NULL,
 null.ok = FALSE
\mathcal{L}assertDataTable(
 x,
 key = NULL,index = NULL,types = character(0L),
  any.missing = TRUE,
  all.missing = TRUE,
 min.rows = NULL,
 max.rows = NULL,min.cols = NULL,
 max.cols = NULL,nrows = NULL,ncols = NULL,
 row.names = NULL,
 col.names = NULL,
 null.ok = FALSE,
  var.name = vname(x),add = NULL
\mathcal{L}assert_data_table(
  x,
 key = NULL,index = NULL,
  types = character(0L),
  any.missing = TRUE,
 all.missing = TRUE,
 min.rows = NULL,
 max.rows = NULL,min.cols = NULL,
 max.cols = NULL,
 nrows = NULL,
 ncols = NULL,
  row.names = NULL,
  col.names = NULL,
 null.ok = FALSE,
  var.name = vname(x),
```

```
add = NULL\mathcal{L}testDataTable(
  x,
 key = NULL,
  index = NULL,
  types = character(0L),
  any.missing = TRUE,
 all.missing = TRUE,
 min.rows = NULL,
 max.rows = NULL,min.cols = NULL,
 max.cols = NULL,nrows = NULL,ncols = NULL,
 row.names = NULL,
 col.names = NULL,
 null.ok = FALSE
\lambdatest_data_table(
 x,
 key = NULL,index = NULL,
  types = character(0L),
  any.missing = TRUE,
  all.missing = TRUE,
 min.rows = NULL,max.rows = NULL,min.cols = NULL,
 max.cols = NULL,nrows = NULL,ncols = NULL,
  row.names = NULL,
 col.names = NULL,
 null.ok = FALSE
\mathcal{L}expect_data_table(
  x,
 key = NULL,
  index = NULL,types = character(0L),
  any.missing = TRUE,
  all.missing = TRUE,
 min.rows = NULL,max.rows = NULL,
```

```
min.cols = NULL,
 max.cols = NULL,
 nrows = NULL,
 ncols = NULL,
 row.names = NULL,
 col.names = NULL,
 null.ok = FALSE,
 info = NULL,
 label = vname(x))
```
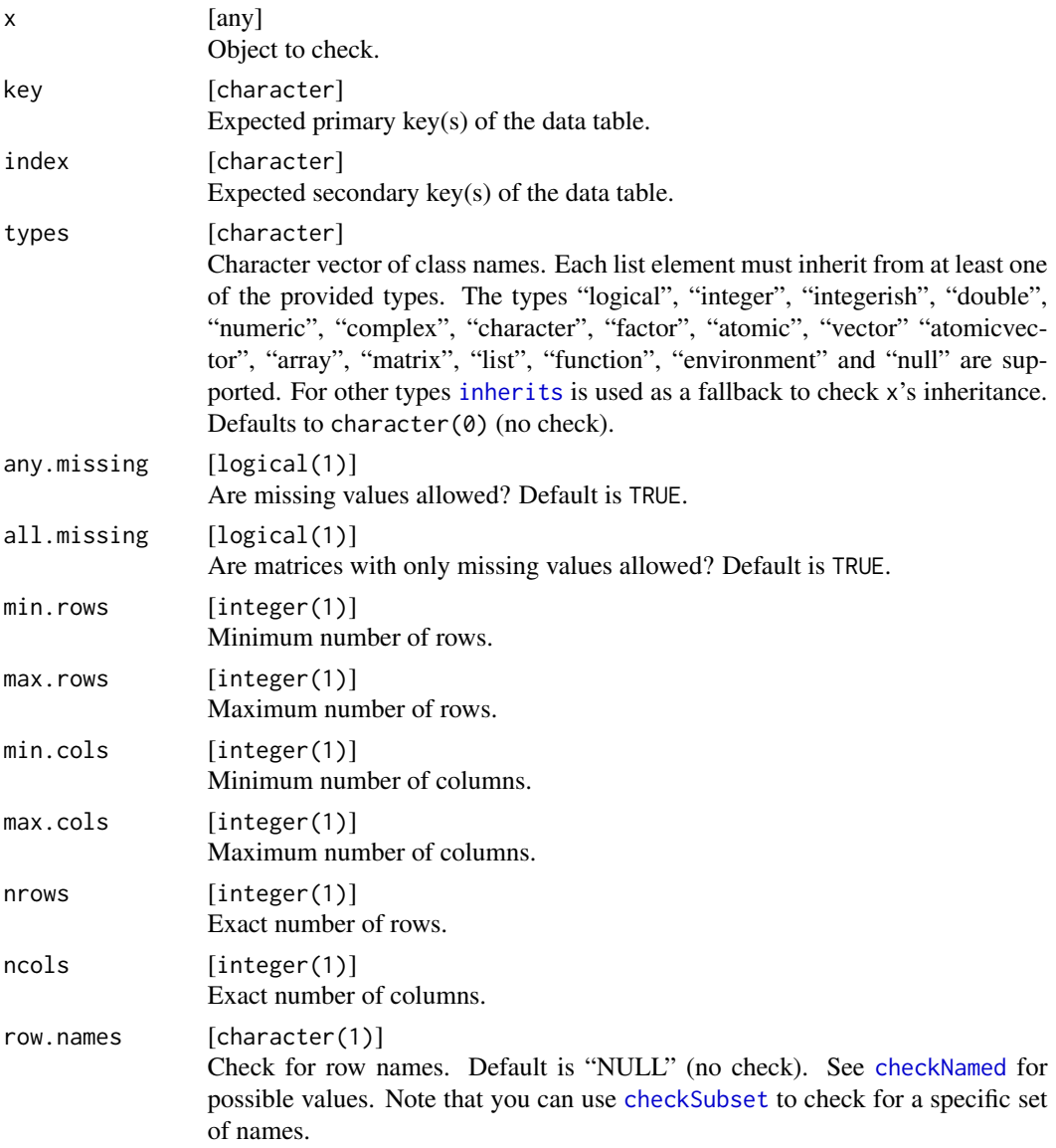

#### checkDate 47

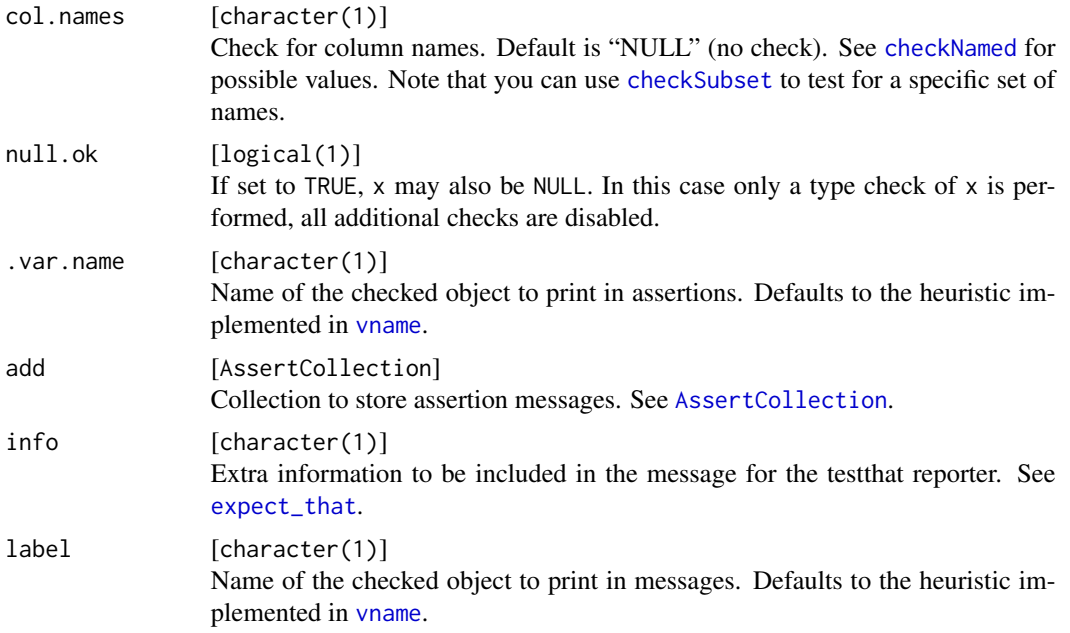

### Value

Depending on the function prefix: If the check is successful, the functions assertDataTable/assert\_data\_table return x invisibly, whereas checkDataTable/check\_data\_table and testDataTable/test\_data\_table return TRUE. If the check is not successful, assertDataTable/assert\_data\_table throws an error message, testDataTable/test\_data\_table returns FALSE, and checkDataTable/check\_data\_table return a string with the error message. The function expect\_data\_table always returns an [expectation](#page-0-0).

### See Also

Other compound: [checkArray\(](#page-13-0)), [checkDataFrame\(](#page-38-0)), [checkMatrix\(](#page-91-0)), [checkTibble\(](#page-133-0))

## Examples

```
library(data.table)
dt = as.data.table(iris)
setkeyv(dt, "Species")
setkeyv(dt, "Sepal.Length", physical = FALSE)
testDataTable(dt)
testDataTable(dt, key = "Species", index = "Sepal.Length", any.missing = FALSE)
```
<span id="page-46-0"></span>checkDate *Check that an argument is a Date*

### Description

Checks that an object is of class [Date](#page-0-0).

48 checkDate and the checkDate and the checkDate and the checkDate checkDate and the checkDate checkDate and the checkDate

```
checkDate(
  x,
  lower = NULL,upper = NULL,any.missing = TRUE,
  all.missing = TRUE,
  len = NULL,
 min.len = NULL,
 max.len = NULL,
 unique = FALSE,null.ok = FALSE
\mathcal{E}check_date(
  x,
  lower = NULL,upper = NULL,
  any.missing = TRUE,
  all.missing = TRUE,
  len = NULL,
  min.len = NULL,
 max.len = NULL,
 unique = FALSE,null.ok = FALSE
\lambdaassertDate(
  x,
  lower = NULL,
  upper = NULL,
  any.missing = TRUE,
  all.missing = TRUE,
  len = NULL,
 min.len = NULL,
 max.len = NULL,
 unique = FALSE,null.ok = FALSE,
  var.name = vname(x),add = NULL)
assert_date(
  x,
  lower = NULL,
  upper = NULL,
  any.missing = TRUE,
  all.missing = TRUE,
```

```
len = NULL,
 min.len = NULL,
 maxu.len = NULL,
  unique = FALSE,
  null.ok = FALSE,
  var.name = vname(x),add = NULL\mathcal{L}testDate(
  x,
  lower = NULL,
  upper = NULL,
  any.missing = TRUE,
  all.missing = TRUE,
  len = NULL,min.len = NULL,
 max.len = NULL,
 unique = FALSE,null.ok = FALSE
)
test_date(
  x,
  lower = NULL,
  upper = NULL,any.missing = TRUE,
  all.missing = TRUE,
  len = NULL,
 min.len = NULL,
 max.len = NULL,
  unique = FALSE,
  null.ok = FALSE
\mathcal{L}expect_date(
  x,
  lower = NULL,upper = NULL,any.missing = TRUE,
  all.missing = TRUE,
  len = NULL,
 min.len = NULL,
 max.len = NULL,
  unique = FALSE,null.ok = FALSE,
  info = NULL,
  label = vname(x)
```
 $\mathcal{L}$ 

## Arguments

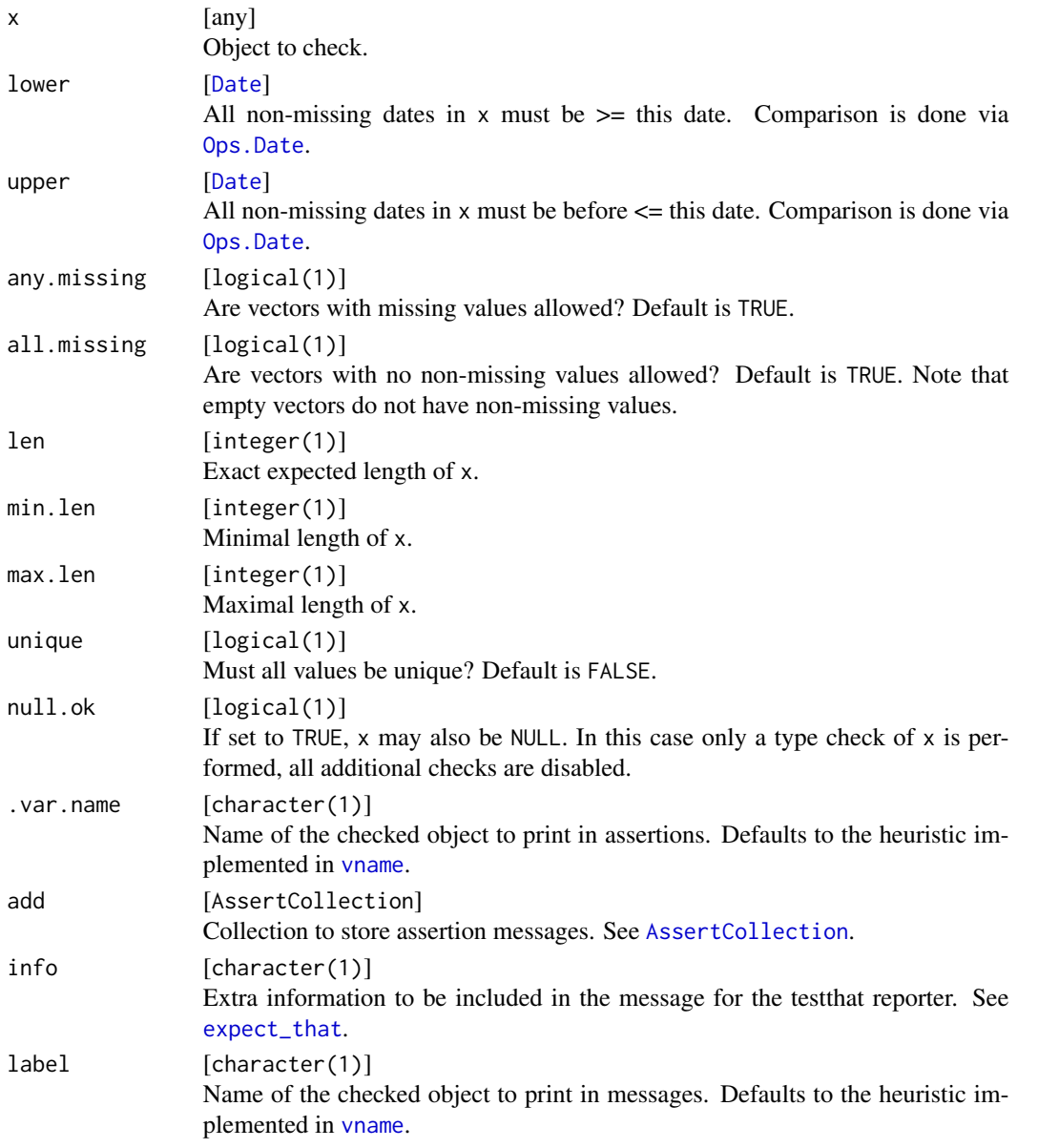

# Value

Depending on the function prefix: If the check is successful, the functions assertAtomic/assert\_atomic return x invisibly, whereas checkAtomic/check\_atomic and testAtomic/test\_atomic return TRUE. If the check is not successful, assertAtomic/assert\_atomic throws an error message, testAtomic/test\_atomic returns FALSE, and checkAtomic/check\_atomic return a string with the error message. The function expect\_atomic always returns an [expectation](#page-0-0).

### checkDirectoryExists 51

#### See Also

```
Other basetypes: checkArray(), checkAtomicVector(), checkAtomic(), checkCharacter(),
checkComplex(), checkDataFrame(), checkDouble(), checkEnvironment(), checkFactor(),
checkFormula(), checkFunction(), checkIntegerish(), checkInteger(), checkList(), checkLogical(),
checkMatrix(), checkNull(), checkNumeric(), checkPOSIXct(), checkRaw(), checkVector()
```
<span id="page-50-0"></span>checkDirectoryExists *Check for existence and access rights of directories*

### Description

Check for existence and access rights of directories

#### Usage

```
checkDirectoryExists(x, access = "")
check_directory_exists(x, access = "")
assertDirectoryExists(x, access = "", .var.name = vname(x), add = NULL)assert\_directory\_exists(x, access = "", .var.name = vname(x), add = NULL)testDirectoryExists(x, access = ")
test\_directory\_exists(x, access = "")expect\_directory\_exists(x, access = "", info = NULL, label = vname(x))checkDirectory(x, access = "")assertDirectory(x, access = "", .var.name = vname(x), add = NULL)assert\_directory(x, access = "", .var.name = vname(x), add = NULL)testDirectory(x, access = ")
test_directory(x, access = ")
expect\_directory(x, access = "", info = NULL, label = vname(x))
```
#### Arguments

 $x$  [any] Object to check.

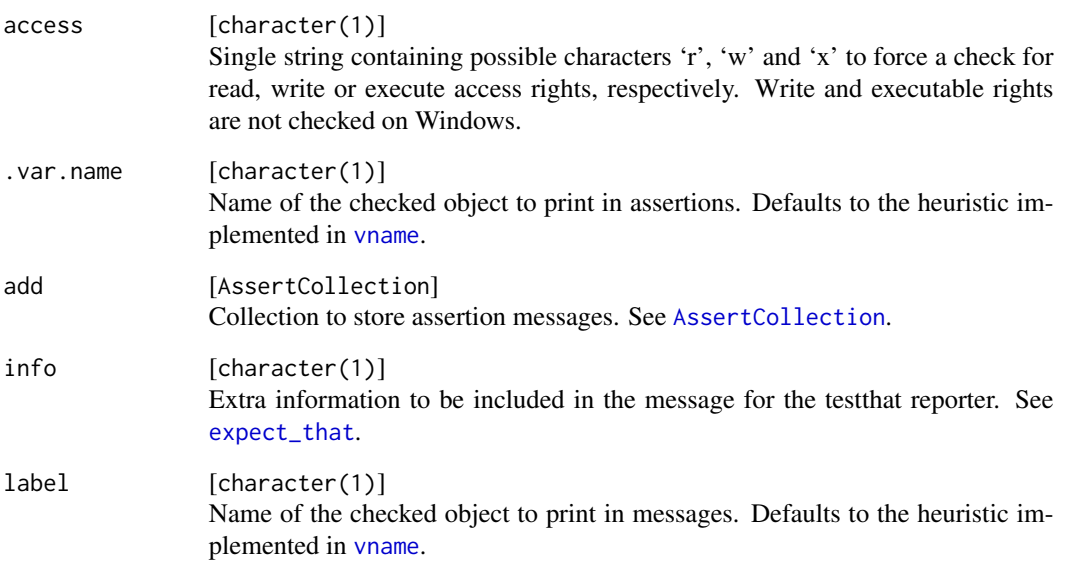

## Value

Depending on the function prefix: If the check is successful, the functions assertDirectoryExists/assert\_directory\_ex return x invisibly, whereas checkDirectoryExists/check\_directory\_exists and testDirectoryExists/test\_directory\_exists return TRUE. If the check is not successful, assertDirectoryExists/assert\_directory\_exists throws an error message, testDirectoryExists/test\_directory\_exists returns FALSE, and checkDirectoryExists/check\_directory\_exists return a string with the error message. The function expect\_directory\_exists always returns an [expectation](#page-0-0).

### Note

The functions without the suffix "exists" are deprecated and will be removed from the package in a future version due to name clashes.

#### See Also

Other filesystem: [checkAccess\(](#page-12-0)), [checkFileExists\(](#page-65-0)), [checkPathForOutput\(](#page-111-0))

## Examples

```
# Is R's home directory readable?
testDirectory(R.home(), "r")
# Is R's home directory readable and writable?
testDirectory(R.home(), "rw")
```
# Description

Check if an argument is disjunct from a given set

### Usage

```
checkDisjunct(x, y, fmatch = FALSE)
check\_disjunct(x, y, finalcheck_disjunct(x, y, fmatch = FALSE)
assertDisjunct(x, y, fmatch = FALSE, .var.name = vname(x), add = NULL)assert\_disjunct(x, y, fmatch = FALSE, .var.name = vname(x), add = NULL)testDisjunct(x, y, fmatch = FALSE)
test\_disjunct(x, y, finalch = FALSE)expect\_disjunct(x, y, fratch = FALSE, info = NULL, label = vname(x))
```
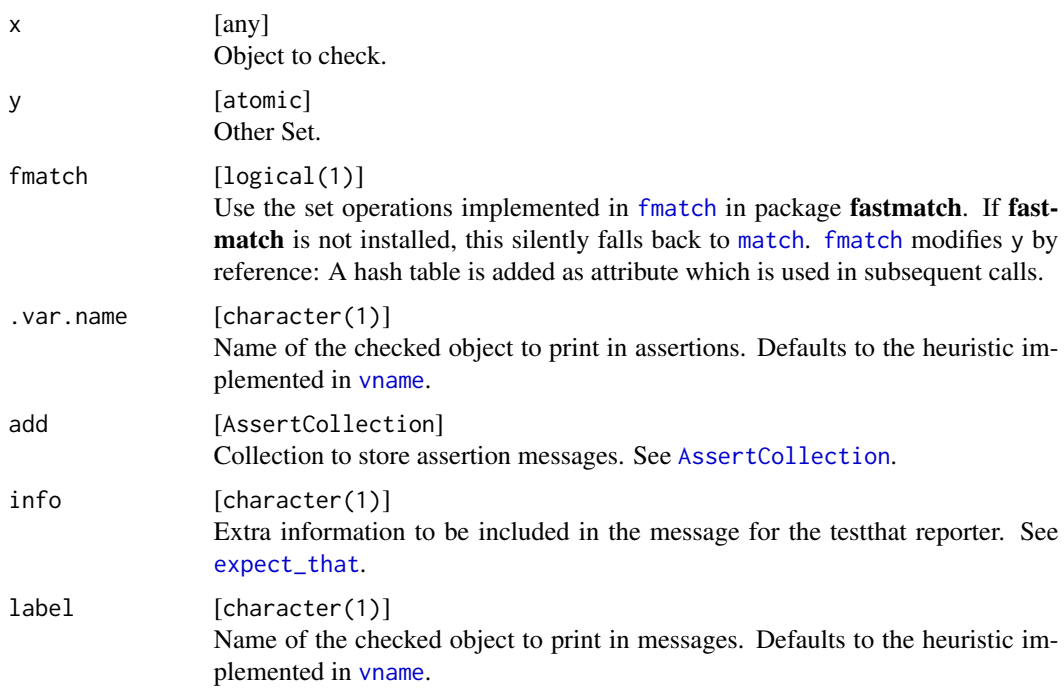

Value

Depending on the function prefix: If the check is successful, the functions assertDisjunct/assert\_disjunct return x invisibly, whereas checkDisjunct/check\_disjunct and testDisjunct/test\_disjunct return TRUE. If the check is not successful, assertDisjunct/assert\_disjunct throws an error message, testDisjunct/test\_disjunct returns FALSE, and checkDisjunct/check\_disjunct return a string with the error message. The function expect\_disjunct always returns an [expectation](#page-0-0).

## Note

The object x must be of the same type as the set w.r.t. [typeof](#page-0-0). Integers and doubles are both treated as numeric.

## See Also

Other set: [checkChoice\(](#page-27-0)), [checkSetEqual\(](#page-125-0)), [checkSubset\(](#page-131-0))

#### Examples

```
testDisjunct(1L, letters)
testDisjunct(c("a", "z"), letters)
# x is not converted before the comparison (except for numerics)
testDisjunct(factor("a"), "a")
testDisjunct(1, "1")
testDisjunct(1, as.integer(1))
```
<span id="page-53-0"></span>checkDouble *Check that an argument is a vector of type double*

### Description

Check that an argument is a vector of type double

```
checkDouble(
  x,
  lower = -Inf,upper = Inf,
  finite = FALSE,
  any.missing = TRUE,
  all.missing = TRUE,
  len = NULL,min.len = NULL,
 maxu.len = NULL,
  unique = FALSE,sorted = FALSE,
  names = NULL,
```

```
typed.missing = FALSE,
 null.ok = FALSE
\lambdacheck_double(
  x,
 lower = -Inf,upper = Inf,finite = FALSE,
  any.missing = TRUE,
  all.missing = TRUE,
  len = NULL,min.len = NULL,
 max.len = NULL,
 unique = FALSE,
  sorted = FALSE,
  names = NULL,
  typed.missing = FALSE,
 null.ok = FALSE
\lambdaassertDouble(
  x,
 lower = -Inf,upper = Inf,finite = FALSE,
  any.missing = TRUE,
  all.missing = TRUE,
  len = NULL,
 min.len = NULL,
 max.len = NULL,
 unique = FALSE,
  sorted = FALSE,names = NULL,typed.missing = FALSE,
 null.ok = FALSE,
  var.name = vname(x),
 add = NULL
\lambdaassert_double(
 x,
 lower = -Inf,upper = Inf,
  finite = FALSE,
```
any.missing = TRUE, all.missing = TRUE,

 $len = NULL,$ 

56 checkDouble

```
min.len = NULL,
 max.len = NULL,
 unique = FALSE,sorted = FALSE,
 names = NULL,typed.missing = FALSE,
  null.ok = FALSE,
  -var .name = vname(x),add = NULL\mathcal{L}testDouble(
 x,
  lower = -Inf,upper = Inf,finite = FALSE,
  any.missing = TRUE,
  all.missing = TRUE,
 len = NULL,
 min.len = NULL,
 max.len = NULL,
 unique = FALSE,sorted = FALSE,
  names = NULL,typed.missing = FALSE,
 null.ok = FALSE
)
test_double(
 x,
  lower = -Inf,upper = Inf,
  finite = FALSE,
  any.missing = TRUE,
  all.missing = TRUE,
 len = NULL,
 min.len = NULL,
 max.len = NULL,
 unique = FALSE,sorted = FALSE,
 names = NULL,typed.missing = FALSE,
 null.ok = FALSE
)
expect_double(
 x,
 lower = -Inf,
```
## checkDouble 57

```
upper = Inf,
finite = FALSE,
any.missing = TRUE,
all.missing = TRUE,
len = NULL,
min.len = NULL,
max.len = NULL,
unique = FALSE,
sorted = FALSE,
names = NULL,
typed.missing = FALSE,
null.ok = FALSE,
info = NULL,
label = vname(x)
```
# Arguments

 $\mathcal{L}$ 

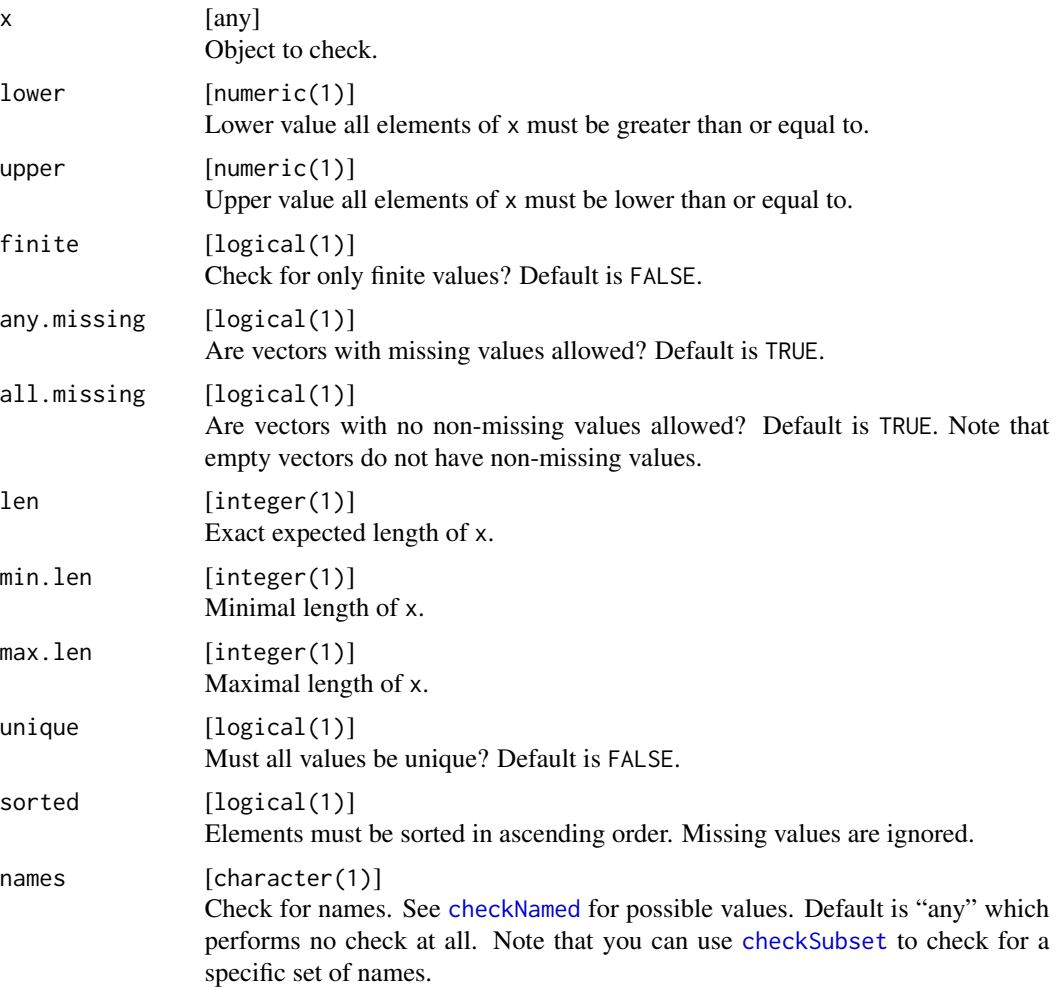

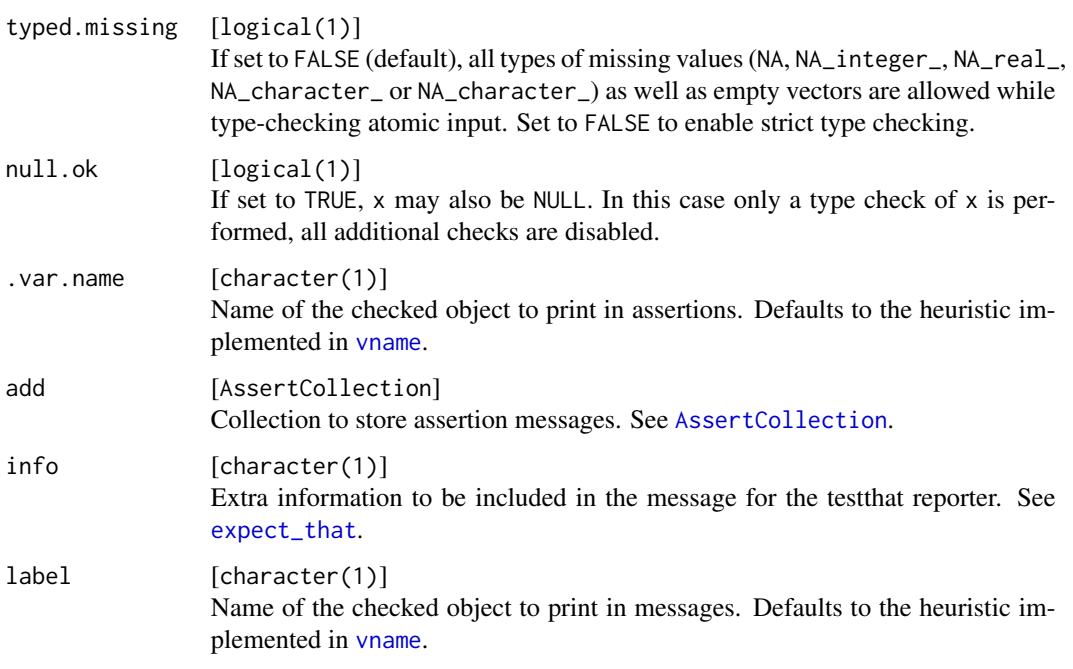

### Details

This function does not distinguish between NA, NA\_integer\_, NA\_real\_, NA\_complex\_ NA\_character\_ and NaN.

#### Value

Depending on the function prefix: If the check is successful, the functions assertDouble/assert\_double return x invisibly, whereas checkDouble/check\_double and testDouble/test\_double return TRUE. If the check is not successful, assertDouble/assert\_double throws an error message, testDouble/test\_double returns FALSE, and checkDouble/check\_double return a string with the error message. The function expect\_double always returns an [expectation](#page-0-0).

### See Also

```
Other basetypes: checkArray(), checkAtomicVector(), checkAtomic(), checkCharacter(),
checkComplex(), checkDataFrame(), checkDate(), checkEnvironment(), checkFactor(), checkFormula(),
checkFunction(), checkIntegerish(), checkInteger(), checkList(), checkLogical(), checkMatrix(),
checkNull(), checkNumeric(), checkPOSIXct(), checkRaw(), checkVector()
```
## Examples

```
testDouble(1)
testDouble(1L)
testDouble(1, min.len = 1, lower = 0)
```
<span id="page-58-0"></span>checkEnvironment *Check if an argument is an environment*

## Description

Check if an argument is an environment

## Usage

```
checkEnvironment(x, contains = character(0L), null.ok = FALSE)
check\_environment(x, contains = character(\&L), null.ok = FALSE)assertEnvironment(
 x,
 contains = character(\mathcal{O}L),
 null.ok = FALSE,
  var.name = vname(x),add = NULL)
assert_environment(
 x,
 contains = character(0L),
 null.ok = FALSE,
 var.name = vname(x),
 add = NULL)
testEnvironment(x, contains = character(\&L), null.ok = FALSE)test_environment(x, contains = character(0L), null.ok = FALSE)
expect_environment(
 x,
 contains = character(0L),
 null.ok = FALSE,
 info = NULL,
 label = vname(x))
```
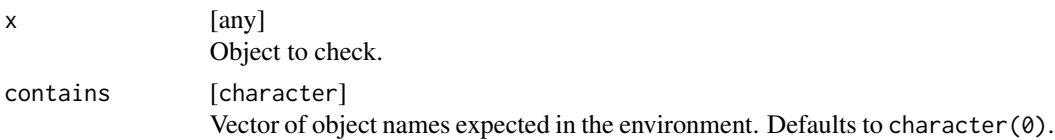

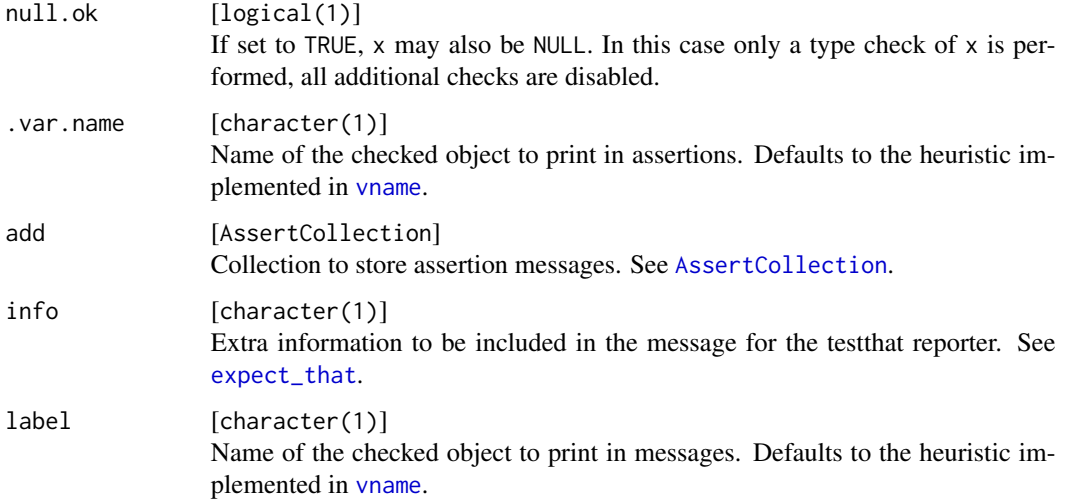

### Value

Depending on the function prefix: If the check is successful, the functions assertEnvironment/assert\_environment return x invisibly, whereas checkEnvironment/check\_environment and testEnvironment/test\_environment return TRUE. If the check is not successful, assertEnvironment/assert\_environment throws an error message, testEnvironment/test\_environment returns FALSE, and checkEnvironment/check\_environment return a string with the error message. The function expect\_environment always returns an [expectation](#page-0-0).

## See Also

```
Other basetypes: checkArray(), checkAtomicVector(), checkAtomic(), checkCharacter(),
checkComplex(), checkDataFrame(), checkDate(), checkDouble(), checkFactor(), checkFormula(),
checkFunction(), checkIntegerish(), checkInteger(), checkList(), checkLogical(), checkMatrix(),
checkNull(), checkNumeric(), checkPOSIXct(), checkRaw(), checkVector()
```
### Examples

```
ee = as.environment(list(a = 1))
testEnvironment(ee)
testEnvironment(ee, contains = "a")
```
<span id="page-59-0"></span>checkFactor *Check if an argument is a factor*

#### Description

Check if an argument is a factor

## checkFactor 61

```
checkFactor(
  x,
  levels = NULL,
  ordered = NA,
  empty.levels.ok = TRUE,
  any.missing = TRUE,
  all.missing = TRUE,
  len = NULL,min.len = NULL,
  max.len = NULL,
 n.levels = NULL,
  min.levels = NULL,
 max.levels = NULL,
 unique = FALSE,names = NULL,
  null.ok = FALSE
\mathcal{L}check_factor(
  x,
  levels = NULL,
  ordered = NA,
  empty.levels.ok = TRUE,
  any.missing = TRUE,
  all.missing = TRUE,
  len = NULL,
  min.len = NULL,
 max.len = NULL,
  n.levels = NULL,
 min.levels = NULL,
  max.levels = NULL,
  unique = FALSE,names = NULL,null.ok = FALSE
)
assertFactor(
  x,
  levels = NULL,
  ordered = NA,
  empty.levels.ok = TRUE,
  any.missing = TRUE,
  all.missing = TRUE,
  len = NULL,min.len = NULL,
  max.len = NULL,
  n.levels = NULL,
```
62 checkFactor

```
min.levels = NULL,
 max.levels = NULL,
 unique = FALSE,names = NULL,
  null.ok = FALSE,
  var.name = vname(x),add = NULL\mathcal{L}assert_factor(
  x,
 levels = NULL,
 ordered = NA,
  empty.levels.ok = TRUE,
  any.missing = TRUE,
  all.missing = TRUE,
  len = NULL,
 min.len = NULL,
 max.len = NULL,
 n.levels = NULL,
 min.levels = NULL,
 max.levels = NULL,
 unique = FALSE,
  names = NULL,null.ok = FALSE,
  var.name = vname(x),add = NULL)
testFactor(
  x,
 levels = NULL,
 ordered = NA,
  empty.levels.ok = TRUE,
  any.missing = TRUE,
  all.missing = TRUE,
  len = NULL,min.len = NULL,
 max.len = NULL,
 n.levels = NULL,
 min.levels = NULL,
 max.levels = NULL,
 unique = FALSE,names = NULL,null.ok = FALSE
)
test_factor(
```

```
x,
  levels = NULL,
 ordered = NA,
 empty.levels.ok = TRUE,
  any.missing = TRUE,
  all.missing = TRUE,
 len = NULL,
 min.len = NULL,
 max.len = NULL,
 n.levels = NULL,
 min.levels = NULL,
 max.levels = NULL,
 unique = FALSE,
 names = NULL,
 null.ok = FALSE
)
expect_factor(
 x,
 levels = NULL,
 ordered = NA,
  empty.levels.ok = TRUE,
  any.missing = TRUE,
  all.missing = TRUE,
 len = NULL,
 min.len = NULL,
 max.len = NULL,
 n.levels = NULL,
 min.levels = NULL,
 max.levels = NULL,
 unique = FALSE,names = NULL,
 null.ok = FALSE,
 info = NULL,
 label = vname(x)\mathcal{L}
```
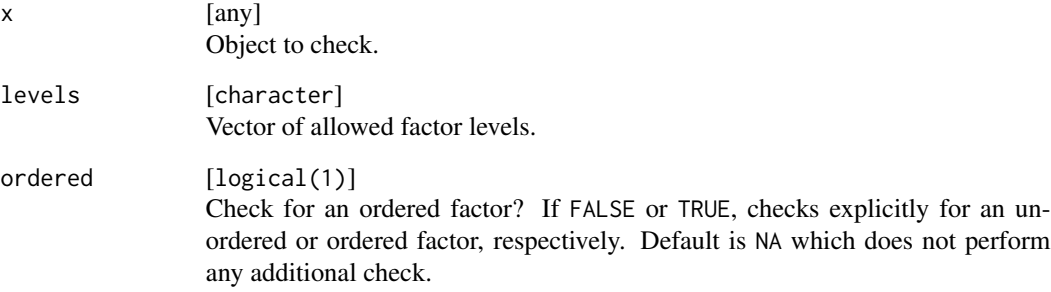

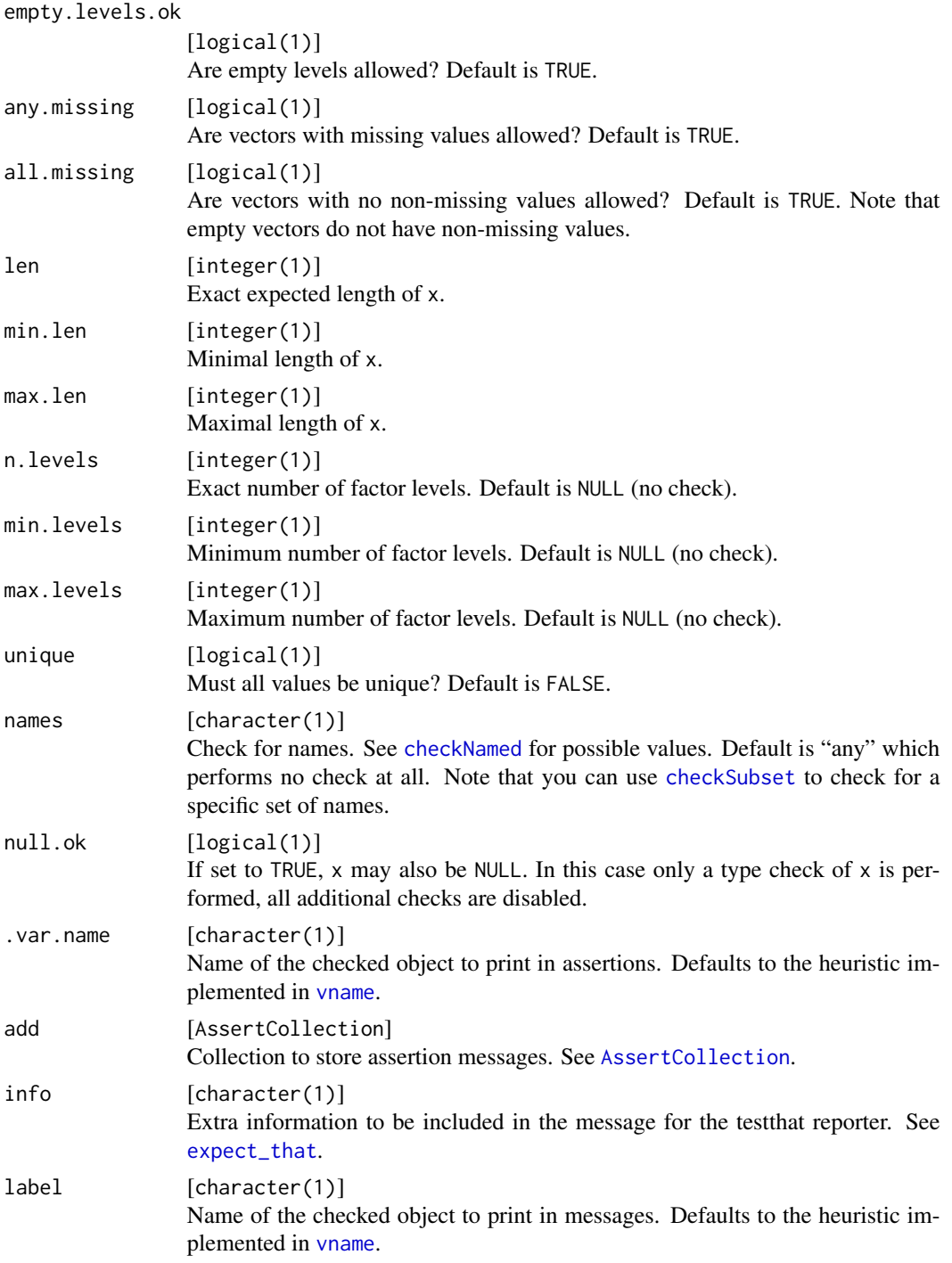

# Value

Depending on the function prefix: If the check is successful, the functions assertFactor/assert\_factor return x invisibly, whereas checkFactor/check\_factor and testFactor/test\_factor return TRUE.

#### checkFALSE 65

If the check is not successful, assertFactor/assert\_factor throws an error message, testFactor/test\_factor returns FALSE, and checkFactor/check\_factor return a string with the error message. The function expect\_factor always returns an [expectation](#page-0-0).

## See Also

```
Other basetypes: checkArray(), checkAtomicVector(), checkAtomic(), checkCharacter(),
checkComplex(), checkDataFrame(), checkDate(), checkDouble(), checkEnvironment(), checkFormula(),
checkFunction(), checkIntegerish(), checkInteger(), checkList(), checkLogical(), checkMatrix(),
checkNull(), checkNumeric(), checkPOSIXct(), checkRaw(), checkVector()
```
### Examples

```
x = factor("a", levels = c("a", "b"))testFactor(x)
testFactor(x, empty.levels.ok = FALSE)
```
### checkFALSE *Check if an argument is FALSE*

#### Description

Simply checks if an argument is FALSE.

#### Usage

```
checkFALSE(x, na.ok = FALSE)
check_false(x, na.ok = FALSE)
assertFALSE(x, na.ok = FALSE, .var.name = vname(x), add = NULL)assert_false(x, na.ok = FALSE, .var.name = vname(x), add = NULL)testFALSE(x, na.ok = FALSE)
test_false(x, na.ok = FALSE)
```
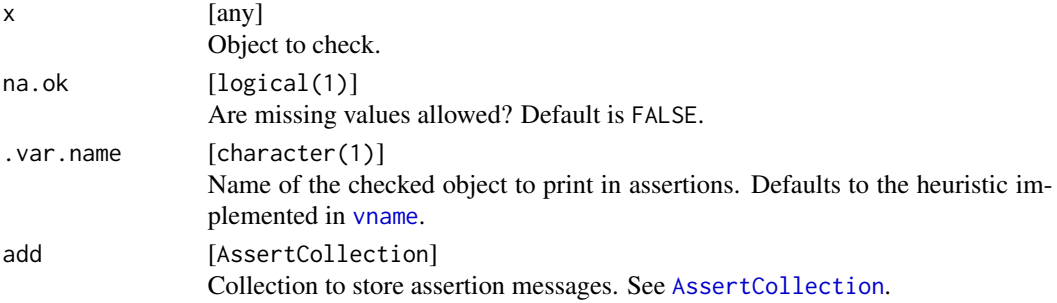

## Value

Depending on the function prefix: If the check is successful, the functions assertFALSE./assert\_false. return x invisibly, whereas checkFALSE./check\_false. and testFALSE./test\_false. return TRUE. If the check is not successful, assertFALSE./assert\_false. throws an error message, testFALSE./test\_false. returns FALSE, and checkFALSE./check\_false. return a string with the error message. The function expect\_false. always returns an [expectation](#page-0-0).

## Examples

testFALSE(FALSE) testFALSE(TRUE)

<span id="page-65-0"></span>checkFileExists *Check existence and access rights of files*

### Description

Check existence and access rights of files

```
checkFileExists(x, access = "", extension = NULL)
check_file\_exists(x, access = "", extension = NULL)assertFileExists(
 x,
 access = "",extension = NULL,
  var.name = vname(x),add = NULL)
assert_file_exists(
 x,
 access = "",extension = NULL,
  var.name = vname(x),add = NULL)
testFileExists(x, access = "", extension = NULL)
test_file_eexists(x, access = "", extension = NULL)expect_file_exists(
 x,
```
## checkFileExists 67

```
access = "",extension = NULL,
 info = NULL,
 label = vname(x)\lambdacheckFile(x, access = "", extension = NULL)
assertFile(x, access = "", extension = NULL, 'var.name = vname(x), add = NULL)assert_file(x, access = "", extension = NULL, .var.name = vname(x), add = NULL)testFile(x, access = "", extension = NULL)
expect\_file(x, access = "", extension = NULL, info = NULL, label = vname(x))
```
## Arguments

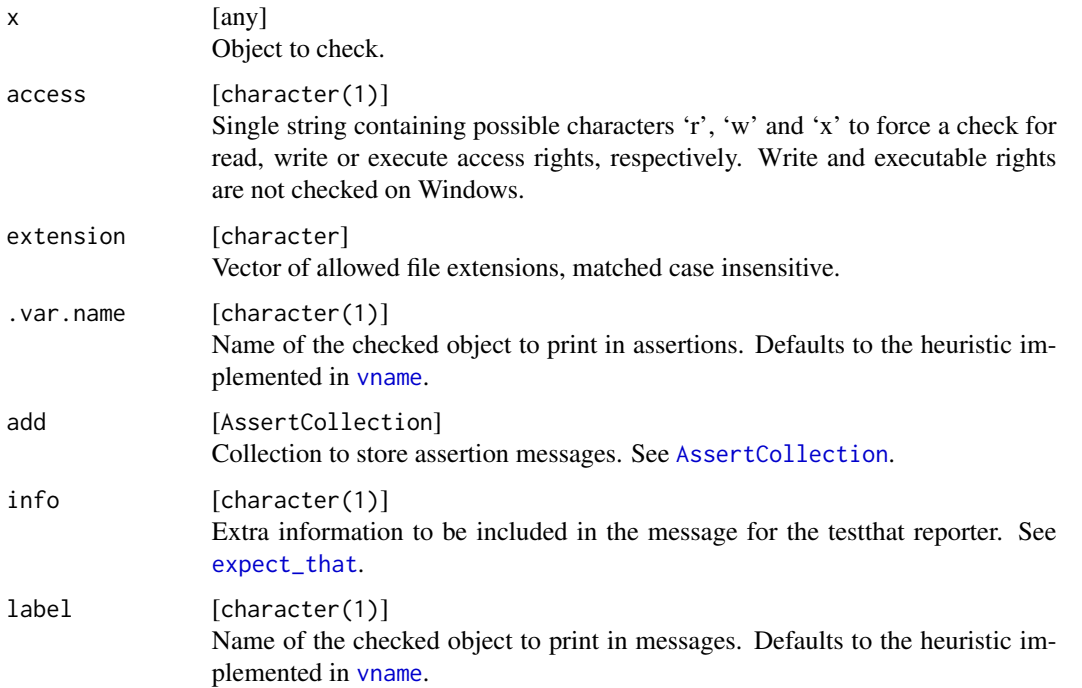

## Value

Depending on the function prefix: If the check is successful, the functions assertFileExists/assert\_file\_exists return x invisibly, whereas checkFileExists/check\_file\_exists and testFileExists/test\_file\_exists return TRUE. If the check is not successful, assertFileExists/assert\_file\_exists throws an error message, testFileExists/test\_file\_exists returns FALSE, and checkFileExists/check\_file\_exists return a string with the error message. The function expect\_file\_exists always returns an [expectation](#page-0-0).

The functions without the suffix "exists" are deprecated and will be removed from the package in a future version due to name clashes. test\_file has been unexported already.

#### See Also

Other filesystem: [checkAccess\(](#page-12-0)), [checkDirectoryExists\(](#page-50-0)), [checkPathForOutput\(](#page-111-0))

#### Examples

```
# Check if R's COPYING file is readable
testFileExists(file.path(R.home(), "COPYING"), access = "r")
# Check if R's COPYING file is readable and writable
testFileExists(file.path(R.home(), "COPYING"), access = "rw")
```
<span id="page-67-0"></span>checkFlag *Check if an argument is a flag*

### Description

A flag is defined as single logical value.

```
checkFlag(x, na.ok = FALSE, null.ok = FALSE)check_flag(x, na.ok = FALSE, null.ok = FALSE)assertFlag(x, na.ok = FALSE, null.ok = FALSE, .var.name = vname(x), add = NULL)assert_flag(
 x,
 na.ok =FALSE,
 null.ok = FALSE,
  var.name = vname(x),add = NULL\mathcal{L}testFlag(x, na.ok = FALSE, null.ok = FALSE)test_flag(x, na.ok = FALSE, null.ok = FALSE)
expect_{flag}(x, na.ok = FALSE, null.ok = FALSE, info = NULL, label =<math>(x))
```
## checkFlag 69

### Arguments

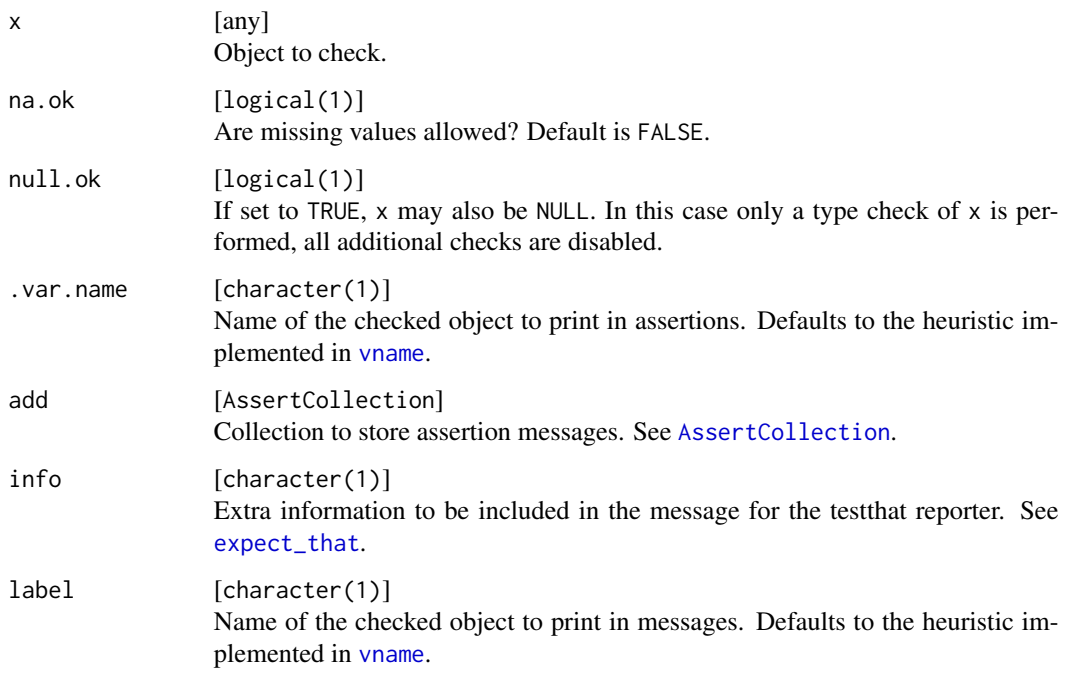

#### Details

This function does not distinguish between NA, NA\_integer\_, NA\_real\_, NA\_complex\_ NA\_character\_ and NaN.

## Value

Depending on the function prefix: If the check is successful, the functions assert Flag/assert\_flag return x invisibly, whereas checkFlag/check\_flag and testFlag/test\_flag return TRUE. If the check is not successful, assertFlag/assert\_flag throws an error message, testFlag/test\_flag returns FALSE, and checkFlag/check\_flag return a string with the error message. The function expect\_flag always returns an [expectation](#page-0-0).

# See Also

Other scalars: [checkCount\(](#page-35-0)), [checkInt\(](#page-72-0)), [checkNumber\(](#page-103-0)), [checkScalarNA\(](#page-124-0)), [checkScalar\(](#page-122-0)), [checkString\(](#page-127-0))

### Examples

testFlag(TRUE) testFlag(1)

<span id="page-69-0"></span>

# Description

Check if an argument is a formula

## Usage

```
checkFormula(x, null.ok = FALSE)check_formula(x, null.ok = FALSE)
assertFormula(x, null.ok = FALSE, .var.name = vname(x), add = NULL)assert_formula(x, null.ok = FALSE, .var.name = vname(x), add = NULL)testFormula(x, null.ok = FALSE)
test_formula(x, null.ok = FALSE)
expect_{formula}(x, null.ok = FALSE, info = NULL, label = vname(x))
```
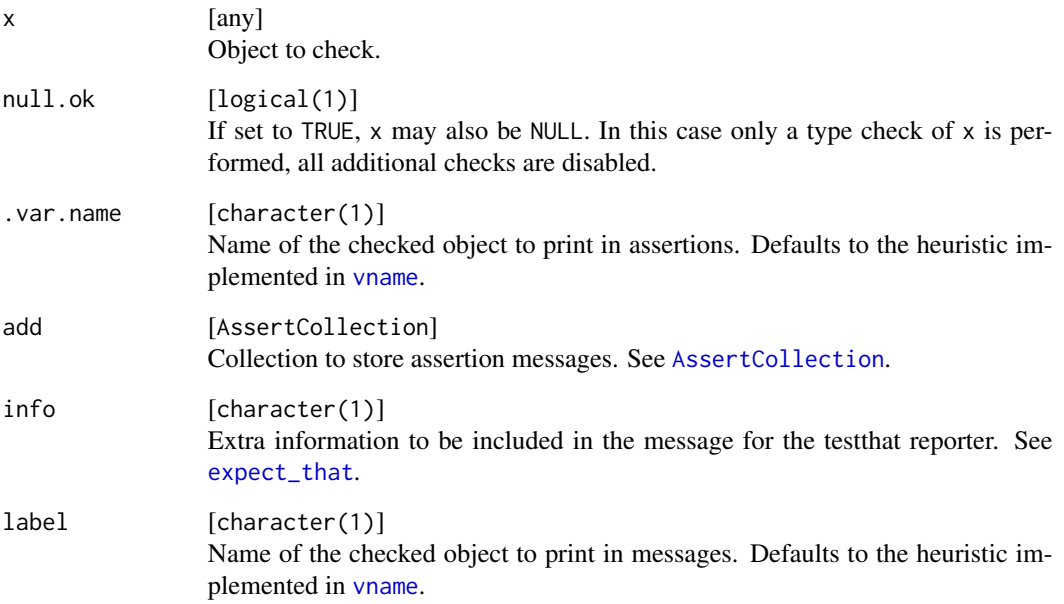

### checkFunction 71

### Value

Depending on the function prefix: If the check is successful, the functions assertFormula/assert\_formula return x invisibly, whereas checkFormula/check\_formula and testFormula/test\_formula return TRUE. If the check is not successful, assertFormula/assert\_formula throws an error message, testFormula/test\_formula returns FALSE, and checkFormula/check\_formula return a string with the error message. The function expect\_formula always returns an [expectation](#page-0-0).

### See Also

Other basetypes: [checkArray\(](#page-13-0)), [checkAtomicVector\(](#page-19-0)), [checkAtomic\(](#page-16-0)), [checkCharacter\(](#page-22-0)), [checkComplex\(](#page-31-0)), [checkDataFrame\(](#page-38-0)), [checkDate\(](#page-46-0)), [checkDouble\(](#page-53-0)), [checkEnvironment\(](#page-58-0)), [checkFactor\(](#page-59-0)), [checkFunction\(](#page-70-0)), [checkIntegerish\(](#page-79-0)), [checkInteger\(](#page-75-0)), [checkList\(](#page-84-0)), [checkLogical\(](#page-88-0)), [checkMatrix\(](#page-91-0)), [checkNull\(](#page-102-0)), [checkNumeric\(](#page-106-0)), [checkPOSIXct\(](#page-113-0)), [checkRaw\(](#page-120-0)), [checkVector\(](#page-138-0))

#### Examples

 $f =$  Species ~ Sepal.Length + Sepal.Width checkFormula(f)

<span id="page-70-0"></span>checkFunction *Check if an argument is a function*

#### Description

Check if an argument is a function

```
checkFunction(x, args = NULL, ordered = FALSE, nargs = NULL, null.ok = FALSE)
check_function(x, args = NULL, ordered = FALSE, nargs = NULL, null.ok = FALSE)assertFunction(
  x,
  args = NULL,ordered = FALSE,
 nargs = NULL,
  null.ok = FALSE,
  var.name = vname(x),add = NULL\lambdaassert_function(
 x,
  args = NULL,ordered = FALSE,
  nargs = NULL,
```

```
null.ok = FALSE,
  var.name = vname(x),add = NULL\mathcal{L}testFunction(x, args = NULL, ordered = FALSE, nargs = NULL, null.ok = FALSE)
test_function(x, args = NULL, ordered = FALSE, nargs = NULL, null.ok = FALSE)
expect_function(
 x,
 args = NULL,
 ordered = FALSE,
 nargs = NULL,
 null.ok = FALSE,
 info = NULL,
 label = vname(x)\mathcal{L}
```
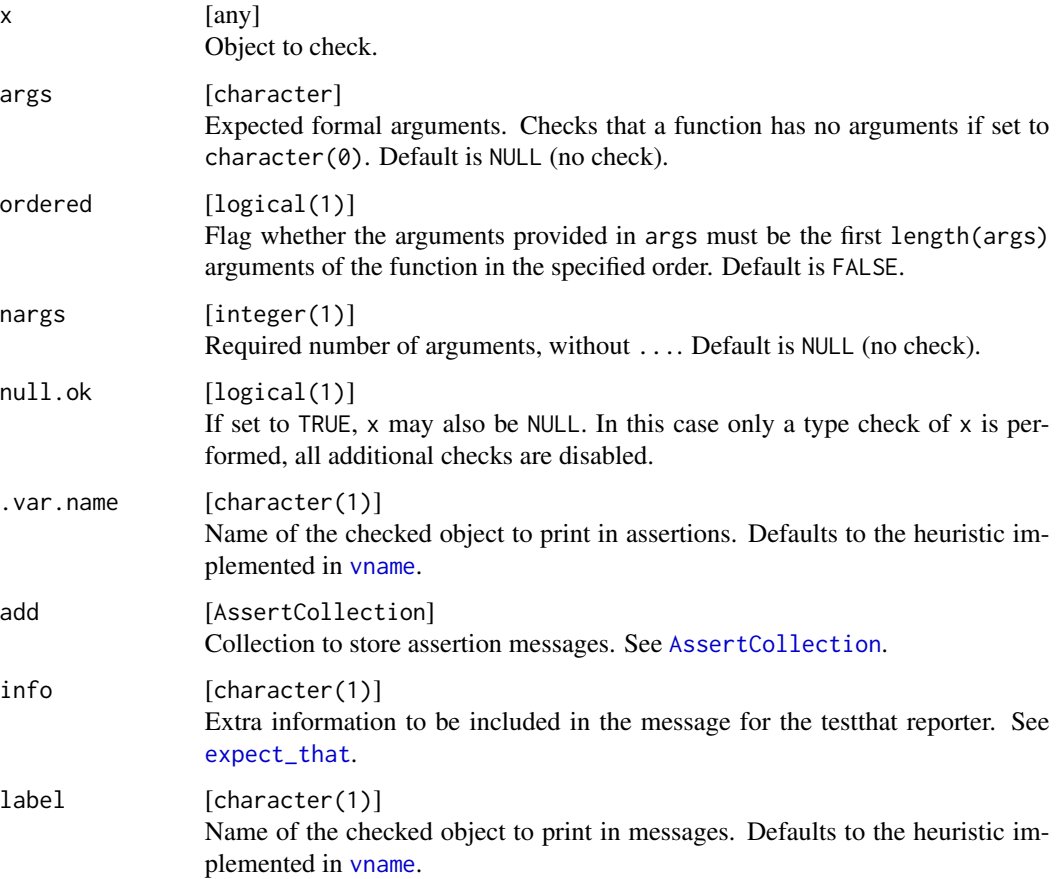
### checkInt 73

### Value

Depending on the function prefix: If the check is successful, the functions assert Function/assert\_function return x invisibly, whereas checkFunction/check\_function and testFunction/test\_function return TRUE. If the check is not successful, assertFunction/assert\_function throws an error message, testFunction/test\_function returns FALSE, and checkFunction/check\_function return a string with the error message. The function expect\_function always returns an [expectation](#page-0-0).

# See Also

Other basetypes: [checkArray\(](#page-13-0)), [checkAtomicVector\(](#page-19-0)), [checkAtomic\(](#page-16-0)), [checkCharacter\(](#page-22-0)), [checkComplex\(](#page-31-0)), [checkDataFrame\(](#page-38-0)), [checkDate\(](#page-46-0)), [checkDouble\(](#page-53-0)), [checkEnvironment\(](#page-58-0)), [checkFactor\(](#page-59-0)), [checkFormula\(](#page-69-0)), [checkIntegerish\(](#page-79-0)), [checkInteger\(](#page-75-0)), [checkList\(](#page-84-0)), [checkLogical\(](#page-88-0)), [checkMatrix\(](#page-91-0)), [checkNull\(](#page-102-0)), [checkNumeric\(](#page-106-0)), [checkPOSIXct\(](#page-113-0)), [checkRaw\(](#page-120-0)), [checkVector\(](#page-138-0))

### Examples

testFunction(mean) testFunction(mean,  $args = "x")$ 

<span id="page-72-0"></span>checkInt *Check if an argument is a single integerish value*

#### Description

Check if an argument is a single integerish value

```
checkInt(
  x,
 na.ok = FALSE.
 lower = -Inf,upper = Inf,
  tol = sqrt(.Machine$double.eps),
  null.ok = FALSE
)
check_int(
  x,
  na.ok =FALSE,
 lower = -Inf,upper = Inf,
  tol = sqrt(.Machine$double.eps),
  null.ok = FALSE
\lambdaassertInt(
```
74 checkInt

```
x,
  na.ok = FALSE,
  lower = -Inf,upper = Inf,
  tol = sqrt(.Machine$double.eps),
  null.ok = FALSE,
 coerce = FALSE,
  var.name = vname(x),add = NULL\mathcal{L}assert_int(
 x,
 na.ok = FALSE,
 lower = -Inf,upper = Inf,
  tol = sqrt(.Machine$double.eps),
  null.ok = FALSE,
 coerce = FALSE,
  var.name = vname(x),
 add = NULL
\mathcal{L}testInt(
  x,
 na.ok = FALSE,
 lower = -Inf,upper = Inf,tol = sqrt(.Machine$double.eps),
 null.ok = FALSE
\mathcal{L}test_int(
  x,
  na.ok = FALSE,
 lower = -Inf,upper = Inf,
  tol = sqrt(.Machine$double.eps),
  null.ok = FALSE
\mathcal{L}expect_int(
  x,
 na.ok = FALSE,
 lower = -Inf,upper = Inf,
  tol = sqrt(.Machine$double.eps),
  null.ok = FALSE,
```
#### checkInt 75

```
info = NULL,
  label = vname(x)\lambda
```
# Arguments

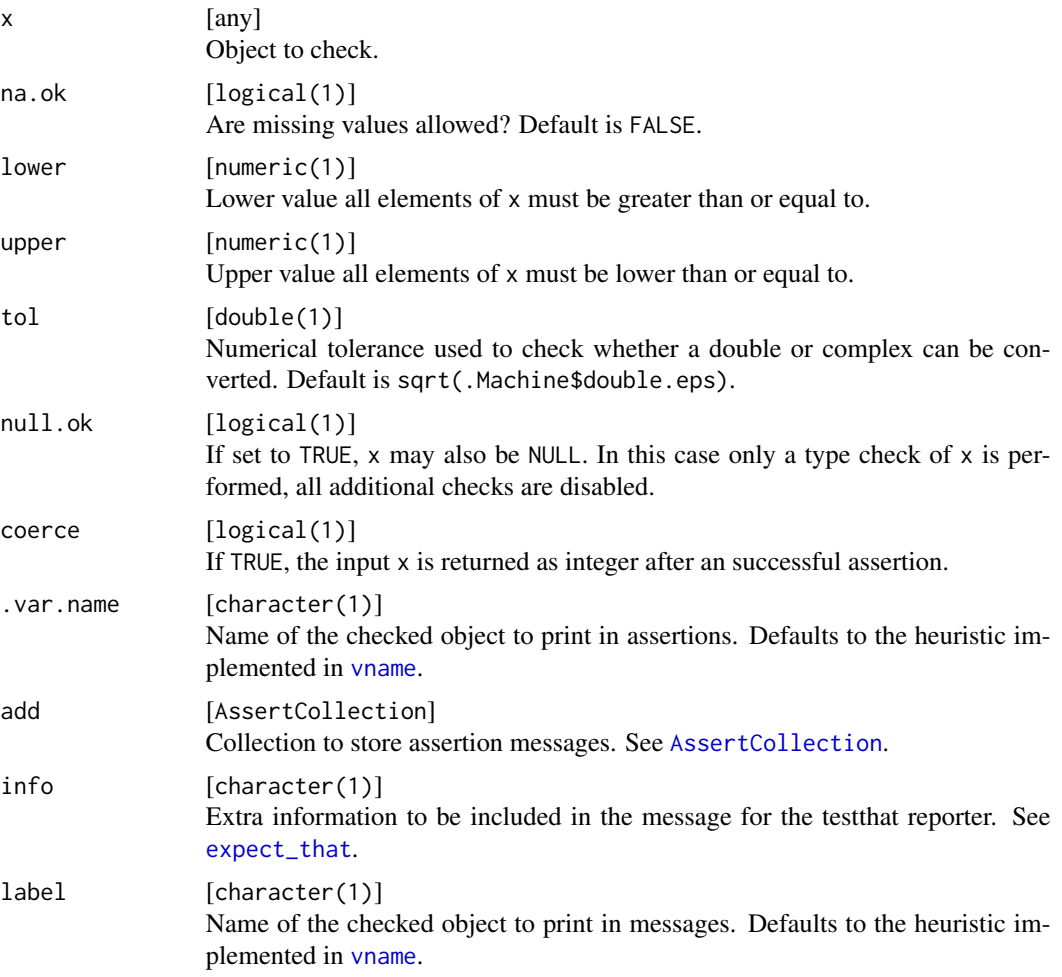

# Details

This function does not distinguish between NA, NA\_integer\_, NA\_real\_, NA\_complex\_ NA\_character\_ and NaN.

# Value

Depending on the function prefix: If the check is successful, the functions assertInt/assert\_int return x invisibly, whereas checkInt/check\_int and testInt/test\_int return TRUE. If the check is not successful, assertInt/assert\_int throws an error message, testInt/test\_int returns FALSE, and checkInt/check\_int return a string with the error message. The function expect\_int always returns an [expectation](#page-0-0).

# Note

To perform an assertion and then convert to integer, use [asInt](#page-7-0). assertInt will not convert numerics to integer.

### See Also

Other scalars: [checkCount\(](#page-35-0)), [checkFlag\(](#page-67-0)), [checkNumber\(](#page-103-0)), [checkScalarNA\(](#page-124-0)), [checkScalar\(](#page-122-0)), [checkString\(](#page-127-0))

# Examples

testInt(1)  $testInt(-1, lower = 0)$ 

<span id="page-75-0"></span>checkInteger *Check if an argument is vector of type integer*

### Description

Check if an argument is vector of type integer

```
checkInteger(
  x,
  lower = -Inf,upper = Inf,
  any.missing = TRUE,
  all.missing = TRUE,
  len = NULL,
 min.len = NULL,
 max.len = NULL,
 unique = FALSE,sorted = FALSE,
  names = NULL,
  typed.missing = FALSE,
  null.ok = FALSE
)
check_integer(
  x,
  lower = -Inf,upper = Inf,
  any.missing = TRUE,
  all.missing = TRUE,
  len = NULL,min.len = NULL,
```

```
max.len = NULL,
 unique = FALSE,sorted = FALSE,
 names = NULL,
  typed.missing = FALSE,
 null.ok = FALSE
)
assertInteger(
  x,
 lower = -Inf,upper = Inf,
  any.missing = TRUE,
  all.missing = TRUE,
 len = NULL,
 min.len = NULL,
 max.len = NULL,
 unique = FALSE,sorted = FALSE,
 names = NULL,typed.missing = FALSE,
  null.ok = FALSE,
  var.name = vname(x),add = NULL)
assert_integer(
 x,
 lower = -Inf,upper = Inf,
  any.missing = TRUE,
  all.missing = TRUE,
  len = NULL,
 min.len = NULL,
 max.len = NULL,
 unique = FALSE,sorted = FALSE,
 names = NULL,
  typed.missing = FALSE,
 null.ok = FALSE,
  var.name = vname(x),add = NULL\lambdatestInteger(
  x,
  lower = -Inf,
```
78 checkInteger

```
any.missing = TRUE,
  all.missing = TRUE,
  len = NULL,min.len = NULL,
 max.len = NULL,
 unique = FALSE,
  sorted = FALSE,
 names = NULL,
  typed.missing = FALSE,
 null.ok = FALSE
\mathcal{L}test_integer(
  x,
  lower = -Inf,upper = Inf,
  any.missing = TRUE,
  all.missing = TRUE,
 len = NULL,
 min.len = NULL,
 max.len = NULL,
 unique = FALSE,sorted = FALSE,
  names = NULL,typed.missing = FALSE,
  null.ok = FALSE
)
expect_integer(
 x,
 lower = -Inf,upper = Inf,
  any.missing = TRUE,
  all.missing = TRUE,
  len = NULL,
 min.len = NULL,
 max.len = NULL,
 unique = FALSE,
  sorted = FALSE,
 names = NULL,
  typed.missing = FALSE,
 null.ok = FALSE,
 info = NULL,
 label = vname(x)\mathcal{L}
```
# checkInteger 79

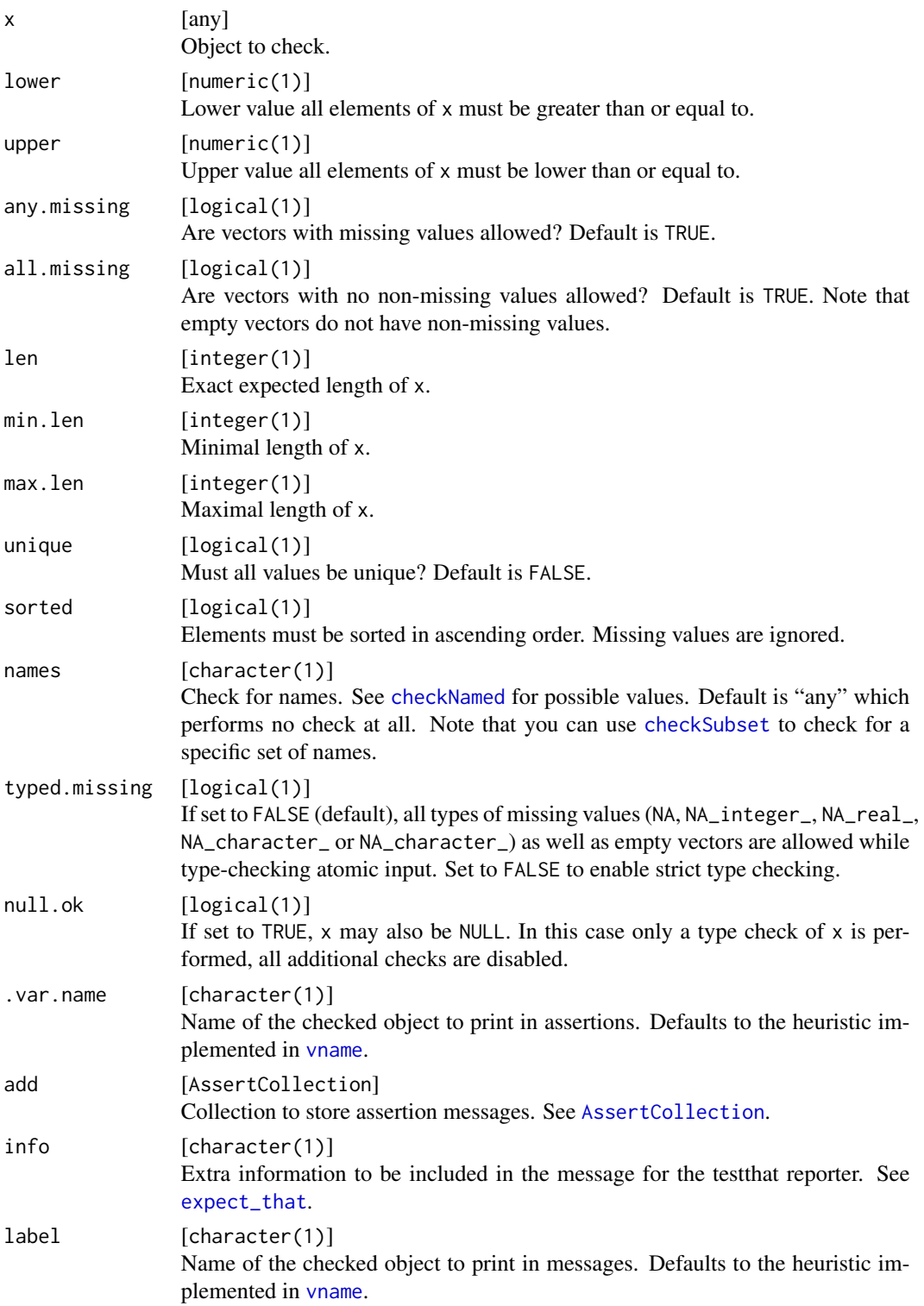

#### Details

This function does not distinguish between NA, NA\_integer\_, NA\_real\_, NA\_complex\_ NA\_character\_ and NaN.

#### Value

Depending on the function prefix: If the check is successful, the functions assertInteger/assert\_integer return x invisibly, whereas checkInteger/check\_integer and testInteger/test\_integer return TRUE. If the check is not successful, assertInteger/assert\_integer throws an error message, testInteger/test\_integer returns FALSE, and checkInteger/check\_integer return a string with the error message. The function expect\_integer always returns an [expectation](#page-0-0).

#### See Also

### [asInteger](#page-7-1)

```
Other basetypes: checkArray(), checkAtomicVector(), checkAtomic(), checkCharacter(),
checkComplex(), checkDataFrame(), checkDate(), checkDouble(), checkEnvironment(), checkFactor(),
checkFormula(), checkFunction(), checkIntegerish(), checkList(), checkLogical(), checkMatrix(),
checkNull(), checkNumeric(), checkPOSIXct(), checkRaw(), checkVector()
```
## Examples

```
testInteger(1L)
testInteger(1.)
testInteger(1:2, lower = 1, upper = 2, any.missing = FALSE)
```
<span id="page-79-0"></span>checkIntegerish *Check if an object is an integerish vector*

### Description

An integerish value is defined as value safely convertible to integer. This includes integers and numeric values which sufficiently close to an integer w.r.t. a numeric tolerance 'tol'.

```
checkIntegerish(
  x,
  tol = sqrt(.Machine$double.eps),
  lower = -Inf,upper = Inf,any.missing = TRUE,
  all.missing = TRUE,
  len = NULL,min.len = NULL,
  max.len = NULL,
  unique = FALSE,
```

```
sorted = FALSE,
  names = NULL,
  typed.missing = FALSE,
  null.ok = FALSE
\lambdacheck_integerish(
  x,
  tol = sqrt(.Machine$double.eps),
  lower = -Inf,upper = Inf,any.missing = TRUE,
  all.missing = TRUE,
  len = NULL,
 min.len = NULL,
  max.len = NULL,
  unique = FALSE,
  sorted = FALSE,
  names = NULL,
  typed.missing = FALSE,
  null.ok = FALSE
\mathcal{L}assertIntegerish(
  x,
  tol = sqrt(.Machine$double.eps),
  lower = -Inf,upper = Inf,any.missing = TRUE,
  all.missing = TRUE,
  len = NULL,
 min.len = NULL,
  max.len = NULL,
  unique = FALSE,sorted = FALSE,
  names = NULL,
  typed.missing = FALSE,
  null.ok = FALSE,
  coerce = FALSE,
  var.name = vname(x),add = NULL)
assert_integerish(
  x,
  tol = sqrt(.Machine$double.eps),
  lower = -Inf,upper = Inf,
```

```
any.missing = TRUE,
  all.missing = TRUE,
  len = NULL,min.len = NULL,
 max.len = NULL,
 unique = FALSE,sorted = FALSE,names = NULL,
  typed.missing = FALSE,
  null.ok = FALSE,
  coerce = FALSE,
  var.name = vname(x),add = NULL)
testIntegerish(
  x,
  tol = sqrt(.Machine$double.eps),
 lower = -Inf,upper = Inf,
  any.missing = TRUE,
  all.missing = TRUE,
  len = NULL,
 min.len = NULL,
 max.len = NULL,
 unique = FALSE,sorted = FALSE,
 names = NULL,
  typed.missing = FALSE,
 null.ok = FALSE
)
test_integerish(
  x,
  tol = sqrt(.Machine$double.eps),
 lower = -Inf,upper = Inf,
  any.missing = TRUE,
  all.missing = TRUE,
  len = NULL,
 min.len = NULL,
 max.len = NULL,
 unique = FALSE,sorted = FALSE,names = NULL,typed.missing = FALSE,
 null.ok = FALSE
)
```

```
expect_integerish(
  x,
  tol = sqrt(.Machine$double.eps),
 lower = -Inf,upper = Inf,any.missing = TRUE,
 all.missing = TRUE,
 len = NULL,
 min.len = NULL,
 max.len = NULL,
 unique = FALSE,
  sorted = FALSE,
 names = NULL,typed.missing = FALSE,
  null.ok = FALSE,
 info = NULL,
 label = vname(x)\mathcal{L}
```
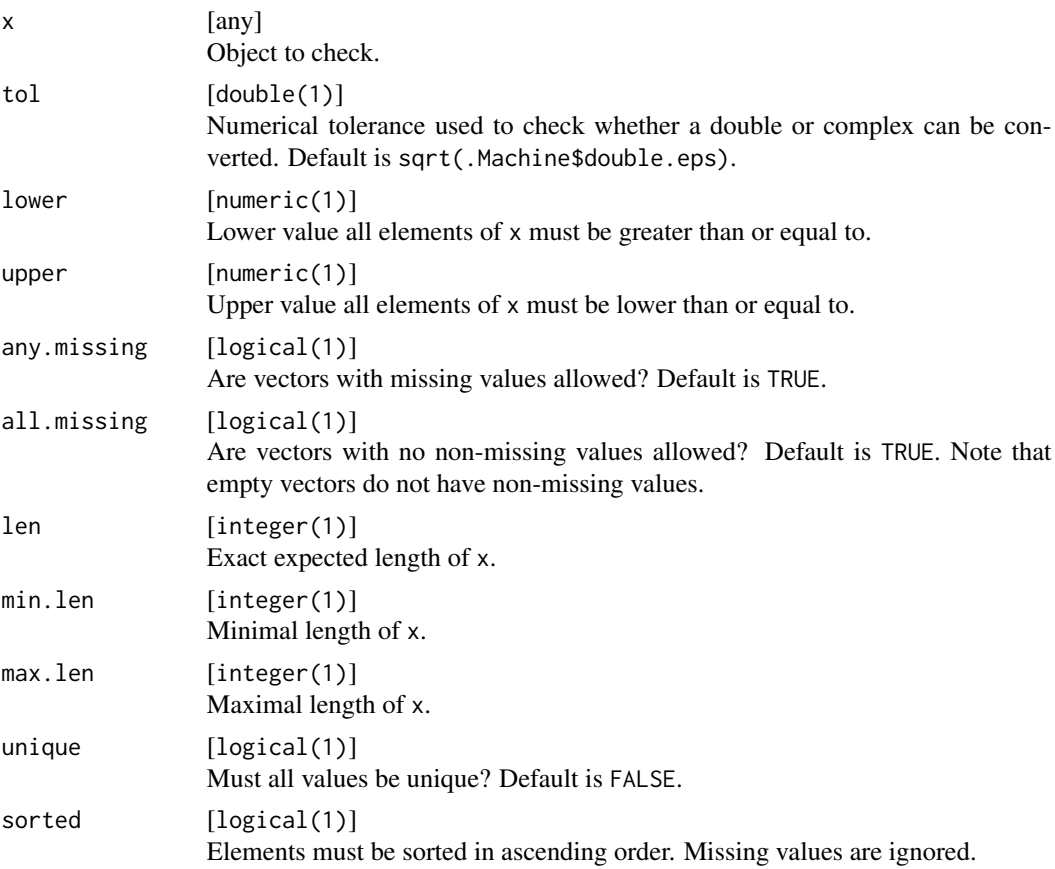

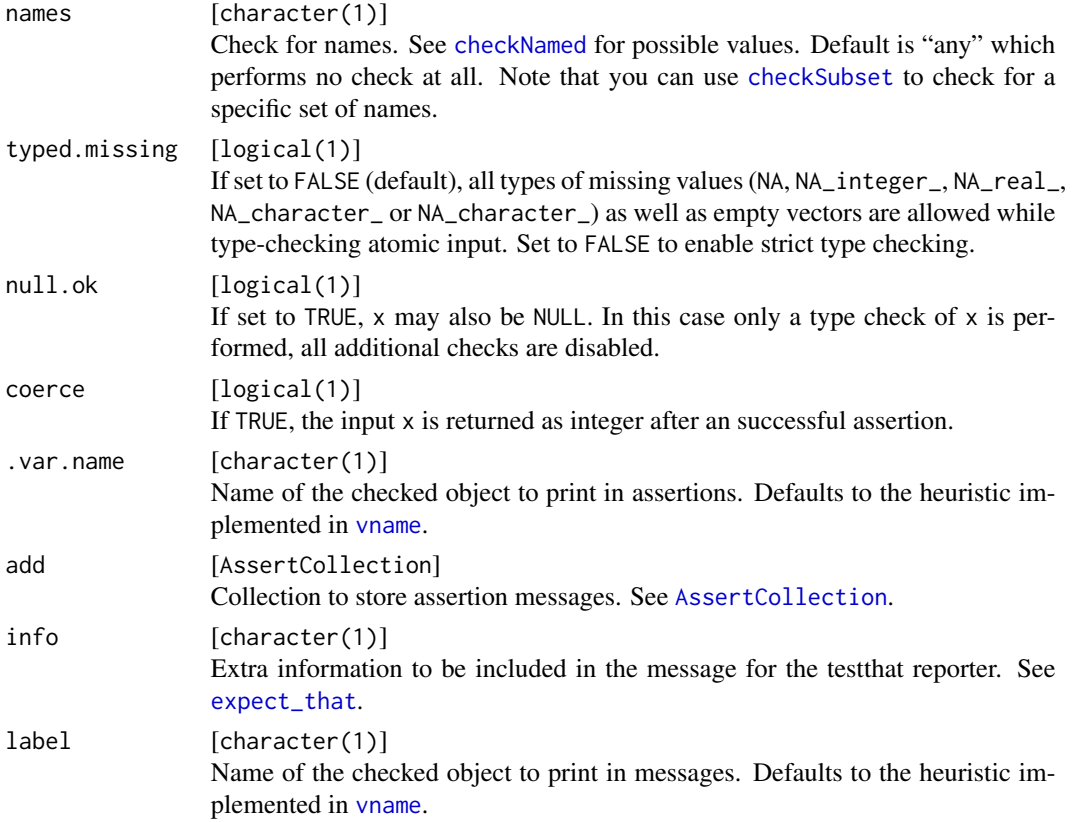

### Details

This function does not distinguish between NA, NA\_integer\_, NA\_real\_, NA\_complex\_ NA\_character\_ and NaN.

# Value

Depending on the function prefix: If the check is successful, the functions assertIntegerish/assert\_integerish return x invisibly, whereas checkIntegerish/check\_integerish and testIntegerish/test\_integerish return TRUE. If the check is not successful, assertIntegerish/assert\_integerish throws an error message, testIntegerish/test\_integerish returns FALSE, and checkIntegerish/check\_integerish return a string with the error message. The function expect\_integerish always returns an [expectation](#page-0-0).

# Note

To convert from integerish to integer, use [asInteger](#page-7-1).

# See Also

Other basetypes: [checkArray\(](#page-13-0)), [checkAtomicVector\(](#page-19-0)), [checkAtomic\(](#page-16-0)), [checkCharacter\(](#page-22-0)), [checkComplex\(](#page-31-0)), [checkDataFrame\(](#page-38-0)), [checkDate\(](#page-46-0)), [checkDouble\(](#page-53-0)), [checkEnvironment\(](#page-58-0)), [checkFactor\(](#page-59-0)), [checkFormula\(](#page-69-0)), [checkFunction\(](#page-70-0)), [checkInteger\(](#page-75-0)), [checkList\(](#page-84-0)), [checkLogical\(](#page-88-0)), [checkMatrix\(](#page-91-0)), [checkNull\(](#page-102-0)), [checkNumeric\(](#page-106-0)), [checkPOSIXct\(](#page-113-0)), [checkRaw\(](#page-120-0)), [checkVector\(](#page-138-0))

#### checkList 85

# Examples

```
testIntegerish(1L)
testIntegerish(1.)
testIntegerish(1:2, lower = 1L, upper = 2L, any.missing = FALSE)
```
#### <span id="page-84-0"></span>checkList *Check if an argument is a list*

# Description

Check if an argument is a list

```
checkList(
  x,
  types = character(0L),
  any.missing = TRUE,
 all.missing = TRUE,
 len = NULL,
 min.len = NULL,
 max.len = NULL,
 unique = FALSE,names = NULL,
 null.ok = FALSE
\mathcal{L}check_list(
  x,
  types = character(0L),
  any.missing = TRUE,
  all.missing = TRUE,
 len = NULL,
 min.len = NULL,
 max.len = NULL,
 unique = FALSE,names = NULL,null.ok = FALSE
)
assertList(
  x,
  types = character(0L),
  any.missing = TRUE,
  all.missing = TRUE,
  len = NULL,min.len = NULL,
```
86 checkList and the checkList checkList and the checkList checkList checkList and the checkList checkList and the checkList checkList and the checkList checkList and the checkList checkList and the checkList checkList and

```
max.len = NULL,
  unique = FALSE,names = NULL,null.ok = FALSE,
  var.name = vname(x),add = NULL)
assert_list(
  x,
  types = character(0L),
  any.missing = TRUE,
  all.missing = TRUE,
  len = NULL,
 min.len = NULL,
  max.len = NULL,
  unique = FALSE,
  names = NULL,
  null.ok = FALSE,
  var.name = vname(x),
  add = NULL\mathcal{L}testList(
  x,
  types = character(\mathcal{O}L),
  any.missing = TRUE,
  all.missing = TRUE,
  len = NULL,
 min.len = NULL,
 max.len = NULL,
  unique = FALSE,
  names = NULL,null.ok = FALSE
\mathcal{L}test_list(
  x,
  types = character(0L),
  any.missing = TRUE,
  all.missing = TRUE,
  len = NULL,
 min.len = NULL,
 max.len = NULL,
 unique = FALSE,names = NULL,
  null.ok = FALSE
\mathcal{L}
```
#### checkList 87

```
expect_list(
  x,
  types = character(0L),
  any.missing = TRUE,
 all.missing = TRUE,
 len = NULL,
 min.len = NULL,
 max.len = NULL,
 unique = FALSE,
 names = NULL,
 null.ok = FALSE,
 info = NULL,
 label = vname(x)\mathcal{L}
```
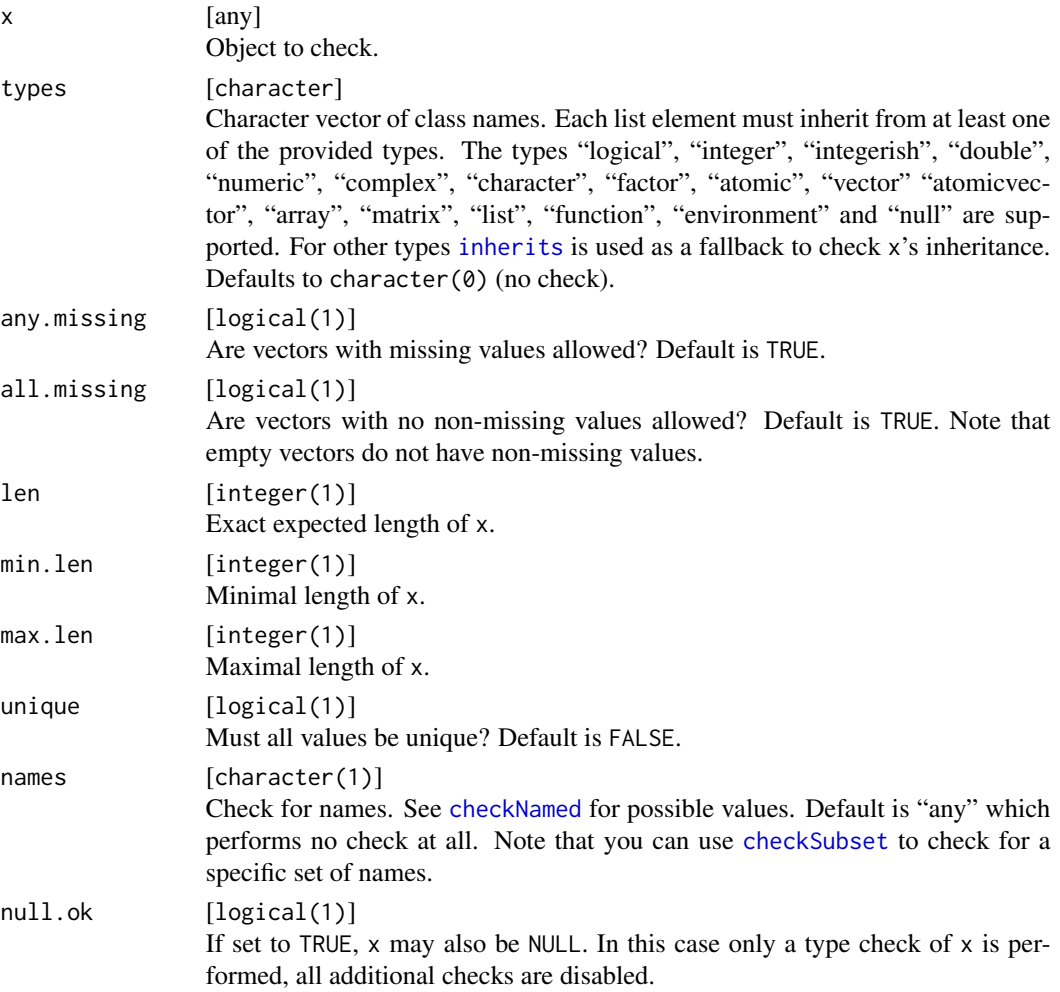

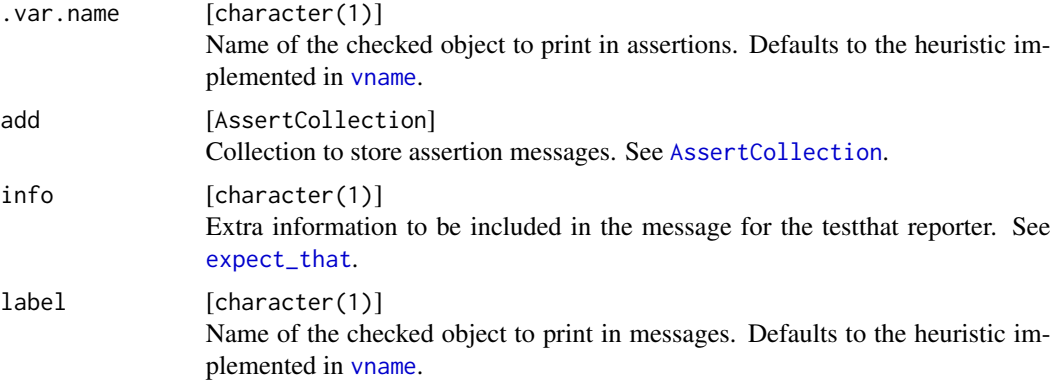

# Value

Depending on the function prefix: If the check is successful, the functions assertList/assert\_list return x invisibly, whereas checkList/check\_list and testList/test\_list return TRUE. If the check is not successful, assertList/assert\_list throws an error message, testList/test\_list returns FALSE, and checkList/check\_list return a string with the error message. The function expect\_list always returns an [expectation](#page-0-0).

# Note

Contrary to R's is. list, objects of type data. frame and [pairlist](#page-0-0) are not recognized as list.

Missingness is defined here as elements of the list being NULL, analogously to [anyMissing](#page-5-0).

The test for uniqueness does differentiate between the different NA types which are built-in in R. This is required to be consistent with [unique](#page-0-0) while checking scalar missing values. Also see the example.

### See Also

```
Other basetypes: checkArray(), checkAtomicVector(), checkAtomic(), checkCharacter(),
checkComplex(), checkDataFrame(), checkDate(), checkDouble(), checkEnvironment(), checkFactor(),
checkFormula(), checkFunction(), checkIntegerish(), checkInteger(), checkLogical(),
checkMatrix(), checkNull(), checkNumeric(), checkPOSIXct(), checkRaw(), checkVector()
```
### Examples

```
testList(list())
testList(as.list(iris), types = c("numeric", "factor"))
# Missingness
testList(list(1, NA), any.missing = FALSE)
testList(list(1, NULL), any.missing = FALSE)
# Uniqueness differentiates between different NA types:
```

```
testList(list(NA, NA), unique = TRUE)
testList(list(NA, NA_real_), unique = TRUE)
```
<span id="page-88-0"></span>

# Description

Check if an argument is a vector of type logical

```
checkLogical(
  x,
  any.missing = TRUE,
 all.missing = TRUE,
 len = NULL,
 min.len = NULL,
 max.len = NULL,
 unique = FALSE,names = NULL,
  typed.missing = FALSE,
 null.ok = FALSE
)
check_logical(
 x,
  any.missing = TRUE,
 all.missing = TRUE,
  len = NULL,
 min.len = NULL,
 max.len = NULL,
 unique = FALSE,names = NULL,typed.missing = FALSE,
  null.ok = FALSE
)
assertLogical(
  x,
  any.missing = TRUE,
  all.missing = TRUE,
  len = NULL,
 min.len = NULL,
 max.len = NULL,
 unique = FALSE,
  names = NULL,
  typed.missing = FALSE,
  null.ok = FALSE,
  var.name = vname(x),
```
90 checkLogical

```
add = NULL\lambdaassert_logical(
  x,
  any.missing = TRUE,
  all.missing = TRUE,
  len = NULL,
 min.len = NULL,
 max.len = NULL,
  unique = FALSE,
  names = NULL,
  typed.missing = FALSE,
  null.ok = FALSE,
  var.name = vname(x),add = NULL\mathcal{L}testLogical(
  x,
  any.missing = TRUE,
  all.missing = TRUE,
  len = NULL,
 min.len = NULL,
 max.len = NULL,
 unique = FALSE,names = NULL,
  typed.missing = FALSE,
 null.ok = FALSE
)
test_logical(
  x,
  any.missing = TRUE,
  all.missing = TRUE,
  len = NULL,
 min.len = NULL,
 max.len = NULL,
  unique = FALSE,names = NULL,
  typed.missing = FALSE,
  null.ok = FALSE
)
expect_logical(
  x,
  any.missing = TRUE,
  all.missing = TRUE,
```
# checkLogical 91

```
len = NULL,
 min.len = NULL,
 max.len = NULL,
 unique = FALSE,name = NULL,typed.missing = FALSE,
 null.ok = FALSE,
 info = NULL,
 label = vname(x)\mathcal{L}
```
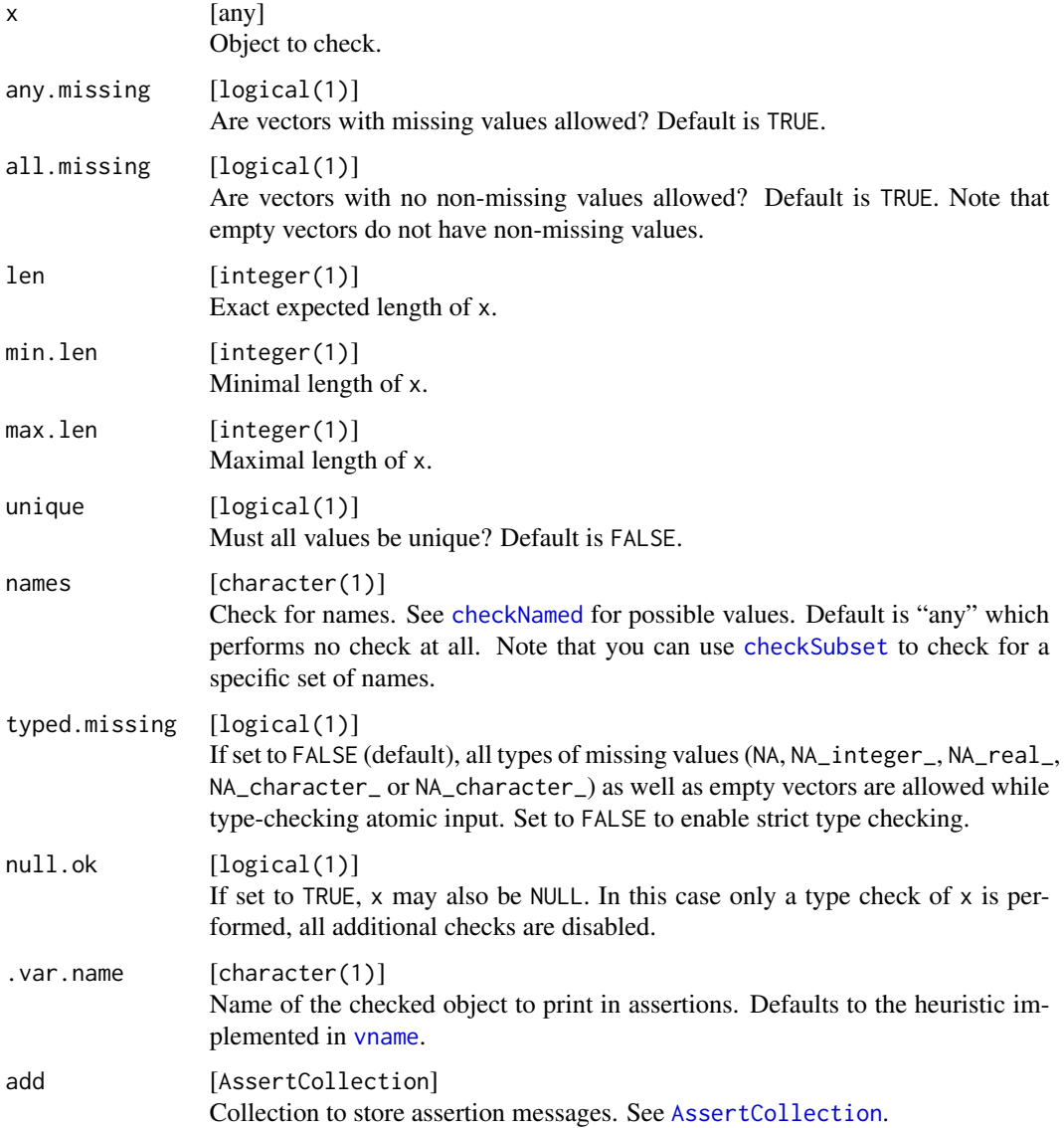

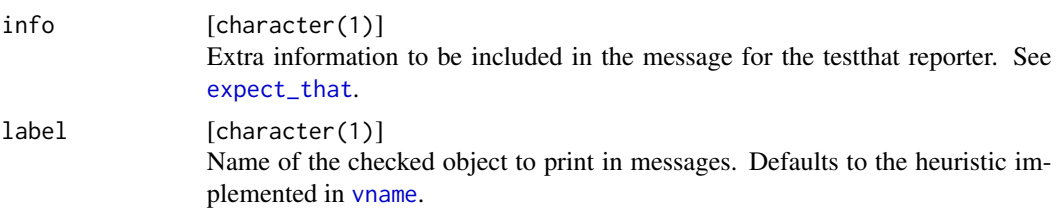

### Details

This function does not distinguish between NA, NA\_integer\_, NA\_real\_, NA\_complex\_ NA\_character\_ and NaN.

### Value

Depending on the function prefix: If the check is successful, the functions assertLogical/assert\_logical return x invisibly, whereas checkLogical/check\_logical and testLogical/test\_logical return TRUE. If the check is not successful, assertLogical/assert\_logical throws an error message, testLogical/test\_logical returns FALSE, and checkLogical/check\_logical return a string with the error message. The function expect\_logical always returns an [expectation](#page-0-0).

### See Also

```
Other basetypes: checkArray(), checkAtomicVector(), checkAtomic(), checkCharacter(),
checkComplex(), checkDataFrame(), checkDate(), checkDouble(), checkEnvironment(), checkFactor(),
checkFormula(), checkFunction(), checkIntegerish(), checkInteger(), checkList(), checkMatrix(),
checkNull(), checkNumeric(), checkPOSIXct(), checkRaw(), checkVector()
```
### Examples

testLogical(TRUE) testLogical(TRUE, min.len = 1)

<span id="page-91-0"></span>checkMatrix *Check if an argument is a matrix*

### Description

Check if an argument is a matrix

```
checkMatrix(
  x,
 mode = NULL,any.missing = TRUE,
  all.missing = TRUE,
 min.rows = NULL,max.rows = NULL,
```
# checkMatrix 93

```
min.cols = NULL,
 max. \ncols = NULL,nrows = NULL,
 ncols = NULL,
  row.names = NULL,
 col.names = NULL,
 null.ok = FALSE
\mathcal{L}check_matrix(
 x,
 mode = NULL,
 any.missing = TRUE,
  all.missing = TRUE,
 min.rows = NULL,max.rows = NULL,
 min.cols = NULL,
 max.cols = NULL,nrows = NULL,
 ncols = NULL,
 row.names = NULL,
 col.names = NULL,
 null.ok = FALSE
\mathcal{L}assertMatrix(
 x,
 mode = NULL,
 any.missing = TRUE,
 all.missing = TRUE,
 min.rows = NULL,max.rows = NULL,min.cols = NULL,
 max.cols = NULL,nrows = NULL,
 ncols = NULL,
 row.names = NULL,
 col.names = NULL,
 null.ok = FALSE,
  var.name = vname(x),add = NULL\mathcal{L}assert_matrix(
 x,
 mode = NULL,
  any.missing = TRUE,
  all.missing = TRUE,
```
94 checkMatrix

```
min.rows = NULL,
 max.rows = NULL,min.cols = NULL,
 max.cols = NULL,nrows = NULL,
 ncols = NULL,
 row.names = NULL,
  col.names = NULL,
 null.ok = FALSE,
  var.name = vname(x),add = NULL)
testMatrix(
 x,
 mode = NULL,any.missing = TRUE,
 all.missing = TRUE,
 min.rows = NULL,
 max.rows = NULL,min.cols = NULL,
 max.cols = NULL,nrows = NULL,ncols = NULL,
 row.names = NULL,
 col.names = NULL,
 null.ok = FALSE
)
test_matrix(
 x,
 mode = NULL,any.missing = TRUE,
 all.missing = TRUE,
 min.rows = NULL,
 max.rows = NULL,
 min.cols = NULL,
 max.cols = NULL,
 nrows = NULL,
 ncols = NULL,
 row.names = NULL,
 col.names = NULL,
 null.ok = FALSE
)
expect_matrix(
 x,
 mode = NULL,
```
# checkMatrix 95

```
any.missing = TRUE,
 all.missing = TRUE,
 min.rows = NULL,max.rows = NULL,min.cols = NULL,
 max.cols = NULL,
 nrows = NULL,ncols = NULL,
 row.names = NULL,
 col.names = NULL,
 null.ok = FALSE,
 info = NULL,
 label = vname(x))
```
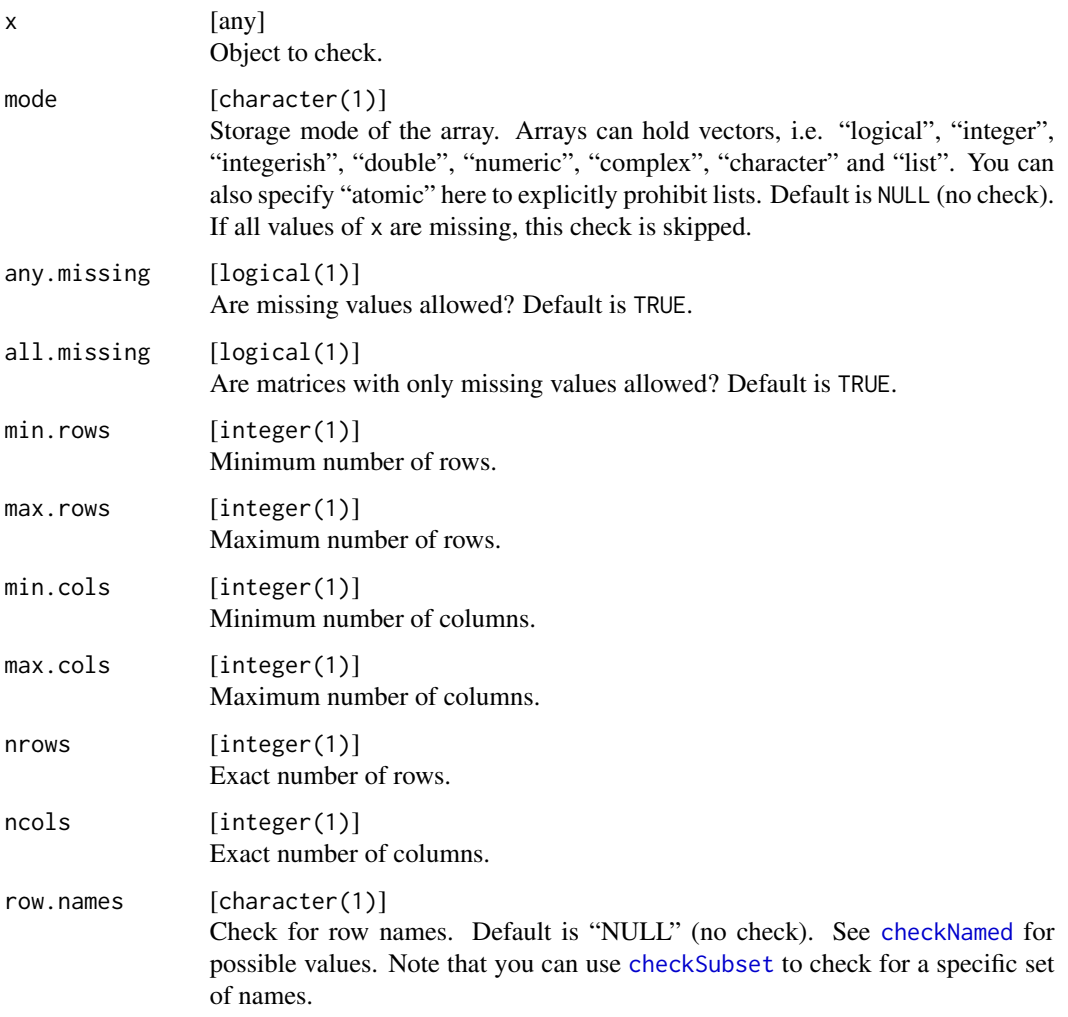

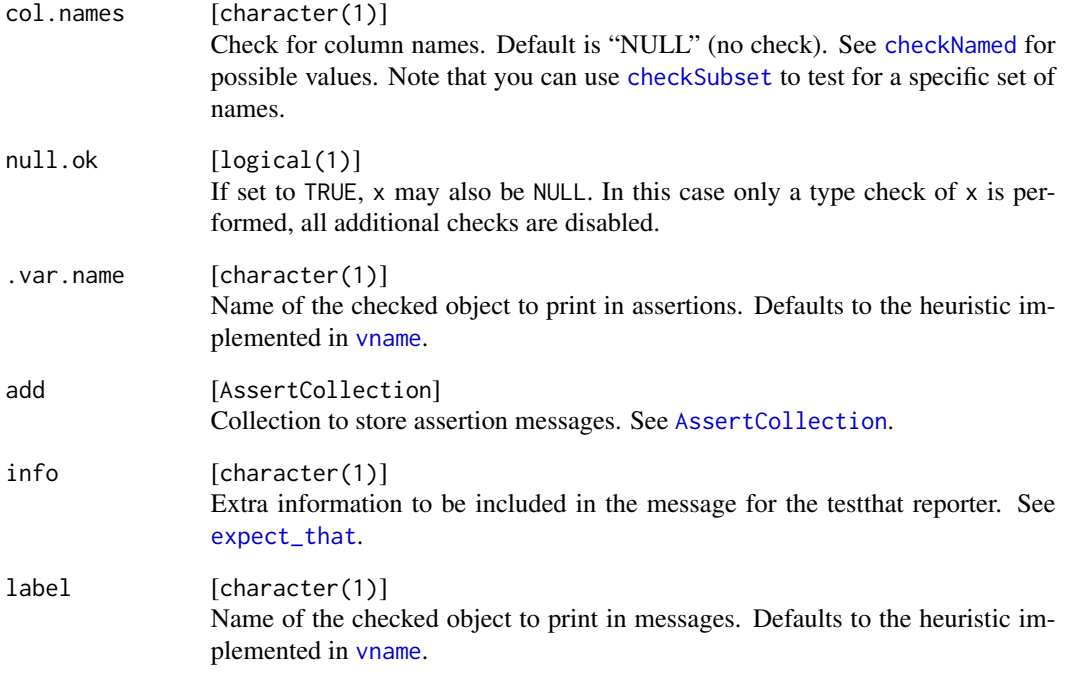

### Value

Depending on the function prefix: If the check is successful, the functions assertMatrix/assert\_matrix return x invisibly, whereas checkMatrix/check\_matrix and testMatrix/test\_matrix return TRUE. If the check is not successful, assertMatrix/assert\_matrix throws an error message, testMatrix/test\_matrix returns FALSE, and checkMatrix/check\_matrix return a string with the error message. The function expect\_matrix always returns an [expectation](#page-0-0).

# See Also

Other basetypes: [checkArray\(](#page-13-0)), [checkAtomicVector\(](#page-19-0)), [checkAtomic\(](#page-16-0)), [checkCharacter\(](#page-22-0)), [checkComplex\(](#page-31-0)), [checkDataFrame\(](#page-38-0)), [checkDate\(](#page-46-0)), [checkDouble\(](#page-53-0)), [checkEnvironment\(](#page-58-0)), [checkFactor\(](#page-59-0)), [checkFormula\(](#page-69-0)), [checkFunction\(](#page-70-0)), [checkIntegerish\(](#page-79-0)), [checkInteger\(](#page-75-0)), [checkList\(](#page-84-0)), [checkLogical\(](#page-88-0)), [checkNull\(](#page-102-0)), [checkNumeric\(](#page-106-0)), [checkPOSIXct\(](#page-113-0)), [checkRaw\(](#page-120-0)), [checkVector\(](#page-138-0))

Other compound: [checkArray\(](#page-13-0)), [checkDataFrame\(](#page-38-0)), [checkDataTable\(](#page-42-0)), [checkTibble\(](#page-133-0))

### Examples

```
x = matrix(1:9, 3)colnames(x) = letters[1:3]testMatrix(x, nrows = 3, min.close = 1, col.name = "named")
```
<span id="page-96-0"></span>checkMultiClass *Check the class membership of an argument*

# Description

Check the class membership of an argument

### Usage

```
checkMultiClass(x, classes, null.ok = FALSE)
check_multi_class(x, classes, null.ok = FALSE)
assertMultiClass(x, classes, null.ok = FALSE, .var.name = vname(x), add = NULL)assert_multi_class(
 x,
 classes,
 null.ok = FALSE,
  var.name = vname(x),add = NULL)
testMultiClass(x, classes, null.ok = FALSE)
test_multi_class(x, classes, null.ok = FALSE)
expect_multi_class(x, classes, null.ok = FALSE, info = NULL, label = vname(x))
```
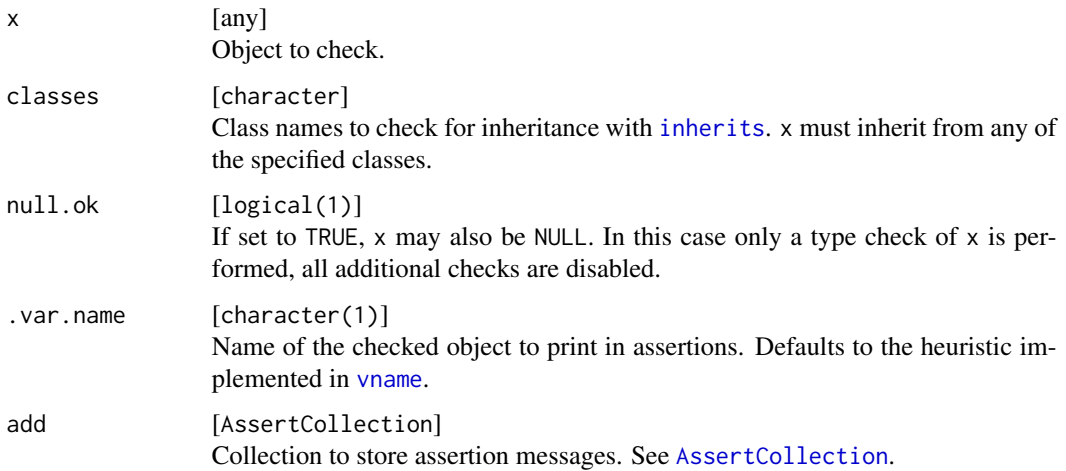

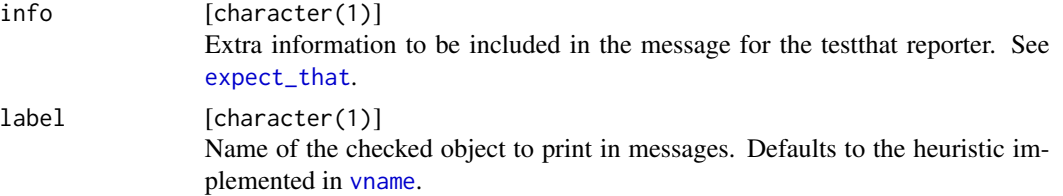

### Value

Depending on the function prefix: If the check is successful, the functions assertMultiClass/assert\_multi\_class return x invisibly, whereas checkMultiClass/check\_multi\_class and testMultiClass/test\_multi\_class return TRUE. If the check is not successful, assertMultiClass/assert\_multi\_class throws an error message, testMultiClass/test\_multi\_class returns FALSE, and checkMultiClass/check\_multi\_class return a string with the error message. The function expect\_multi\_class always returns an [expectation](#page-0-0).

## See Also

Other attributes: [checkClass\(](#page-29-0)), [checkNamed\(](#page-97-0)), [checkNames\(](#page-98-0)) Other classes: [checkClass\(](#page-29-0)), [checkR6\(](#page-117-0))

#### Examples

```
x = 1class(x) = "bar"checkMultiClass(x, c("foo", "bar"))
checkMultiClass(x, c("foo", "foobar"))
```
<span id="page-97-0"></span>checkNamed *Check if an argument is named*

# Description

Check if an argument is named

```
checkNamed(x, type = "named")check_named(x, type = "named")assertNamed(x, type = "named", .var.name = vname(x), add = NULL)assert_name(x, type = "named", .var.name = vname(x), add = NULL)testNamed(x, type = "named")test_named(x, type = "named")
```
#### checkNames 99

### Arguments

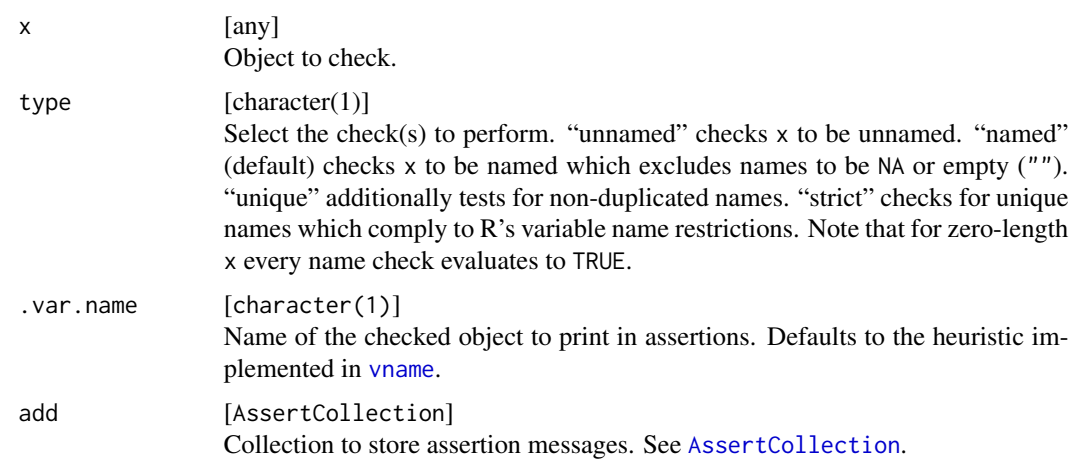

### Value

Depending on the function prefix: If the check is successful, the functions assertNamed/assert\_named return x invisibly, whereas checkNamed/check\_named and testNamed/test\_named return TRUE. If the check is not successful, assertNamed/assert\_named throws an error message, testNamed/test\_named returns FALSE, and checkNamed/check\_named return a string with the error message. The function expect\_named always returns an [expectation](#page-0-0).

# **Note**

These function are deprecated and will be removed in a future version. Please use [checkNames](#page-98-0) instead.

### See Also

```
Other attributes: checkClass(), checkMultiClass(), checkNames()
```
# Examples

```
x = 1:3testNamed(x, "unnamed")
names(x) = letters[1:3]testNamed(x, "unique")
```
<span id="page-98-0"></span>checkNames *Check names to comply to specific rules*

### Description

Performs various checks on character vectors, usually names.

100 checkNames

```
checkNames(
  x,
  type = "named",
  subset.of = NULL,
  must.include = NULL,
 permutation.of = NULL,
  identical.to = NULL,
  disjunct.from = NULL,
 what = "names")
check_names(
  x,
  type = "named",
  subset.of = NULL,
  must.include = NULL,
 permutation.of = NULL,
  identical.to = NULL,
  disjunct.from = NULL,
 what = "names")
assertNames(
  x,
  type = "named",
  subset.of = NULL,
  must.include = NULL,
  permutation.of = NULL,
  identical.to = NULL,
  disjunct.from = NULL,
  what = "names",
  var.name = vname(x),add = NULL\mathcal{L}assert_names(
  x,
  type = "named",
  subset.of = NULL,
  must.include = NULL,
 permutation.of = NULL,
  identical.to = NULL,
  disjunct.from = NULL,
  what = "names",
  var.name = vname(x),add = NULL\mathcal{L}
```

```
testNames(
  x,
  type = "named",
  subset.of = NULL,
 must.include = NULL,
 permutation.of = NULL,
  identical.to = NULL,
  disjunct.from = NULL,
 what = "names"\mathcal{L}test_names(
  x,
  type = "named",
  subset.of = NULL,
 must.include = NULL,
 permutation.of = NULL,
  identical.to = NULL,
  disjunct.from = NULL,
 what = "names"\mathcal{L}expect_names(
  x,
  type = "named",
  subset.of = NULL,
 must.include = NULL,
 permutation.of = NULL,
  identical.to = NULL,
  disjunct.from = NULL,
 what = "names",
  info = NULL,
  label = vname(x)
```
 $\mathcal{L}$ 

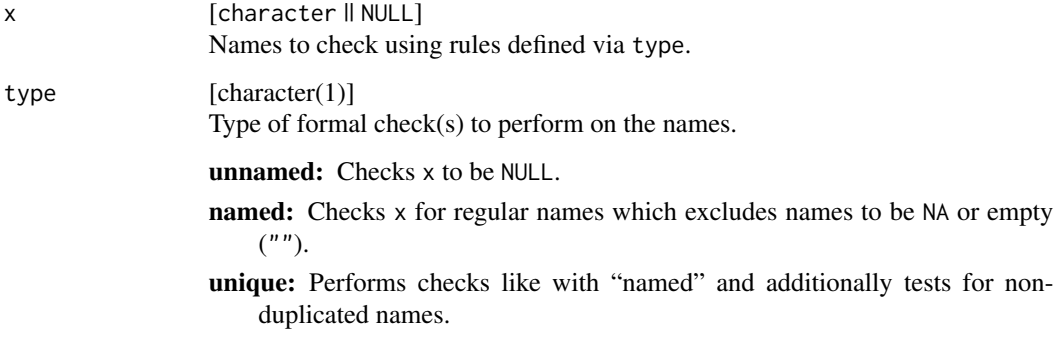

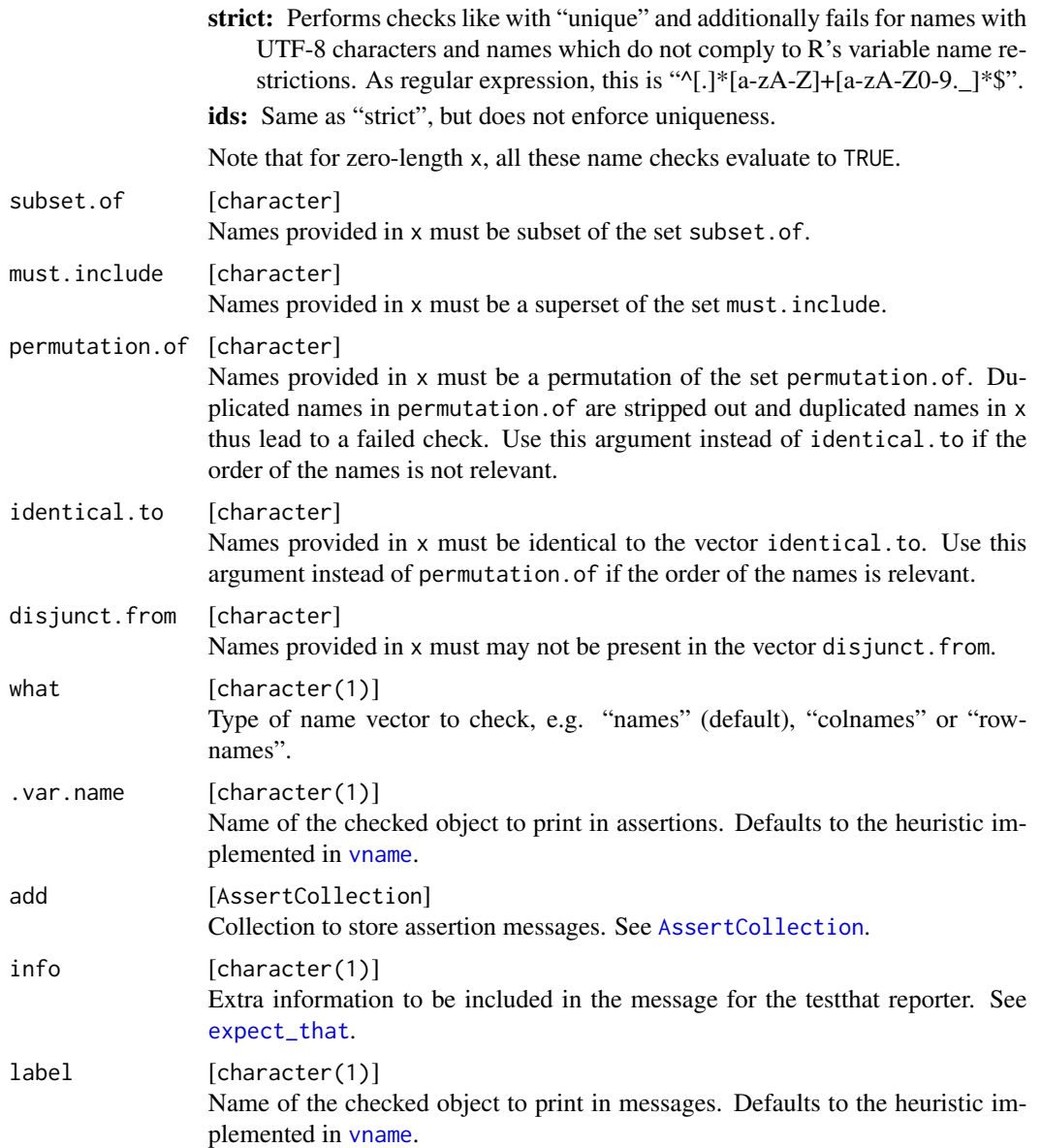

### Value

Depending on the function prefix: If the check is successful, the functions assertNames/assert\_names return x invisibly, whereas checkNames/check\_names and testNames/test\_names return TRUE. If the check is not successful, assertNames/assert\_names throws an error message, testNames/test\_names returns FALSE, and checkNames/check\_names return a string with the error message. The function expect\_names always returns an [expectation](#page-0-0).

# See Also

Other attributes: [checkClass\(](#page-29-0)), [checkMultiClass\(](#page-96-0)), [checkNamed\(](#page-97-0))

### checkNull and the checkNull and the checkNull and the checkNull and the checkNull and the checkNull and the checkNull and the checkNull and the checkNull and the checkNull and the checkNull and the checkNull and the checkN

# Examples

```
x = 1:3testNames(names(x), "unnamed")
names(x) = letters[1:3]testNames(names(x), "unique")
cn = c("Species", "Sepal.Length", "Sepal.Width", "Petal.Length", "Petal.Width")
assertNames(names(iris), permutation.of = cn)
```
<span id="page-102-0"></span>checkNull *Check if an argument is NULL*

### Description

Check if an argument is NULL

### Usage

```
checkNull(x)
```
check\_null(x)

 $assertNull(x, .var.name = vname(x), add = NULL)$ 

 $assert\_null(x, .var.name = vname(x), add = NULL)$ 

testNull(x)

test\_null(x)

### Arguments

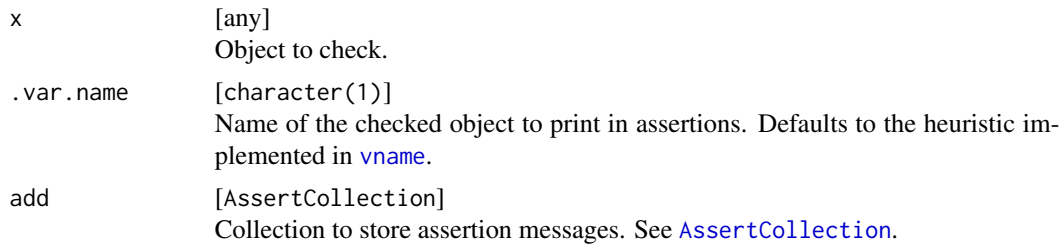

### Value

Depending on the function prefix: If the check is successful, the functions assertNull/assert\_null return x invisibly, whereas checkNull/check\_null and testNull/test\_null return TRUE. If the check is not successful, assertNull/assert\_null throws an error message, testNull/test\_null returns FALSE, and checkNull/check\_null return a string with the error message. The function expect\_null always returns an [expectation](#page-0-0).

# See Also

```
Other basetypes: checkArray(), checkAtomicVector(), checkAtomic(), checkCharacter(),
checkComplex(), checkDataFrame(), checkDate(), checkDouble(), checkEnvironment(), checkFactor(),
checkFormula(), checkFunction(), checkIntegerish(), checkInteger(), checkList(), checkLogical(),
checkMatrix(), checkNumeric(), checkPOSIXct(), checkRaw(), checkVector()
```
# Examples

testNull(NULL) testNull(1)

<span id="page-103-0"></span>checkNumber *Check if an argument is a single numeric value*

# Description

Check if an argument is a single numeric value

```
checkNumber(
 x,
 na.ok =FALSE,
 lower = -Inf,upper = Inf,
 finite = FALSE,
 null.ok = FALSE
)
check_number(
 x,
 na.ok =FALSE,
 lower = -Inf,upper = Inf,finite = FALSE,
 null.ok = FALSE
)
assertNumber(
  x,
 na.ok = FALSE,
  lower = -Inf,
  upper = Inf,
  finite = FALSE,
  null.ok = FALSE,
  var.name = vname(x),add = NULL
```
checkNumber 105

```
\mathcal{L}assert_number(
 x,
 na.ok = FALSE,
 lower = -Inf,upper = Inf,
  finite = FALSE,
 null.ok = FALSE,
  var.name = vname(x),add = NULL\mathcal{L}testNumber(
 x,
 na.ok =FALSE,
 lower = -Inf,upper = Inf,
 finite = FALSE,
 null.ok = FALSE
)
test_number(
 x,
 na.ok = FALSE,
 lower = -Inf,upper = Inf,
  finite = FALSE,
 null.ok = FALSE
\mathcal{L}expect_number(
  x,
 na.ok = FALSE,
 lower = -Inf,
 upper = Inf,
  finite = FALSE,
 null.ok = FALSE,
 info = NULL,
  label = vname(x)\mathcal{L}
```
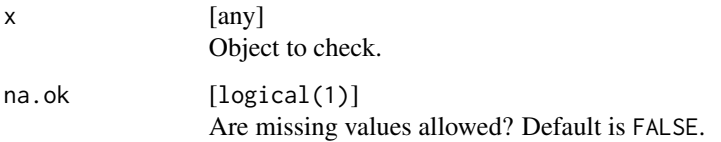

### 106 checkNumber checkNumber checkNumber checkNumber checkNumber checkNumber checkNumber

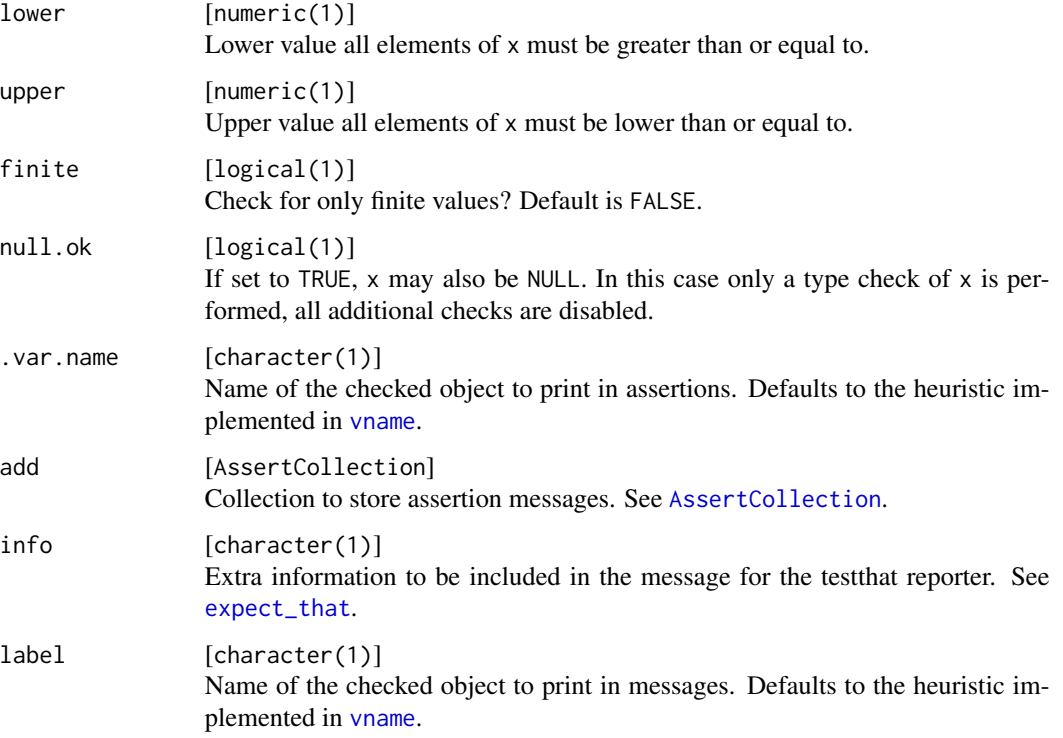

# Details

This function does not distinguish between NA, NA\_integer\_, NA\_real\_, NA\_complex\_ NA\_character\_ and NaN.

### Value

Depending on the function prefix: If the check is successful, the functions assertNumber/assert\_number return x invisibly, whereas checkNumber/check\_number and testNumber/test\_number return TRUE. If the check is not successful, assertNumber/assert\_number throws an error message, testNumber/test\_number returns FALSE, and checkNumber/check\_number return a string with the error message. The function expect\_number always returns an [expectation](#page-0-0).

# See Also

```
Other scalars: checkCount(), checkFlag(), checkInt(), checkScalarNA(), checkScalar(),
checkString()
```
# Examples

```
testNumber(1)
testNumber(1:2)
```
<span id="page-106-0"></span>

# Description

Vectors of storage type "integer" and "double" count as "numeric", c.f. [is.numeric](#page-0-0). To explicitly check for real integer or double vectors, see [checkInteger](#page-75-0), [checkIntegerish](#page-79-0) or [checkDouble](#page-53-0).

```
checkNumeric(
  x,
  lower = -Inf,upper = Inf,
  finite = FALSE,
  any.missing = TRUE,
  all.missing = TRUE,
  len = NULL,
 min.len = NULL,
 max.len = NULL,
 unique = FALSE,sorted = FALSE,
  names = NULL,
  typed.missing = FALSE,
 null.ok = FALSE
)
check_numeric(
  x,
  lower = -Inf,upper = Inf,
  finite = FALSE,
  any.missing = TRUE,
  all.missing = TRUE,
  len = NULL,
 min.len = NULL,
 max.len = NULL,
 unique = FALSE,sorted = FALSE,
  names = NULL,typed.missing = FALSE,
  null.ok = FALSE
)
assertNumeric(
  x,
 lower = -Inf,
```
108 checkNumeric

```
upper = Inf,finite = FALSE,
  any.missing = TRUE,
  all.missing = TRUE,
  len = NULL,min.len = NULL,
 max.len = NULL,unique = FALSE,sorted = FALSE,
 names = NULL,typed.missing = FALSE,
  null.ok = FALSE,
  var.name = vname(x),add = NULL\mathcal{L}assert_numeric(
  x,
 lower = -Inf,upper = Inf,
  finite = FALSE,
  any.missing = TRUE,
  all.missing = TRUE,
  len = NULL,min.len = NULL,
 max.len = NULL,unique = FALSE,sorted = FALSE,
  names = NULL,typed.missing = FALSE,
  null.ok = FALSE,
  var.name = vname(x),add = NULL\lambdatestNumeric(
  x,
  lower = -Inf,upper = Inf,finite = FALSE,
  any.missing = TRUE,
  all.missing = TRUE,
  len = NULL,
 min.len = NULL,
 max.len = NULL,
 unique = FALSE,sorted = FALSE,
  names = NULL,
```
```
typed.missing = FALSE,
 null.ok = FALSE
\lambdatest_numeric(
  x,
  lower = -Inf,upper = Inf,finite = FALSE,
  any.missing = TRUE,
  all.missing = TRUE,
  len = NULL,
 min.len = NULL,
 max.len = NULL,
 unique = FALSE,
  sorted = FALSE,
  names = NULL,
  typed.missing = FALSE,
  null.ok = FALSE
\lambdaexpect_numeric(
  x,
  lower = -Inf,upper = Inf,finite = FALSE,
  any.missing = TRUE,
  all.missing = TRUE,
  len = NULL,
 min.len = NULL,
 max.len = NULL,
 unique = FALSE,
  sorted = FALSE,names = NULL,typed.missing = FALSE,
  null.ok = FALSE,
  info = NULL,
  label = vname(x))
```
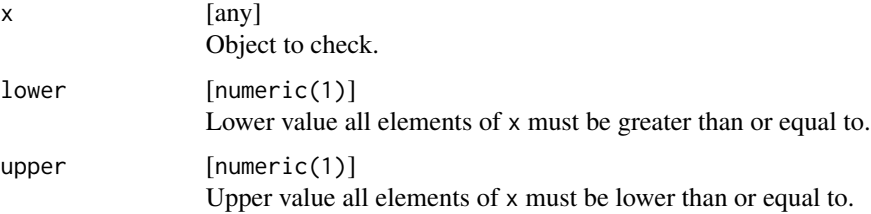

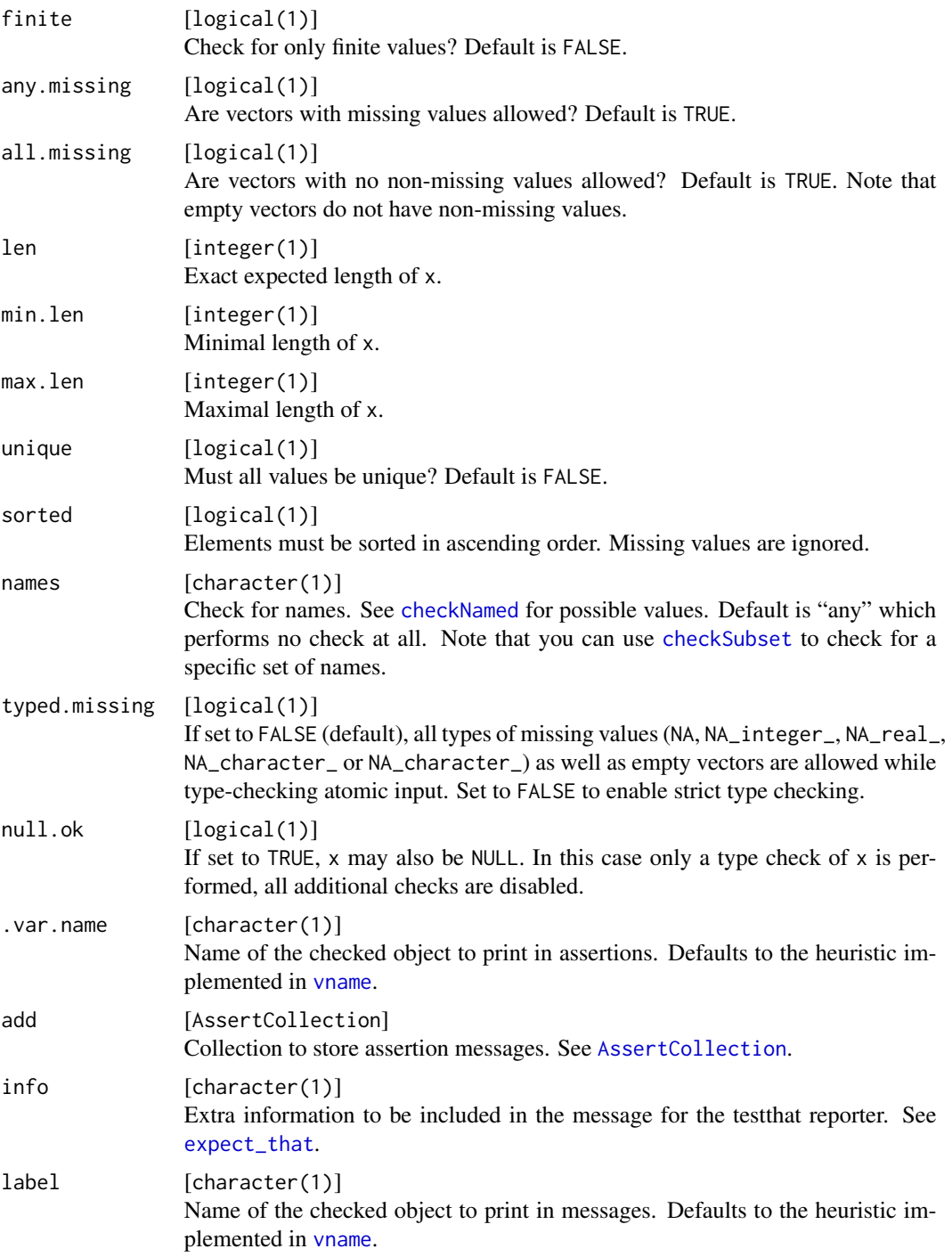

# Details

This function does not distinguish between NA, NA\_integer\_, NA\_real\_, NA\_complex\_ NA\_character\_ and NaN.

#### checkOS 111

## Value

Depending on the function prefix: If the check is successful, the functions assertNumeric/assert\_numeric return x invisibly, whereas checkNumeric/check\_numeric and testNumeric/test\_numeric return TRUE. If the check is not successful, assertNumeric/assert\_numeric throws an error message, testNumeric/test\_numeric returns FALSE, and checkNumeric/check\_numeric return a string with the error message. The function expect\_numeric always returns an [expectation](#page-0-0).

## See Also

```
Other basetypes: checkArray(), checkAtomicVector(), checkAtomic(), checkCharacter(),
checkComplex(), checkDataFrame(), checkDate(), checkDouble(), checkEnvironment(), checkFactor(),
checkFormula(), checkFunction(), checkIntegerish(), checkInteger(), checkList(), checkLogical(),
checkMatrix(), checkNull(), checkPOSIXct(), checkRaw(), checkVector()
```
## Examples

testNumeric(1) testNumeric(1, min.len = 1, lower =  $0$ )

checkOS *Check the operating system*

## Description

Check the operating system

## Usage

```
checkOS(os)
```
check\_os(os)

 $assertOS(os, add = NULL, xar.name = NULL)$ 

assert\_os(os, add = NULL, .var.name = NULL)

testOS(os)

test\_os(os)

expect\_os(os, info = NULL, label = NULL)

#### Arguments

os [character(1)] Check the operating system to be in a set with possible elements "windows", "mac", "linux" and "solaris".

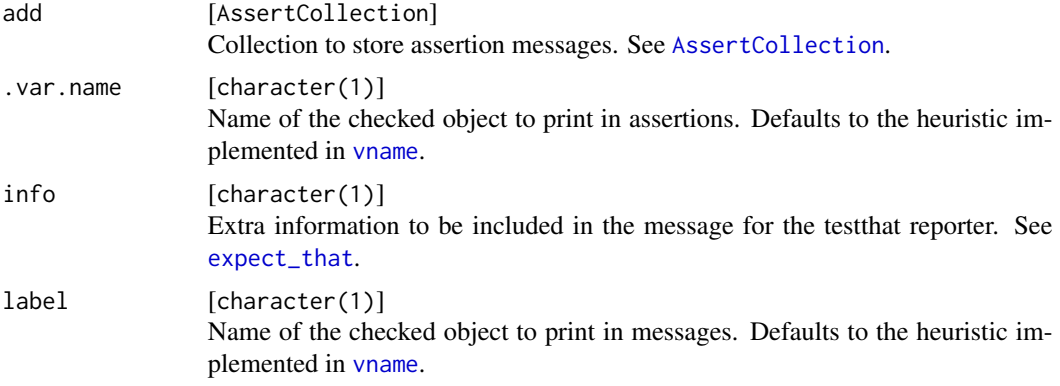

## Value

Depending on the function prefix: If the check is successful, the functions assertOS/assert\_os return x invisibly, whereas checkOS/check\_os and testOS/test\_os return TRUE. If the check is not successful, assertOS/assert\_os throws an error message, testOS/test\_os returns FALSE, and checkOS/check\_os return a string with the error message. The function expect\_os always returns an [expectation](#page-0-0).

## Examples

testOS("linux")

checkPathForOutput *Check if a path is suited for creating an output file*

#### Description

Check if a file path can be used safely to create a file and write to it.

This is checked:

- Does dirname(x) exist?
- Does no file under path x exist?
- Is dirname(x) writable?

Paths are relative to the current working directory.

#### Usage

```
checkPathForOutput(x, overwrite = FALSE, extension = NULL)
```

```
check\_path\_for\_output(x, overwrite = FALSE, extension = NULL)
```
assertPathForOutput(

x,

```
overwrite = FALSE,
  extension = NULL,
  var.name = vname(x),
  add = NULL\mathcal{L}assert_path_for_output(
  x,
  overwrite = FALSE,
  extension = NULL,
  var.name = vname(x),add = NULL)
testPathForOutput(x, overwrite = FALSE, extension = NULL)
test_path_for_output(x, overwrite = FALSE, extension = NULL)
expect_path_for_output(
  x,
  overwrite = FALSE,
  extension = NULL,
  info = NULL,
  label = vname(x))
```
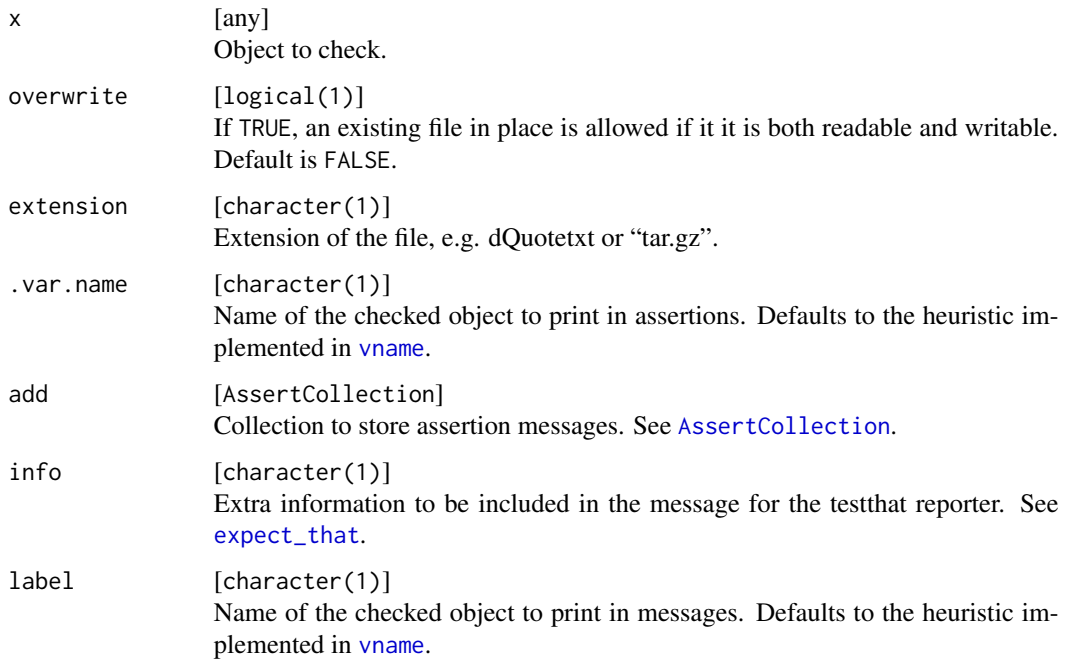

## Value

Depending on the function prefix: If the check is successful, the functions assertPathForOutput/assert\_path\_for\_output return x invisibly, whereas checkPathForOutput/check\_path\_for\_output and testPathForOutput/test\_path\_for\_out return TRUE. If the check is not successful, assertPathForOutput/assert\_path\_for\_output throws an error message, testPathForOutput/test\_path\_for\_output returns FALSE, and checkPathForOutput/check\_path\_fo return a string with the error message. The function expect\_path\_for\_output always returns an [expectation](#page-0-0).

#### See Also

Other filesystem: [checkAccess\(](#page-12-0)), [checkDirectoryExists\(](#page-50-0)), [checkFileExists\(](#page-65-0))

#### Examples

```
# Can we create a file in the tempdir?
testPathForOutput(file.path(tempdir(), "process.log"))
```
checkPOSIXct *Check that an argument is a date/time object in POSIXct format*

#### Description

Checks that an object is of class [POSIXct](#page-0-0).

```
checkPOSIXct(
  x,
  lower = NULL,upper = NULL,any.missing = TRUE,
  all.missing = TRUE,
  len = NULL,
 min.len = NULL,
 max.len = NULL,
 unique = FALSE,
  sorted = FALSE,null.ok = FALSE
)
check_posixct(
  x,
  lower = NULL,
 upper = NULL,
  any.missing = TRUE,
  all.missing = TRUE,
  len = NULL,
```

```
min.len = NULL,
  max.len = NULL,
 unique = FALSE,sorted = FALSE,
  null.ok = FALSE
\mathcal{L}assertPOSIXct(
  x,
  lower = NULL,
  upper = NULL,
  any.missing = TRUE,
  all.missing = TRUE,
  len = NULL,
 min.len = NULL,
  max.len = NULL,
  unique = FALSE,
  sorted = FALSE,
  null.ok = FALSE,
  var.name = vname(x),
  add = NULL\mathcal{L}assert_posixct(
  x,
  lower = NULL,
  upper = NULL,
  any.missing = TRUE,
  all.missing = TRUE,
  len = NULL,
 min.len = NULL,
 max.len = NULL,
 unique = FALSE,sorted = FALSE,
  null.ok = FALSE,
  var.name = vname(x),
  add = NULL\mathcal{L}testPOSIXct(
  x,
  lower = NULL,
  upper = NULL,any.missing = TRUE,
  all.missing = TRUE,
  len = NULL,
  min.len = NULL,
 max.len = NULL,
```

```
unique = FALSE,sorted = FALSE,
 null.ok = FALSE
\mathcal{L}test_posixct(
  x,
  lower = NULL,
 upper = NULL,
  any.missing = TRUE,
  all.missing = TRUE,
  len = NULL,
 min.len = NULL,
 max.len = NULL,unique = FALSE,
  sorted = FALSE,
  null.ok = FALSE
\mathcal{L}expect_posixct(
  x,
  lower = NULL,
  upper = NULL,
  any.missing = TRUE,
  all.missing = TRUE,
  len = NULL,
 min.len = NULL,
 max.len = NULL,
 unique = FALSE,
  sorted = FALSE,
  null.ok = FALSE,
  info = NULL,
  label = vname(x))
```
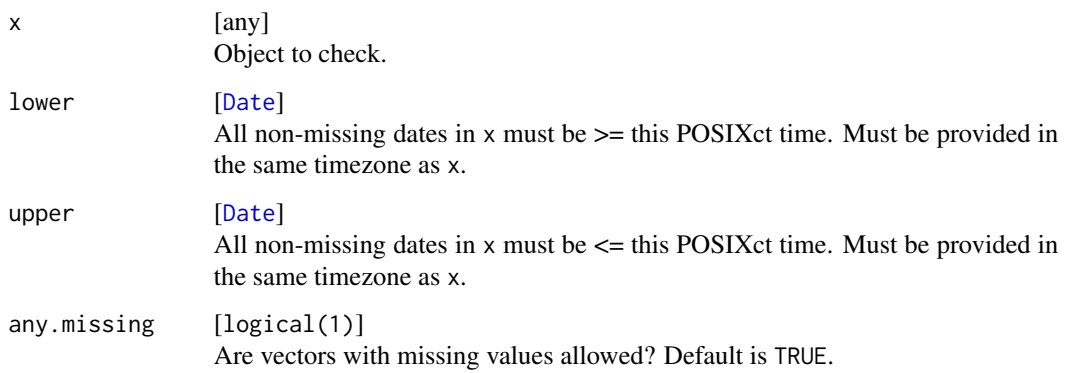

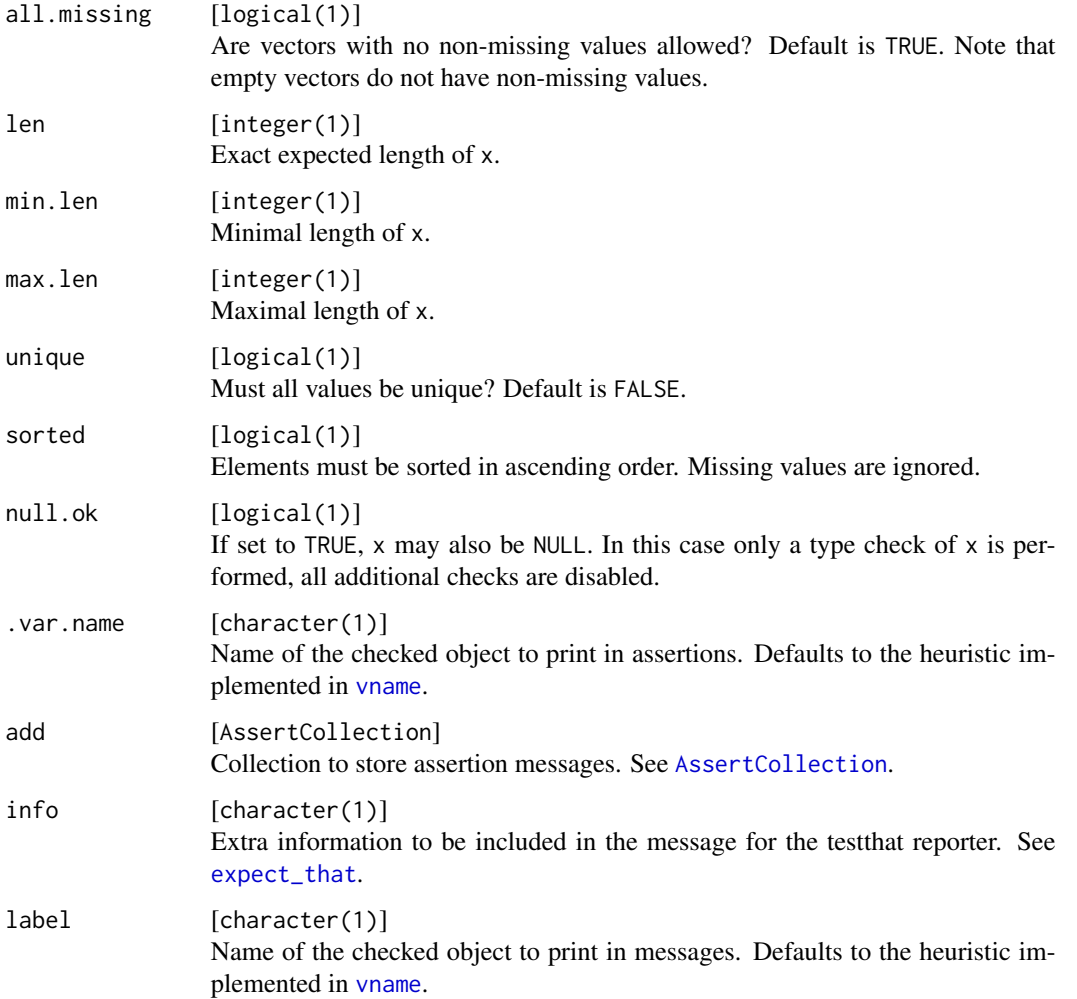

#### Value

Depending on the function prefix: If the check is successful, the functions assertAtomic/assert\_atomic return x invisibly, whereas checkAtomic/check\_atomic and testAtomic/test\_atomic return TRUE. If the check is not successful, assertAtomic/assert\_atomic throws an error message, testAtomic/test\_atomic returns FALSE, and checkAtomic/check\_atomic return a string with the error message. The function expect\_atomic always returns an [expectation](#page-0-0).

#### See Also

```
Other basetypes: checkArray(), checkAtomicVector(), checkAtomic(), checkCharacter(),
checkComplex(), checkDataFrame(), checkDate(), checkDouble(), checkEnvironment(), checkFactor(),
checkFormula(), checkFunction(), checkIntegerish(), checkInteger(), checkList(), checkLogical(),
checkMatrix(), checkNull(), checkNumeric(), checkRaw(), checkVector()
```
## Description

Check if an argument is an R6 class

```
checkR6(
  x,
  classes = NULL,
 ordered = FALSE,
  cloneable = NULL,
 public = NULL,
 private = NULL,
 null.ok = FALSE
\mathcal{L}check_r6(
  x,
 classes = NULL,
  ordered = FALSE,
  cloneable = NULL,
 public = NULL,
 private = NULL,
 null.ok = FALSE
)
assertR6(
  x,
 classes = NULL,
 ordered = FALSE,
  cloneable = NULL,
 public = NULL,
 private = NULL,
 null.ok = FALSE,
  var.name = vname(x),add = NULL)
assert_r6(
 x,
  classes = NULL,
 ordered = FALSE,
  cloneable = NULL,
  public = NULL,
```

```
private = NULL,
 null.ok = FALSE,
  var.name = vname(x),
 add = NULL\mathcal{L}testR6(
  x,
 classes = NULL,
 ordered = FALSE,
 cloneable = NULL,
 public = NULL,
 private = NULL,
 null.ok = FALSE
\mathcal{L}test_r6(
 x,
 classes = NULL,
 ordered = FALSE,
 cloneable = NULL,
 public = NULL,private = NULL,
 null.ok = FALSE
)
expect_r6(
 x,
 classes = NULL,
 ordered = FALSE,
 cloneable = NULL,
 public = NULL,
 private = NULL,
 null.ok = FALSE,
 info = NULL,
 label = vname(x)\mathcal{L}
```
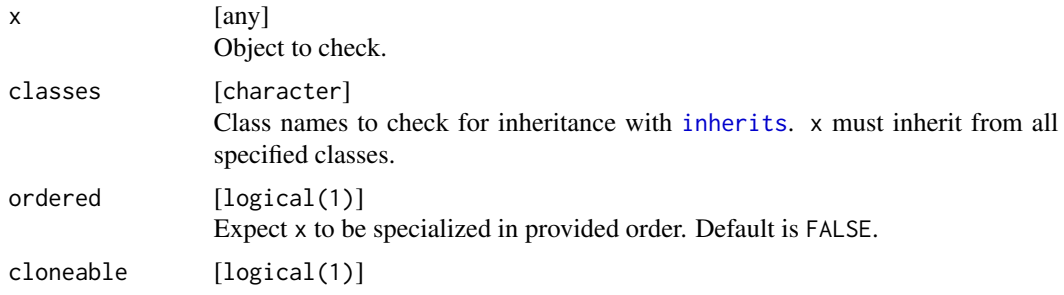

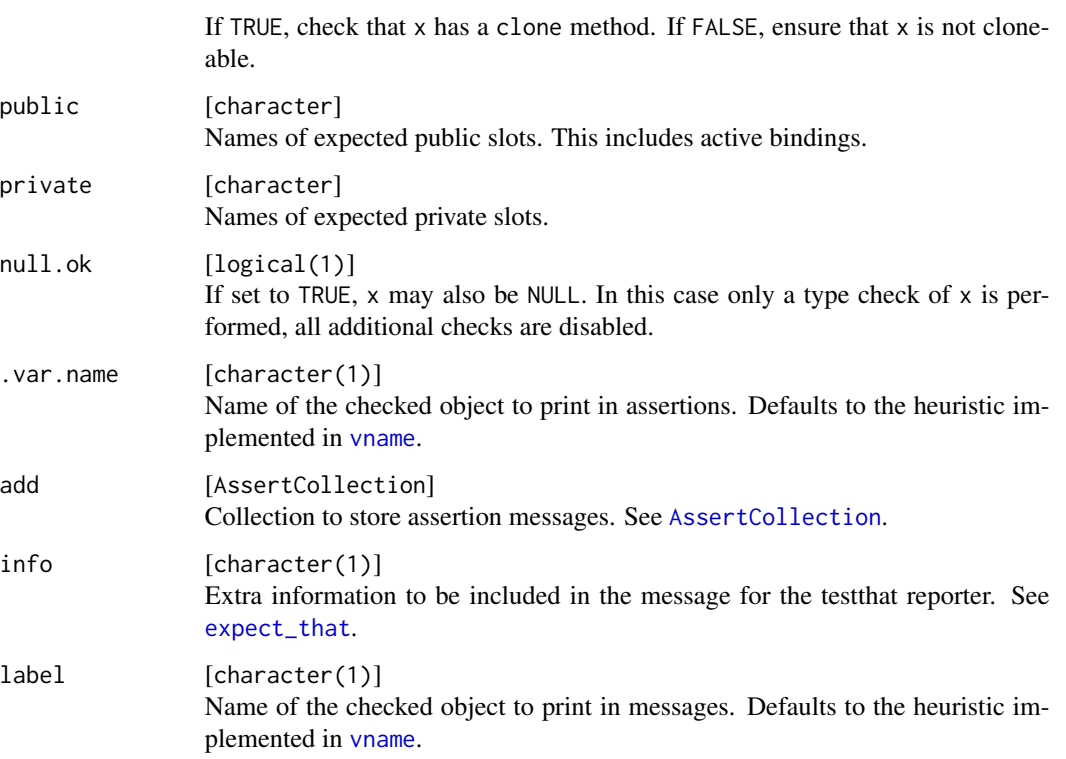

## Value

Depending on the function prefix: If the check is successful, the functions assertClass/assert\_class return x invisibly, whereas checkClass/check\_class and testClass/test\_class return TRUE. If the check is not successful, assertClass/assert\_class throws an error message, testClass/test\_class returns FALSE, and checkClass/check\_class return a string with the error message. The function expect\_class always returns an [expectation](#page-0-0).

## See Also

Other classes: [checkClass\(](#page-29-0)), [checkMultiClass\(](#page-96-0))

## Examples

```
library(R6)
generator = R6Class("Bar",
  public = list(a = 5),
  private = list(b = 42),
 active = list(c = function() 99))
x = generator snew()checkR6(x, "Bar", cloneable = TRUE, public = "a")
```
<span id="page-120-0"></span>

## Description

Check if an argument is a raw vector

```
checkRaw(
  x,
  len = NULL,
 min.len = NULL,
 max.len = NULL,
 names = NULL,
 null.ok = FALSE
)
check_raw(
  x,
  len = NULL,
 min.len = NULL,
 max.len = NULL,
 names = NULL,
 null.ok = FALSE
\mathcal{L}assertRaw(
  x,
  len = NULL,
 min.len = NULL,
 max.len = NULL,
 names = NULL,
  null.ok = FALSE,
  var.name = vname(x),add = NULL)
assert_raw(
  x,
  len = NULL,
 min.len = NULL,
 max.len = NULL,
 names = NULL,
  null.ok = FALSE,
  var.name = vname(x),add = NULL
```

```
\mathcal{L}testRaw(
 x,
 len = NULL,
 min.len = NULL,
 max.len = NULL,
 names = NULL,
 null.ok = FALSE
)
test_raw(
 x,
 len = NULL,
 min.len = NULL,
 max.len = NULL,
 names = NULL,
 null.ok = FALSE
\mathcal{L}expect_raw(
 x,
 len = NULL,
 min.len = NULL,
 max.len = NULL,
 names = NULL,
 null.ok = FALSE,
 info = NULL,
 label = vname(x))
```
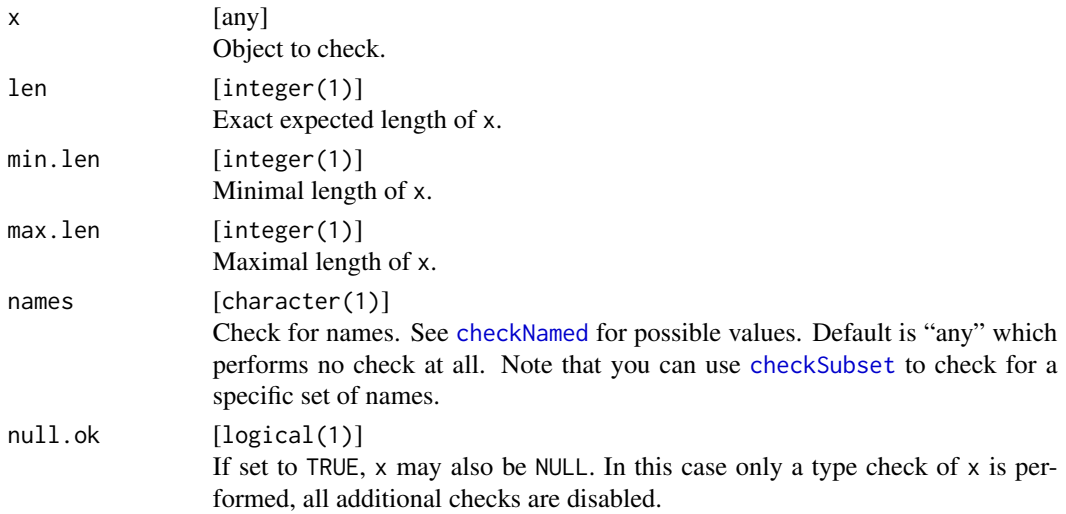

#### checkScalar 123

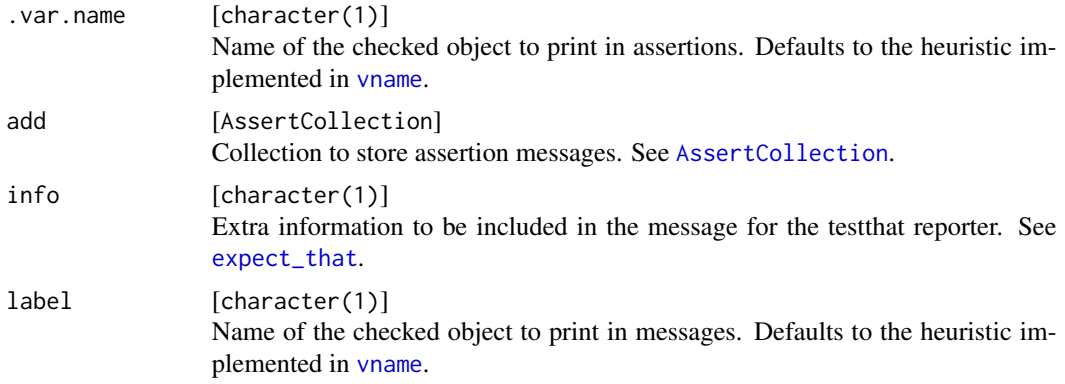

## Value

Depending on the function prefix: If the check is successful, the functions assertRaw/assert\_raw return x invisibly, whereas checkRaw/check\_raw and testRaw/test\_raw return TRUE. If the check is not successful, assertRaw/assert\_raw throws an error message, testRaw/test\_raw returns FALSE, and checkRaw/check\_raw return a string with the error message. The function expect\_raw always returns an [expectation](#page-0-0).

### See Also

Other basetypes: [checkArray\(](#page-13-0)), [checkAtomicVector\(](#page-19-0)), [checkAtomic\(](#page-16-0)), [checkCharacter\(](#page-22-0)), [checkComplex\(](#page-31-0)), [checkDataFrame\(](#page-38-0)), [checkDate\(](#page-46-0)), [checkDouble\(](#page-53-0)), [checkEnvironment\(](#page-58-0)), [checkFactor\(](#page-59-0)), [checkFormula\(](#page-69-0)), [checkFunction\(](#page-70-0)), [checkIntegerish\(](#page-79-0)), [checkInteger\(](#page-75-0)), [checkList\(](#page-84-0)), [checkLogical\(](#page-88-0)), [checkMatrix\(](#page-91-0)), [checkNull\(](#page-102-0)), [checkNumeric\(](#page-106-0)), [checkPOSIXct\(](#page-113-0)), [checkVector\(](#page-138-0))

#### Examples

testRaw(as.raw(2), min.len = 1L)

<span id="page-122-0"></span>checkScalar *Check if an argument is a single atomic value*

#### Description

Check if an argument is a single atomic value

```
checkScalar(x, na.ok = FALSE, null.ok = FALSE)
check\_scalar(x, na.ok = FALSE, null.ok = FALSE)assertScalar(
 x,
 na.ok =FALSE,
```

```
null.ok = FALSE,
  var.name = vname(x),
 add = NULL\lambdaassert_scalar(
 x,
 na.ok = FALSE,
 null.ok = FALSE,
 var.name = vname(x),add = NULL\overline{\phantom{a}}testScalar(x, na.ok = FALSE, null.ok = FALSE)
test_scalar(x, na.ok = FALSE, null.ok = FALSE)
expect_scalar(x, na.ok = FALSE, null.ok = FALSE, info = NULL, label = vname(x))
```
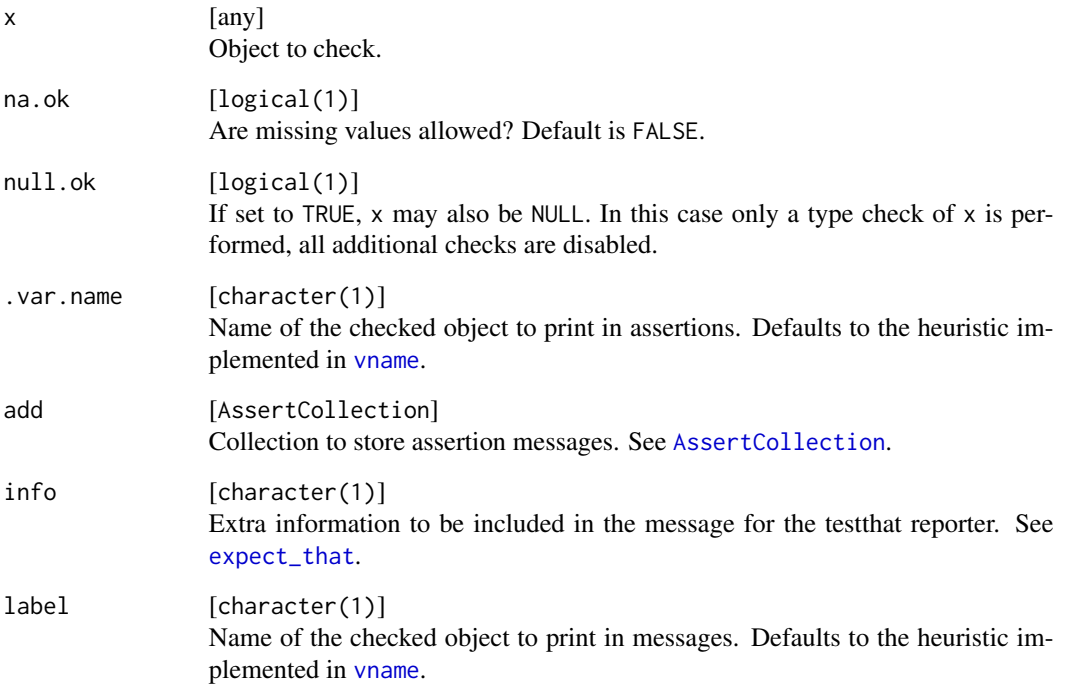

## Details

This function does not distinguish between NA, NA\_integer\_, NA\_real\_, NA\_complex\_ NA\_character\_ and NaN.

### checkScalarNA 125

### Value

Depending on the function prefix: If the check is successful, the functions assertScalar/assert\_scalar return x invisibly, whereas checkScalar/check\_scalar and testScalar/test\_scalar return TRUE. If the check is not successful, assertScalar/assert\_scalar throws an error message, testScalar/test\_scalar returns FALSE, and checkScalar/check\_scalar return a string with the error message. The function expect\_scalar always returns an [expectation](#page-0-0).

## See Also

Other scalars: [checkCount\(](#page-35-0)), [checkFlag\(](#page-67-0)), [checkInt\(](#page-72-0)), [checkNumber\(](#page-103-0)), [checkScalarNA\(](#page-124-0)), [checkString\(](#page-127-0))

#### Examples

```
testScalar(1)
testScalar(1:10)
```
<span id="page-124-0"></span>checkScalarNA *Check if an argument is a single missing value*

#### Description

Check if an argument is a single missing value

## Usage

```
checkScalarNA(x, null.ok = FALSE)
check_scalar_na(x, null.ok = FALSE)
assertScalarNA(x, null.ok = FALSE, .var.name = vname(x), add = NULL)assert\_scalar\_na(x, null.ok = FALSE, .var.name = vname(x), add = NULL)testScalarNA(x, null.ok = FALSE)
test_scalar_na(x, null.ok = FALSE)
```
 $expect\_scalar\_na(x, null.ok = FALSE, info = NULL, label = vname(x))$ 

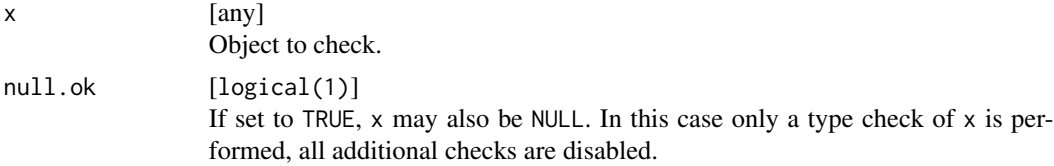

## 126 checkSetEqual

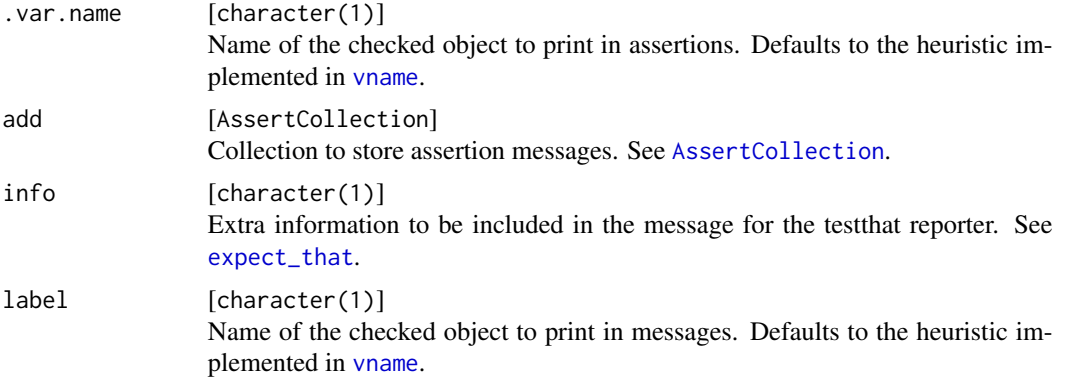

## Value

Depending on the function prefix: If the check is successful, the functions assertScalarNA/assert\_scalar\_na return x invisibly, whereas checkScalarNA/check\_scalar\_na and testScalarNA/test\_scalar\_na return TRUE. If the check is not successful, assertScalarNA/assert\_scalar\_na throws an error message, testScalarNA/test\_scalar\_na returns FALSE, and checkScalarNA/check\_scalar\_na return a string with the error message. The function expect\_scalar\_na always returns an [expectation](#page-0-0).

### See Also

Other scalars: [checkCount\(](#page-35-0)), [checkFlag\(](#page-67-0)), [checkInt\(](#page-72-0)), [checkNumber\(](#page-103-0)), [checkScalar\(](#page-122-0)), [checkString\(](#page-127-0))

## Examples

```
testScalarNA(1)
testScalarNA(NA_real_)
testScalarNA(rep(NA, 2))
```
<span id="page-125-0"></span>checkSetEqual *Check if an argument is equal to a given set*

## Description

Check if an argument is equal to a given set

```
checkSetEqual(x, y, ordered = FALSE, fratch = FALSE)check_set_equal(x, y, ordered = FALSE, fratch = FALSE)assertSetEqual(
 x,
 y,
 ordered = FALSE,
```

```
fnatch = FALSE,var.name = vname(x),add = NULL\mathcal{L}assert_set_equal(
 x,
 y,
 ordered = FALSE,
 fnatch = FALSE,var.name = vname(x),add = NULL\mathcal{L}testSetEqual(x, y, ordered = FALSE, fmatch = FALSE)
test_set_equal(x, y, ordered = FALSE, fmatch = FALSE)
expect_set_equal(
 x,
 y,
 ordered = FALSE,
 fnatch = FALSE,info = NULL,
 label = vname(x))
```
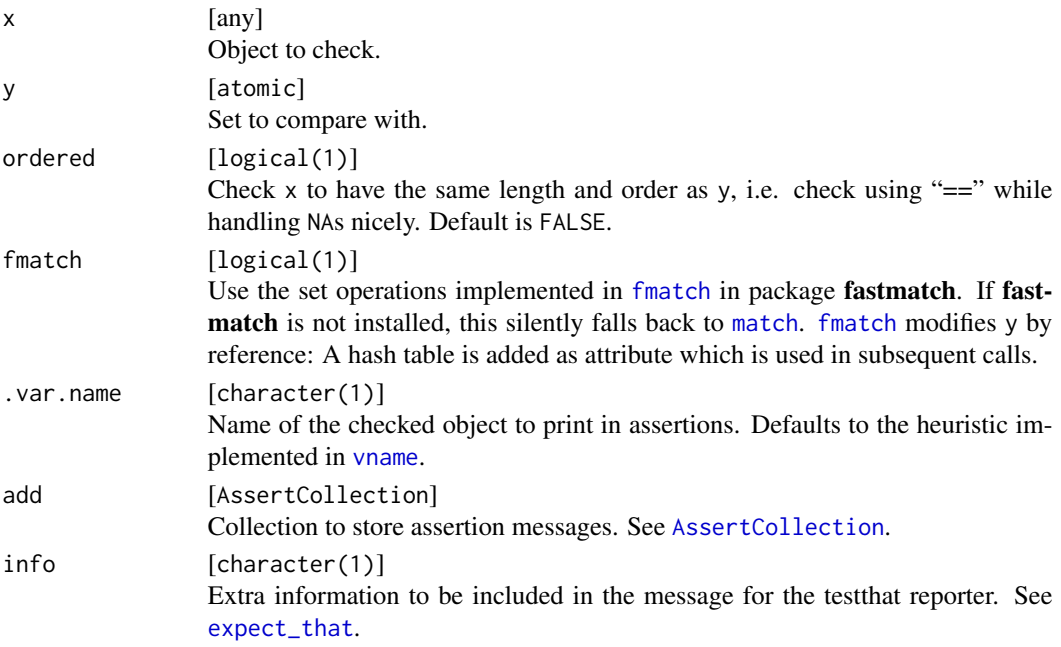

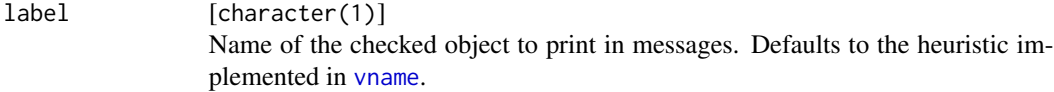

## Value

Depending on the function prefix: If the check is successful, the functions assertSubset/assert\_subset return x invisibly, whereas checkSubset/check\_subset and testSubset/test\_subset return TRUE. If the check is not successful, assertSubset/assert\_subset throws an error message, testSubset/test\_subset returns FALSE, and checkSubset/check\_subset return a string with the error message. The function expect\_subset always returns an [expectation](#page-0-0).

## Note

The object x must be of the same type as the set w.r.t. [typeof](#page-0-0). Integers and doubles are both treated as numeric.

#### See Also

Other set: [checkChoice\(](#page-27-0)), [checkDisjunct\(](#page-52-0)), [checkSubset\(](#page-131-0))

#### Examples

```
testSetEqual(c("a", "b"), c("a", "b"))
testSetEqual(1:3, 1:4)
# x is not converted before the comparison (except for numerics)
testSetEqual(factor("a"), "a")
testSetEqual(1, "1")
testSetEqual(1, as.integer(1))
```
<span id="page-127-0"></span>checkString *Check if an argument is a string*

## Description

A string is defined as a scalar character vector.

```
checkString(
 x,
 na.ok =FALSE,
 n.chars = NULL,
 min.chars = NULL,
 max.chars = NULL,
 pattern = NULL,
  fixed = NULL,
```

```
ignore.case = FALSE,
 null.ok = FALSE
\lambdacheck_string(
 x,
 na.ok = FALSE,
 n.chars = NULL,
 min.chars = NULL,
 max.chars = NULL,
 pattern = NULL,
 fixed = NULL,ignore.case = FALSE,
 null.ok = FALSE
)
assertString(
  x,
 na.ok = FALSE,
 n.chars = NULL,
 min.chars = NULL,
 max.chars = NULL,
 pattern = NULL,
  fixed = NULL,ignore.case = FALSE,
  null.ok = FALSE,
  var.name = vname(x),add = NULL
\mathcal{L}assert_string(
 x,
 na.ok =FALSE,
 n.chars = NULL,
 min.chars = NULL,
 max.chars = NULL,
 pattern = NULL,
  fixed = NULL,ignore.case = FALSE,
  null.ok = FALSE,
  var.name = vname(x),add = NULL\mathcal{L}testString(
  x,
  na.ok = FALSE,
 n.chars = NULL,
```
130 checkString

```
min.chars = NULL,
 max.chars = NULL,
 pattern = NULL,
 fixed = NULL,
  ignore.case = FALSE,
 null.ok = FALSE
\mathcal{L}test_string(
 x,
 na.ok = FALSE,
 n.chars = NULL,
 min.chars = NULL,
 max.chars = NULL,
 pattern = NULL,
 fixed = NULL,ignore.case = FALSE,
 null.ok = FALSE
\mathcal{L}expect_string(
 x,
 na.ok = FALSE,
 n.chars = NULL,
 min.chars = NULL,
 max.chars = NULL,
 pattern = NULL,
 fixed = NULL,ignore.case = FALSE,
 null.ok = FALSE,
 info = NULL,
 label = vname(x)\mathcal{L}
```
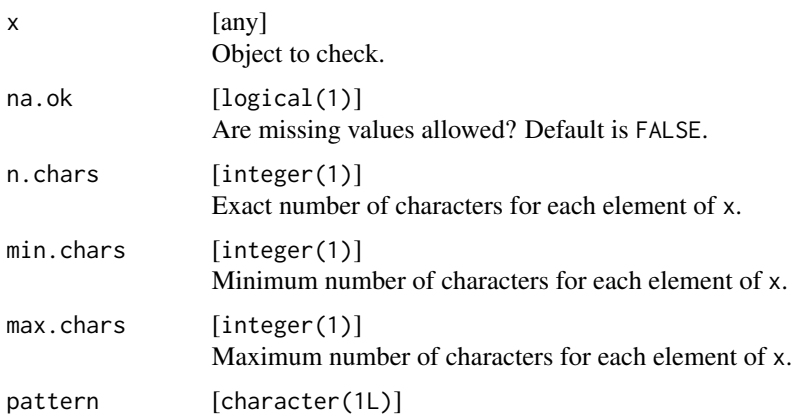

## checkString 131

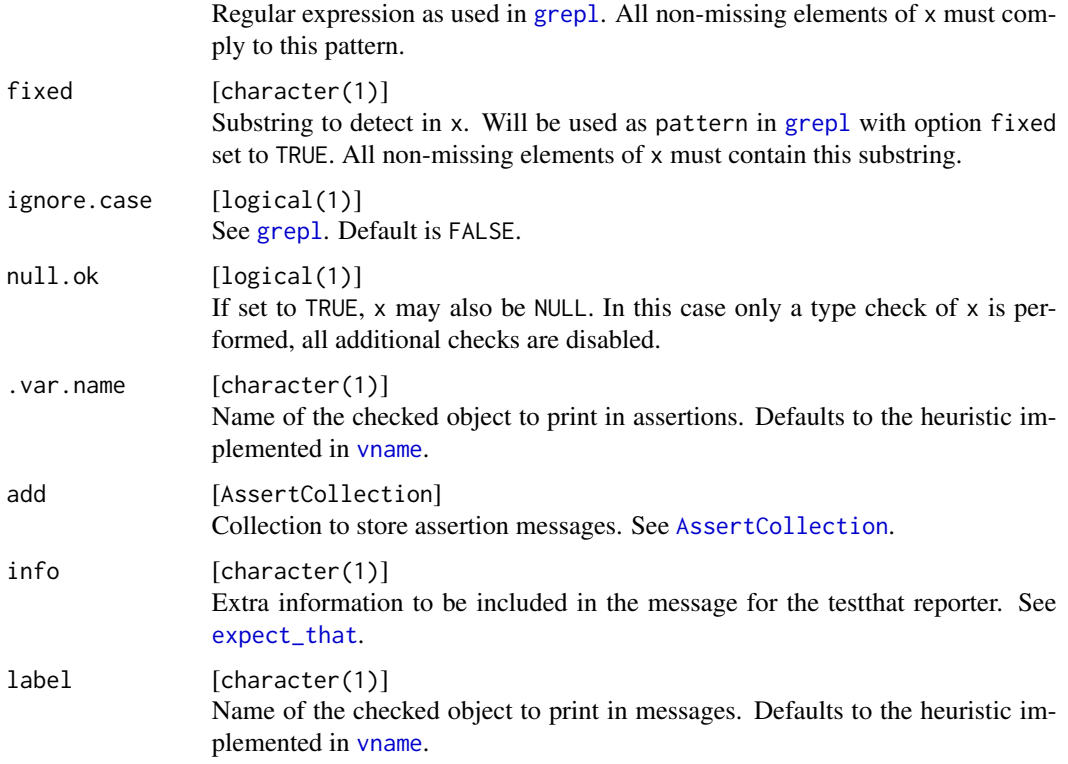

# Details

This function does not distinguish between NA, NA\_integer\_, NA\_real\_, NA\_complex\_ NA\_character\_ and NaN.

# Value

Depending on the function prefix: If the check is successful, the functions assertString/assert\_string return x invisibly, whereas checkString/check\_string and testString/test\_string return TRUE. If the check is not successful, assertString/assert\_string throws an error message, testString/test\_string returns FALSE, and checkString/check\_string return a string with the error message. The function expect\_string always returns an [expectation](#page-0-0).

#### See Also

Other scalars: [checkCount\(](#page-35-0)), [checkFlag\(](#page-67-0)), [checkInt\(](#page-72-0)), [checkNumber\(](#page-103-0)), [checkScalarNA\(](#page-124-0)), [checkScalar\(](#page-122-0))

#### Examples

```
testString("a")
testString(letters)
```
<span id="page-131-0"></span>

#### Description

Check if an argument is a subset of a given set

### Usage

```
checkSubset(x, choices, empty.ok = TRUE, fmatch = FALSE)
check\_subset(x, choices, empty.ok = TRUE, fratch = FALSE)assertSubset(
 x,
 choices,
 empty.ok = TRUE,
 fnatch = FALSE,var.name = vname(x),add = NULL\mathcal{L}assert_subset(
 x,
 choices,
 empty.ok = TRUE,
 fnatch = FALSE,var.name = vname(x),add = NULL)
testSubset(x, choices, empty.ok = TRUE, fmatch = FALSE)
test_subset(x, choices, empty.ok = TRUE, fmatch = FALSE)
expect_subset(
 x,
 choices,
 empty.ok = TRUE,
 fnatch = FALSE,info = NULL,
 label = vname(x)\mathcal{L}
```
## Arguments

x [any] Object to check.

#### checkSubset 133

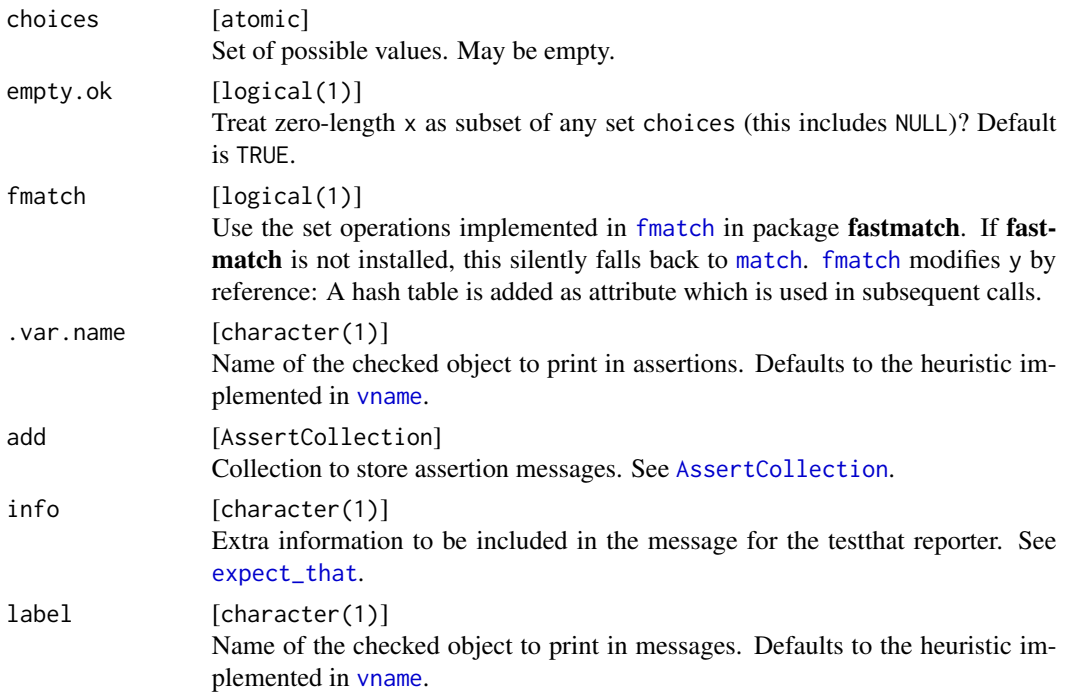

## Value

Depending on the function prefix: If the check is successful, the functions assertSubset/assert\_subset return x invisibly, whereas checkSubset/check\_subset and testSubset/test\_subset return TRUE. If the check is not successful, assertSubset/assert\_subset throws an error message, testSubset/test\_subset returns FALSE, and checkSubset/check\_subset return a string with the error message. The function expect\_subset always returns an [expectation](#page-0-0).

## Note

The object x must be of the same type as the set w.r.t. [typeof](#page-0-0). Integers and doubles are both treated as numeric.

## See Also

Other set: [checkChoice\(](#page-27-0)), [checkDisjunct\(](#page-52-0)), [checkSetEqual\(](#page-125-0))

## Examples

```
testSubset(c("a", "z"), letters)
testSubset("ab", letters)
testSubset("Species", names(iris))
# x is not converted before the comparison (except for numerics)
testSubset(factor("a"), "a")
testSubset(1, "1")
testSubset(1, as.integer(1))
```
## Description

Check if an argument is a tibble

```
checkTibble(
  x,
  types = character(0L),
  any.missing = TRUE,
 all.missing = TRUE,
 min.rows = NULL,
 max.rows = NULL,min.cols = NULL,
 max.cols = NULL,
 nrows = NULL,
 ncols = NULL,
  row.names = NULL,col.names = NULL,
  null.ok = FALSE
\mathcal{L}check_tibble(
  x,
  types = character(0L),
  any.missing = TRUE,
 all.missing = TRUE,
 min.rows = NULL,max.rows = NULL,min.cols = NULL,
 max.cols = NULL,
 nrows = NULL,
 ncols = NULL,
 row.names = NULL,
  col.names = NULL,
 null.ok = FALSE
)
assertTibble(
  x,
  types = character(\mathcal{O}L),
  any.missing = TRUE,
  all.missing = TRUE,
 min.rows = NULL,
```
## checkTibble 135

```
max.rows = NULL,
 min.cols = NULL,
 max.cols = NULL,
 nrows = NULL,
  ncols = NULL,
  row.names = NULL,
  col.names = NULL,
  null.ok = FALSE,
  var.name = vname(x),add = NULL\mathcal{L}assert_tibble(
  x,
  types = character(0L),
  any.missing = TRUE,
  all.missing = TRUE,
 min.rows = NULL,
 max.rows = NULL,min.cols = NULL,
 max.cols = NULL,
 nrows = NULL,ncols = NULL,
  row.names = NULL,
  col.names = NULL,
  null.ok = FALSE,
  var.name = vname(x),add = NULL\mathcal{L}testTibble(
  x,
  types = character(0L),
  any.missing = TRUE,
  all.missing = TRUE,
 min.rows = NULL,
 max.rows = NULL,min.cols = NULL,
 max.cols = NULL,nrows = NULL,ncols = NULL,
  row.names = NULL,
  col.names = NULL,
 null.ok = FALSE
\mathcal{L}test_tibble(
 x,
```

```
types = character(0L),
  any.missing = TRUE,
 all.missing = TRUE,
 min.rows = NULL,
 max.rows = NULL,min.cols = NULL,
 max.cols = NULL,
 nrows = NULL,
 ncols = NULL,
 row.names = NULL,
 col.names = NULL,
 null.ok = FALSE
)
expect_tibble(
  x,
  types = character(0L),
 any.missing = TRUE,
 all.missing = TRUE,
 min.rows = NULL,max.rows = NULL,min.cols = NULL,
 max.cols = NULL,nrows = NULL,ncols = NULL,
 row.names = NULL,
 col.names = NULL,
 null.ok = FALSE,
 info = NULL,
 label = vname(x)
```

```
\mathcal{L}
```
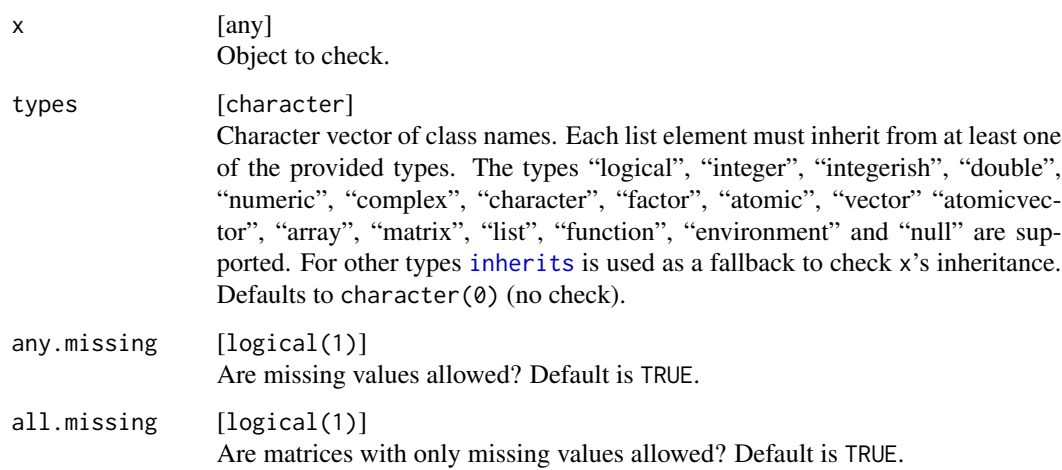

#### checkTibble 137

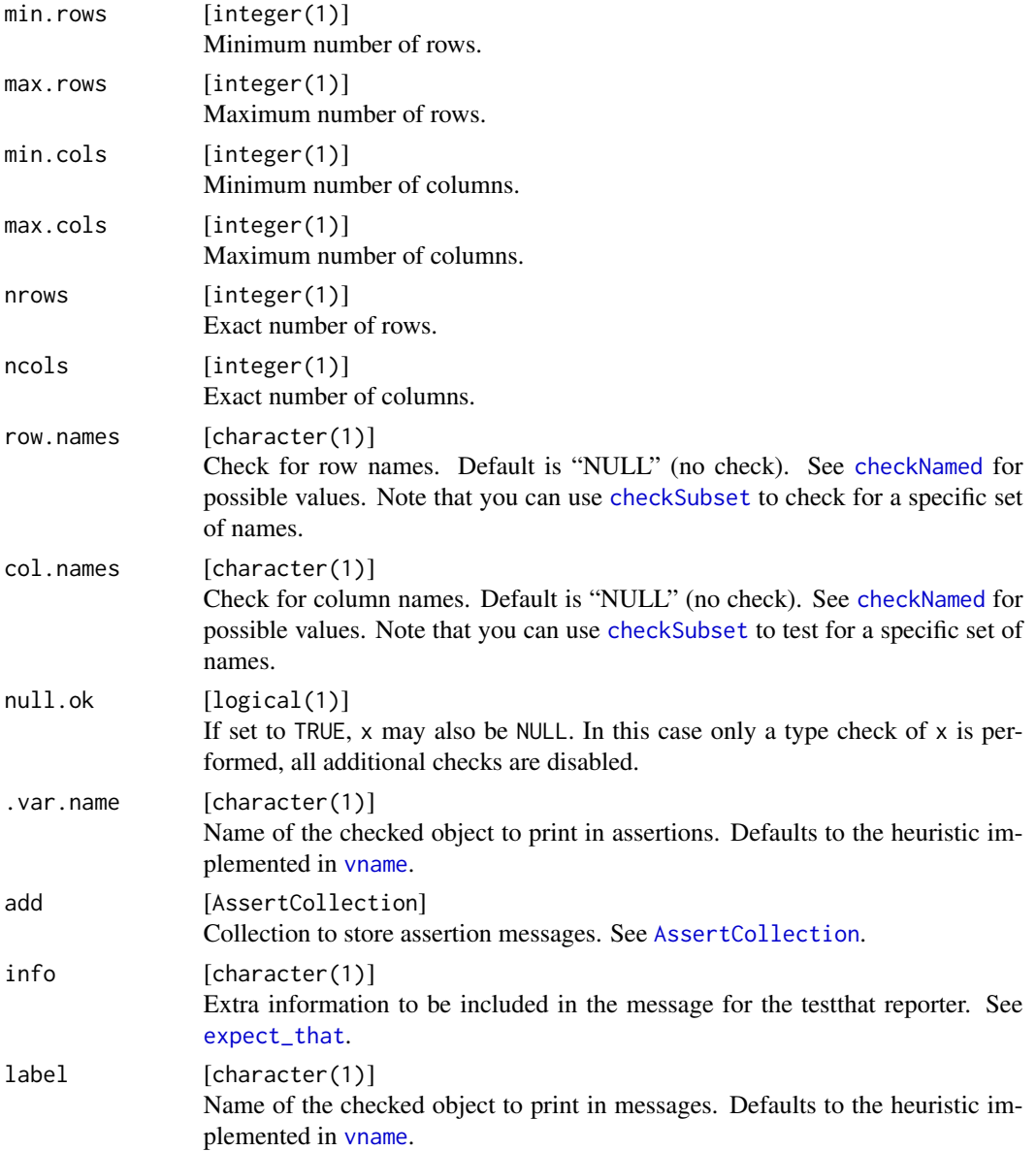

## Value

Depending on the function prefix: If the check is successful, the functions assertTibble/assert\_tibble return x invisibly, whereas checkTibble/check\_tibble and testTibble/test\_tibble return TRUE. If the check is not successful, assertTibble/assert\_tibble throws an error message, testTibble/test\_tibble returns FALSE, and checkTibble/check\_tibble return a string with the error message. The function expect\_tibble always returns an [expectation](#page-0-0).

## See Also

Other compound: [checkArray\(](#page-13-0)), [checkDataFrame\(](#page-38-0)), [checkDataTable\(](#page-42-0)), [checkMatrix\(](#page-91-0))

## Examples

```
library(tibble)
x = as\_tible(iris)testTibble(x)
testTibble(x, nrow = 150, any.missing = FALSE)
```
### checkTRUE *Check if an argument is TRUE*

#### Description

Simply checks if an argument is TRUE.

## Usage

```
checkTRUE(x, na.ok = FALSE)
check_time(x, na.ok = FALSE)assertTRUE(x, na.ok = FALSE, .var.name = vname(x), add = NULL)assert\_true(x, na.ok = FALSE, .var.name = vname(x), add = NULL)testTRUE(x, na.ok = FALSE)
test_true(x, na.ok = FALSE)
```
#### Arguments

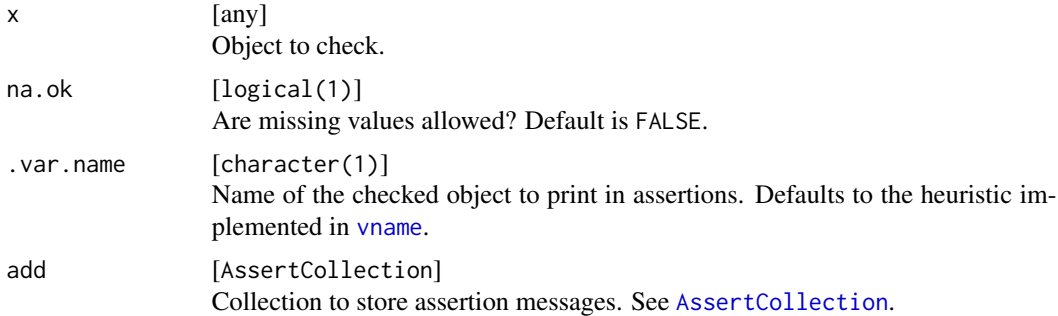

## Value

Depending on the function prefix: If the check is successful, the functions assertTRUE./assert\_true. return x invisibly, whereas checkTRUE./check\_true. and testTRUE./test\_true. return TRUE. If the check is not successful, assertTRUE./assert\_true. throws an error message, testTRUE./test\_true. returns FALSE, and checkTRUE./check\_true. return a string with the error message. The function expect\_true. always returns an [expectation](#page-0-0).

## checkVector 139

## Examples

testTRUE(TRUE) testTRUE(FALSE)

<span id="page-138-0"></span>checkVector *Check if an argument is a vector*

## Description

Check if an argument is a vector

```
checkVector(
  x,
  strict = FALSE,
  any.missing = TRUE,
  all.missing = TRUE,
  len = NULL,
 min.len = NULL,
 max.len = NULL,
 unique = FALSE,
  names = NULL,
  null.ok = FALSE
\lambdacheck_vector(
  x,
  strict = FALSE,
  any.missing = TRUE,
  all.missing = TRUE,
  len = NULL,
 min.len = NULL,
 max.len = NULL,
 unique = FALSE,names = NULL,
 null.ok = FALSE
)
assertVector(
  x,
  strict = FALSE,any.missing = TRUE,
  all.missing = TRUE,
  len = NULL,
  min.len = NULL,
 max.len = NULL,
```
140 checkVector

```
unique = FALSE,names = NULL,
  null.ok = FALSE,
  var.name = vname(x),
  add = NULL\mathcal{E}assert_vector(
  x,
  strict = FALSE,
  any.missing = TRUE,
  all.missing = TRUE,
  len = NULL,
 min.len = NULL,
 max.len = NULL,
  unique = FALSE,names = NULL,
 null.ok = FALSE,
  var.name = vname(x),
  add = NULL)
testVector(
  x,
  strict = FALSE,
  any.missing = TRUE,
  all.missing = TRUE,
  len = NULL,
 min.len = NULL,
 max.len = NULL,
  unique = FALSE,names = NULL,
  null.ok = FALSE
\mathcal{L}test_vector(
 x,
  strict = FALSE,
  any.missing = TRUE,
  all.missing = TRUE,
  len = NULL,
 min.len = NULL,
 max.len = NULL,
 unique = FALSE,names = NULL,
 null.ok = FALSE
```

```
)
```
#### checkVector 141

### Arguments

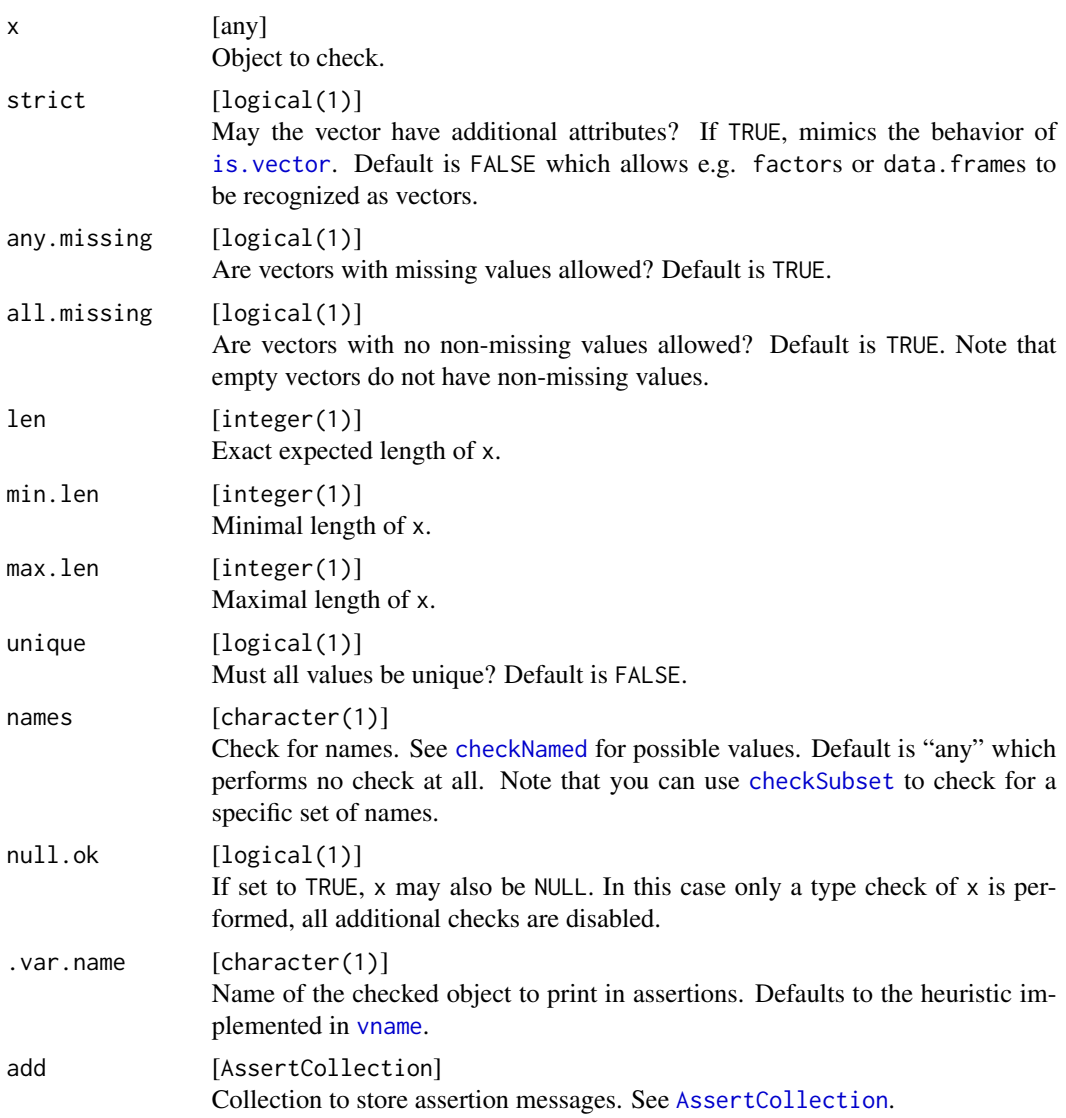

## Value

Depending on the function prefix: If the check is successful, the functions assertVector/assert\_vector return x invisibly, whereas checkVector/check\_vector and testVector/test\_vector return TRUE. If the check is not successful, assertVector/assert\_vector throws an error message, testVector/test\_vector returns FALSE, and checkVector/check\_vector return a string with the error message. The function expect\_vector always returns an [expectation](#page-0-0).

#### See Also

```
Other basetypes: checkArray(), checkAtomicVector(), checkAtomic(), checkCharacter(),
checkComplex(), checkDataFrame(), checkDate(), checkDouble(), checkEnvironment(), checkFactor(),
```
[checkFormula\(](#page-69-0)), [checkFunction\(](#page-70-0)), [checkIntegerish\(](#page-79-0)), [checkInteger\(](#page-75-0)), [checkList\(](#page-84-0)), [checkLogical\(](#page-88-0)), [checkMatrix\(](#page-91-0)), [checkNull\(](#page-102-0)), [checkNumeric\(](#page-106-0)), [checkPOSIXct\(](#page-113-0)), [checkRaw\(](#page-120-0))

```
Other atomicvector: checkAtomicVector(), checkAtomic()
```
#### Examples

testVector(letters, min.len = 1L, any.missing = FALSE)

<span id="page-141-0"></span>makeAssertion *Turn a Check into an Assertion*

#### Description

makeAssertion is the internal function used to evaluate the result of a check and throw an exception if necessary. makeAssertionFunction can be used to automatically create an assertion function based on a check function (see example).

#### Usage

```
makeAssertion(x, res, var.name, collection)
```

```
makeAssertionFunction(
  check.fun,
  c.fun = NULL,use.namespace = TRUE,
  coerce = FALSE,
  env = parent.frame()
\mathcal{L}
```
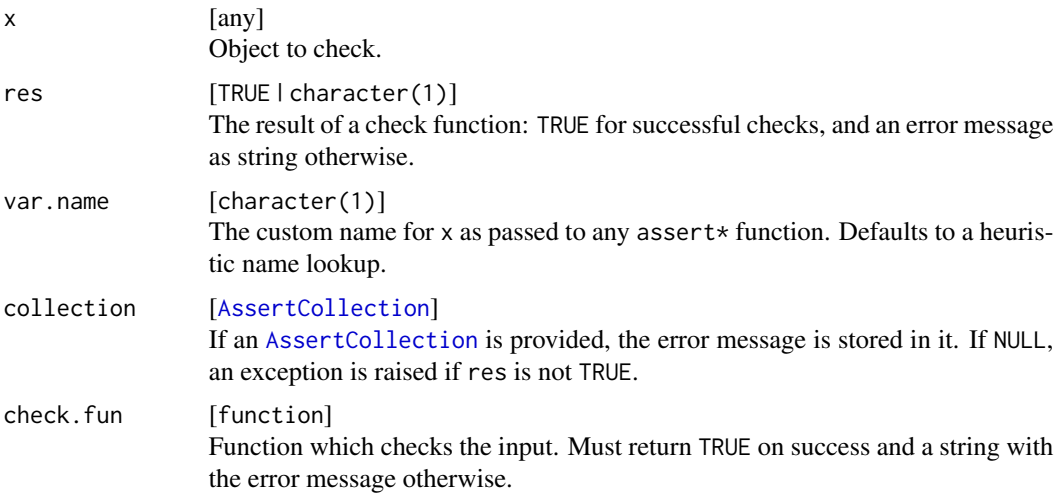

## makeExpectation 143

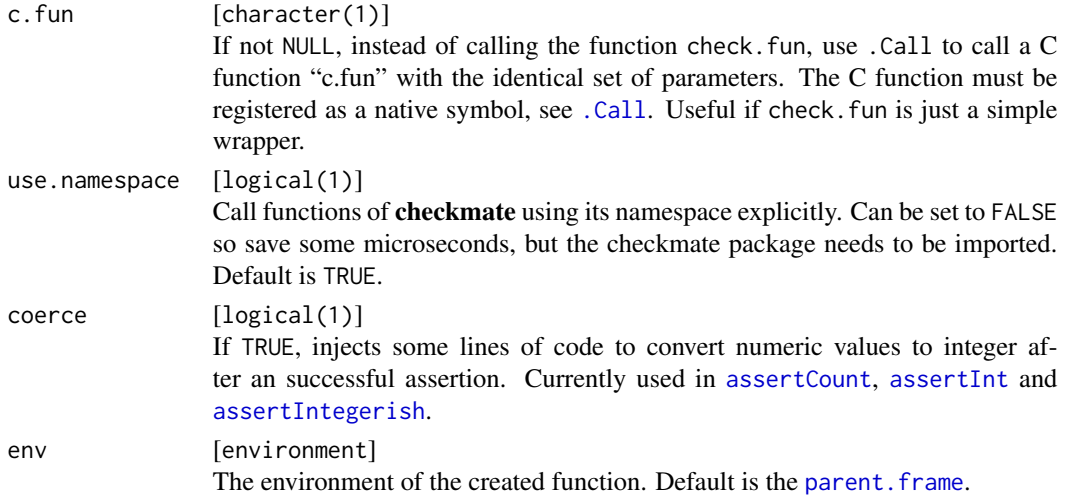

### Value

makeAssertion invisibly returns the checked object if the check was successful, and an exception is raised (or its message stored in the collection) otherwise. makeAssertionFunction returns a function.

#### See Also

Other CustomConstructors: [makeExpectation\(](#page-142-0)), [makeTest\(](#page-144-0))

#### Examples

```
# Simple custom check function
checkFalse = function(x) if (!identical(x, FALSE)) "Must be FALSE" else TRUE
# Create the respective assert function
assertFalse = function(x, .var.name = vname(x), add = NULL) {
 res = checkFalse(x)makeAssertion(x, res, .var.name, add)
}
# Alternative: Automatically create such a function
assertFalse = makeAssertionFunction(checkFalse)
print(assertFalse)
```
<span id="page-142-0"></span>makeExpectation *Turn a Check into an Expectation*

## Description

makeExpectation is the internal function used to evaluate the result of a check and turn it into an [expectation](#page-0-0). makeExceptionFunction can be used to automatically create an expectation function based on a check function (see example).

# Usage

```
makeExpectation(x, res, info, label)
makeExpectationFunction(
  check.fun,
  c.fun = NULL,
  use.namespace = FALSE,
  env = parent.frame()
\mathcal{L}
```
# Arguments

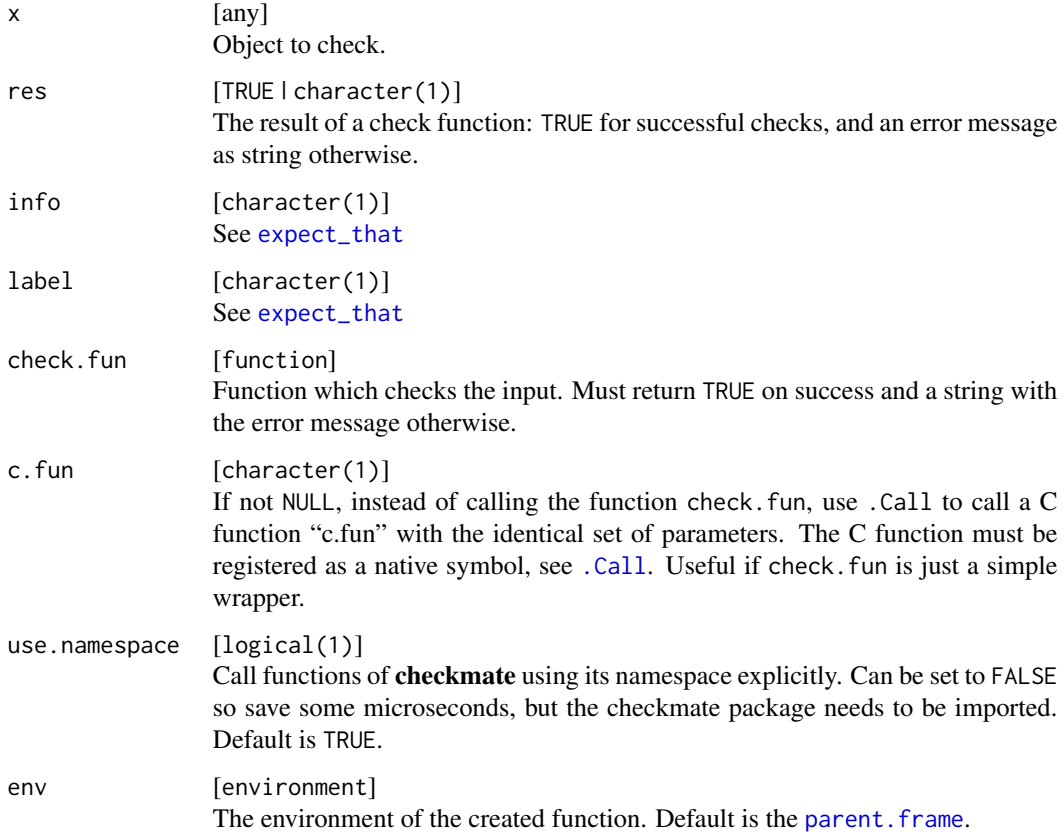

## Value

makeExpectation invisibly returns the checked object. makeExpectationFunction returns a function.

# See Also

Other CustomConstructors: [makeAssertion\(](#page-141-0)), [makeTest\(](#page-144-0))
#### <span id="page-144-0"></span>makeTest 145

# Examples

```
# Simple custom check function
checkFalse = function(x) if (!identical(x, FALSE)) "Must be FALSE" else TRUE
# Create the respective expect function
expect\_false = function(x, info = NULL, label = vname(x)) {
  res = checkFalse(x)makeExpectation(x, res, info = info, label = label)}
# Alternative: Automatically create such a function
expect_false = makeExpectationFunction(checkFalse)
print(expect_false)
```
makeTest *Turn a Check into a Test*

# Description

makeTest is the internal function used to evaluate the result of a check and throw an exception if necessary. This function is currently only a stub and just calls [isTRUE](#page-0-0). makeTestFunction can be used to automatically create an assertion function based on a check function (see example).

# Usage

makeTest(res)

makeTestFunction(check.fun, c.fun = NULL, env = parent.frame())

#### Arguments

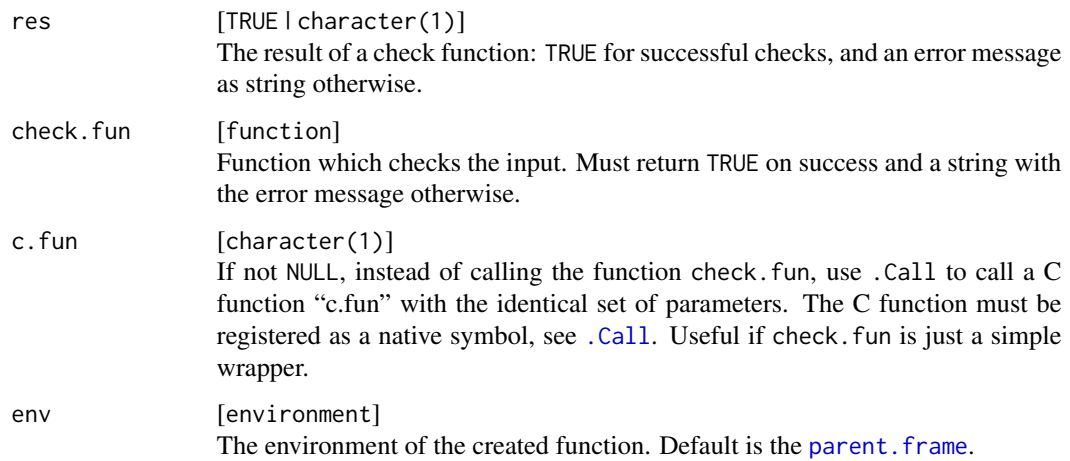

# Value

makeTest returns TRUE if the check is successful and FALSE otherwise. makeTestFunction returns a function.

# See Also

Other CustomConstructors: [makeAssertion\(](#page-141-0)), [makeExpectation\(](#page-142-0))

# Examples

```
# Simple custom check function
checkFalse = function(x) if (!identical(x, FALSE)) "Must be FALSE" else TRUE
# Create the respective test function
testFalse = function(x) {
  res = checkFalse(x)makeTest(res)
}
# Alternative: Automatically create such a function
testFalse = makeTestFunction(checkFalse)
print(testFalse)
```
matchArg *Partial Argument Matching*

#### Description

This is an extensions to [match.arg](#page-0-0) with support for [AssertCollection](#page-11-0). The behavior is very similar to [match.arg](#page-0-0), except that NULL is not a valid value for x.

# Usage

```
matchArg(x, choices, several.ok = FALSE, .var.name = vname(x), add = NULL)
```
#### Arguments

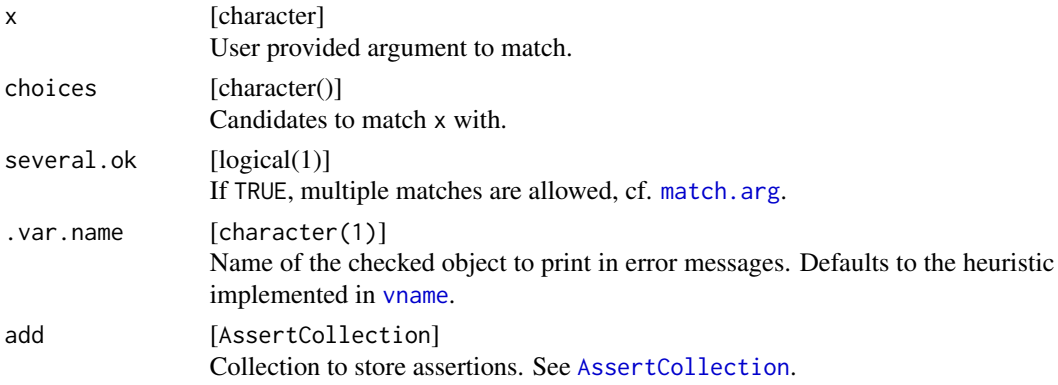

<span id="page-145-0"></span>

#### <span id="page-146-2"></span>qassert the contract of the contract of the contract of the contract of the contract of the contract of the contract of the contract of the contract of the contract of the contract of the contract of the contract of the co

# Value

Subset of choices.

# Examples

matchArg("k", choices = c("kendall", "pearson"))

<span id="page-146-1"></span>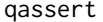

qassert *Quick argument checks on (builtin) R types*

# <span id="page-146-0"></span>Description

The provided functions parse rules which allow to express some of the most frequent argument checks by typing just a few letters.

# Usage

```
qassert(x, rules, .var.name = vname(x))
qtest(x, rules)
qexpect(x, rules, info = NULL, label = vname(x))
```
# Arguments

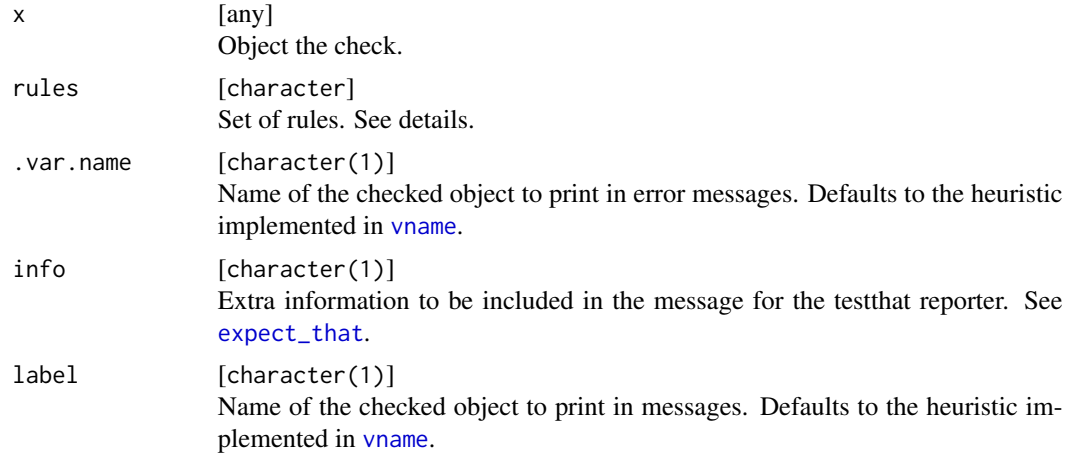

# Details

The rule is specified in up to three parts.

- <span id="page-147-0"></span>1. Class and missingness check. The first letter is an abbreviation for the class. If it is provided uppercase, missing values are prohibited. Supported abbreviations:
	- [bB] Bool / logical.
	- [iI] Integer.
	- [xX] Integerish (numeric convertible to integer, see [checkIntegerish](#page-79-0)).
	- [rR] Real / double.
	- [cC] Complex.
	- [nN] Numeric (integer or double).
	- [sS] String / character.
	- [fF] Factor
	- [aA] Atomic.
	- [vV] Atomic vector (see [checkAtomicVector](#page-19-0)).
	- [1L] List. Missingness is defined as NULL element.
	- [mM] Matrix.
	- [dD] Data.frame. Missingness is checked recursively on columns.
	- [pP] POSIXct date.
	- [e] Environment.
	- [0] NULL.
	- [\*] placeholder to allow any type.

Note that the check for missingness does not distinguish between NaN and NA. Infinite values are not treated as missing, but can be caught using boundary checks (part 3).

- 2. Length definition. This can be one of
	- [ $\star$ ] any length,
	- [?] length of zero or one,
	- [+] length of at least one, or
	- [0-9]+ exact length specified as integer.

Preceding the exact length with one of the comparison operators  $=/-$ ,  $\lt$ ,  $\lt$   $=$ ,  $\gt$  or  $\gt$  is also supported.

3. Range check as two numbers separated by a comma, enclosed by square brackets (endpoint included) or parentheses (endpoint excluded). For example, "[0, 3]" results in all( $x \ge 0$  &  $x < 3$ ). The lower and upper bound may be omitted which is the equivalent of a negative or positive infinite bound, respectively. By definition  $[0, 1]$  contains Inf, while  $[0, 1]$  does not. The same holds for the left (lower) boundary and  $\text{-} \text{Inf. E.g., the rule "N1()" checks for a}$ single finite numeric which is not NA, while "N1[)" allows -Inf.

#### Value

qassert throws an R exception if object x does not comply to at least one of the rules and returns the tested object invisibly otherwise. qtest behaves the same way but returns FALSE if none of the rules comply. qexpect is intended to be inside the unit test framework [testthat](#page-0-0) and returns an [expectation](#page-0-0).

#### <span id="page-148-2"></span>qassertr and the contract of the contract of the contract of the contract of the contract of the contract of the contract of the contract of the contract of the contract of the contract of the contract of the contract of t

# Note

The functions are inspired by the blog post of Bogumił Kamiński: [http://rsnippets.blogspot.](http://rsnippets.blogspot.de/2013/06/testing-function-agruments-in-gnu-r.html) [de/2013/06/testing-function-agruments-in-gnu-r.html](http://rsnippets.blogspot.de/2013/06/testing-function-agruments-in-gnu-r.html). The implementation is mostly written in C to minimize the overhead.

#### See Also

[qtestr](#page-148-0) and [qassertr](#page-148-1) for efficient checks of list elements and data frame columns.

# Examples

```
# logical of length 1
qtest(NA, "b1")
# logical of length 1, NA not allowed
qtest(NA, "B1")
# logical of length 0 or 1, NA not allowed
qtest(TRUE, "B?")
# numeric with length > 0
qtest(runif(10), "n+")
# integer with length > 0, NAs not allowed, all integers >= 0 and < Inf
qtest(1:3, "I+[0,)")
# either an emtpy list or a character vector with <=5 elements
qtest(1, c("l0", "s<=5"))
# data frame with at least one column and no missing value in any column
qtest(iris, "D+")
```
<span id="page-148-1"></span>qassertr *Quick recursive arguments checks on lists and data frames*

# <span id="page-148-0"></span>Description

These functions are the tuned counterparts of [qtest](#page-146-0), [qassert](#page-146-1) and [qexpect](#page-146-0) tailored for recursive checks of list elements or data frame columns.

#### Usage

```
qassertr(x, rules, .var.name = vname(x))qtestr(x, rules, depth = 1L)
qexpectr(x, rules, info = NULL, label = vname(x))
```
<span id="page-149-0"></span>150 qassertr

# Arguments

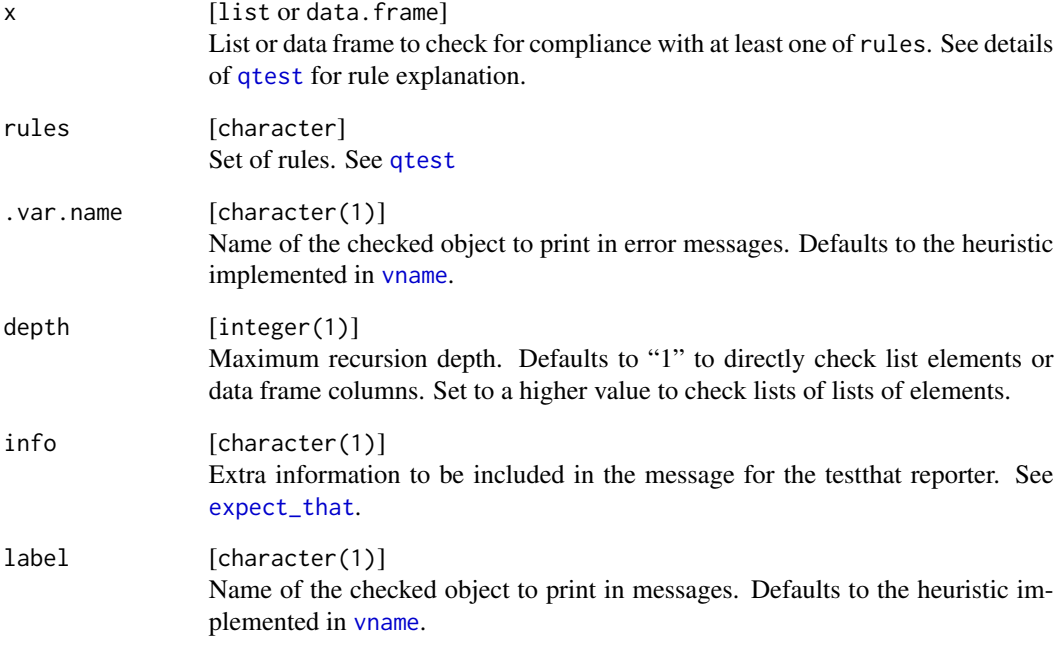

# Value

See [qassert](#page-146-1).

# See Also

[qtest](#page-146-0), [qassert](#page-146-1)

# Examples

```
# All list elements are integers with length >= 1?
qtestr(as.list(1:10), "i+")
# All list elements (i.e. data frame columns) are numeric?
qtestr(iris, "n")
# All list elements are numeric, w/o NAs?
qtestr(list(a = 1:3, b = rnorm(1), c = letters), "N+")
# All list elements are numeric OR character
qtestr(list(a = 1:3, b = rnorm(1), c = letters), c("N+", "S+"))
```
#### <span id="page-150-1"></span>Description

Allows to explicitly select a backend for the unit tests. Currently supported are "testthat" and "tinytest". The respective package must be installed and are loaded (but not attached).

If this function is not explicitly called, defaults to "testthat" unless the "tinytest"'s namespace is loaded.

# Usage

register\_test\_backend(name)

#### Arguments

name [character(1)] "testthat" or "tinytest".

#### Value

NULL (invisibly).

<span id="page-150-0"></span>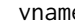

e *Lookup a variable name* 

# Description

Tries to heuristically determine the variable name of  $x$  in the parent frame with a combination of [deparse](#page-0-0) and [substitute](#page-0-0). Used for checkmate's error messages.

#### Usage

vname(x)

#### Arguments

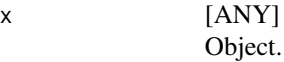

# Value

character(1) Variable name.

# Description

A quick C implementation for "which.first" (head(which(x),1)) and "which.last" (tail(which(x),1)).

# Usage

 $wf(x, use.name = TRUE)$  $wl(x, use.name = TRUE)$ 

# Arguments

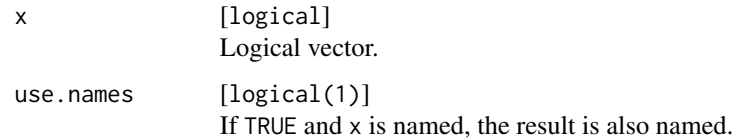

# Value

 $integer(1)$  |  $integer(0)$  . Returns the index of the first/last TRUE value in x or an empty integer vector if none is found. NAs are ignored.

# Examples

```
wf(c(FALSE, TRUE))
wl(c(FALSE, FALSE))
wf(NA)
```
%??% *Coalesce operator*

# Description

Returns the left hand side if not missing nor NULL, and the right hand side otherwise.

# Usage

lhs %??% rhs

<span id="page-151-0"></span>

#### $\%$ ??% 153

# Arguments

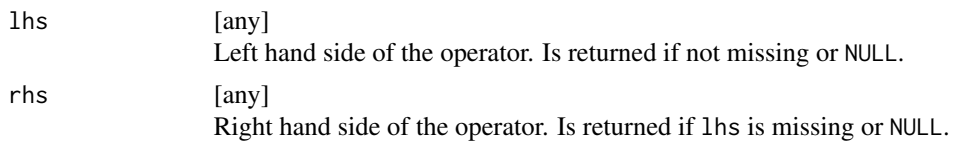

# Value

Either lhs or rhs.

# Examples

```
print(NULL %??% 1 %??% 2)
print(names(iris) %??% letters[seq_len(ncol(iris))])
```
# Index

∗ CustomConstructors makeAssertion , [142](#page-141-1) makeExpectation , [143](#page-142-1) makeTest , [145](#page-144-0) ∗ atomicvector checkAtomic , [17](#page-16-0) checkAtomicVector , [20](#page-19-1) checkVector , [139](#page-138-0) ∗ attributes checkClass , [30](#page-29-0) checkMultiClass , [97](#page-96-0) checkNamed , [98](#page-97-0) checkNames , [99](#page-98-0) ∗ basetypes checkArray , [14](#page-13-0) checkAtomic , [17](#page-16-0) checkAtomicVector , [20](#page-19-1) checkCharacter , [23](#page-22-0) checkComplex , [32](#page-31-0) checkDataFrame , [39](#page-38-0) checkDate , [47](#page-46-0) checkDouble , [54](#page-53-0) checkEnvironment , [59](#page-58-0) checkFactor , [60](#page-59-0) checkFormula , [70](#page-69-0) checkFunction , [71](#page-70-0) checkInteger , [76](#page-75-0) checkIntegerish , [80](#page-79-1) checkList , [85](#page-84-0) checkLogical , [89](#page-88-0) checkMatrix , [92](#page-91-0) checkNull , [103](#page-102-0) checkNumeric , [107](#page-106-0) checkPOSIXct , [114](#page-113-0) checkRaw , [121](#page-120-0) checkVector , [139](#page-138-0) ∗ classes checkClass , [30](#page-29-0) checkMultiClass , [97](#page-96-0)

checkR6 , [118](#page-117-0) ∗ compound checkArray , [14](#page-13-0) checkDataFrame , [39](#page-38-0) checkDataTable , [43](#page-42-0) checkMatrix , [92](#page-91-0) checkTibble , [134](#page-133-0) ∗ filesystem checkAccess , [13](#page-12-0) checkDirectoryExists , [51](#page-50-0) checkFileExists , [66](#page-65-0) checkPathForOutput , [112](#page-111-0) ∗ scalars checkCount , [36](#page-35-0) checkFlag , [68](#page-67-0) checkInt , [73](#page-72-0) checkNumber , [104](#page-103-0) checkScalar , [123](#page-122-0) checkScalarNA , [125](#page-124-0) checkString , [128](#page-127-0) ∗ set checkChoice , [28](#page-27-0) checkDisjunct , [53](#page-52-0) checkSetEqual , [126](#page-125-0) checkSubset , [132](#page-131-0) .Call , *[143](#page-142-1) [–145](#page-144-0)* %??% , [152](#page-151-0) allMissing , *[6](#page-5-0)* , [6](#page-5-0) anyInfinite , [7](#page-6-0) anyMissing , *[6](#page-5-0)* , *[88](#page-87-0)* anyMissing *(*allMissing *)* , [6](#page-5-0) anyNaN , *[6](#page-5-0)* , [8](#page-7-0) asCount , *[5](#page-4-0)* , *[38](#page-37-0)* asCount *(*asInteger *)* , [8](#page-7-0) asInt , *[5](#page-4-0)* , *[76](#page-75-0)* asInt *(*asInteger *)* , [8](#page-7-0) asInteger , *[5](#page-4-0)* , [8](#page-7-0) , *[80](#page-79-1)* , *[84](#page-83-0)* assert , *[6](#page-5-0)* , [11](#page-10-0)

assert\_access *(*checkAccess *)* , [13](#page-12-0)

assert\_array *(*checkArray*)*, [14](#page-13-0) assert\_atomic *(*checkAtomic*)*, [17](#page-16-0) assert\_atomic\_vector *(*checkAtomicVector*)*, [20](#page-19-1) assert\_character *(*checkCharacter*)*, [23](#page-22-0) assert\_choice *(*checkChoice*)*, [28](#page-27-0) assert\_class *(*checkClass*)*, [30](#page-29-0) assert\_complex *(*checkComplex*)*, [32](#page-31-0) assert\_count *(*checkCount*)*, [36](#page-35-0) assert\_data\_frame *(*checkDataFrame*)*, [39](#page-38-0) assert\_data\_table *(*checkDataTable*)*, [43](#page-42-0) assert\_date *(*checkDate*)*, [47](#page-46-0) assert\_directory *(*checkDirectoryExists*)*, [51](#page-50-0) assert\_directory\_exists *(*checkDirectoryExists*)*, [51](#page-50-0) assert\_disjunct *(*checkDisjunct*)*, [53](#page-52-0) assert\_double *(*checkDouble*)*, [54](#page-53-0) assert\_environment *(*checkEnvironment*)*, [59](#page-58-0) assert\_factor *(*checkFactor*)*, [60](#page-59-0) assert\_false *(*checkFALSE*)*, [65](#page-64-0) assert\_file *(*checkFileExists*)*, [66](#page-65-0) assert\_file\_exists *(*checkFileExists*)*, [66](#page-65-0) assert\_flag *(*checkFlag*)*, [68](#page-67-0) assert\_formula *(*checkFormula*)*, [70](#page-69-0) assert\_function *(*checkFunction*)*, [71](#page-70-0) assert\_int *(*checkInt*)*, [73](#page-72-0) assert\_integer *(*checkInteger*)*, [76](#page-75-0) assert\_integerish *(*checkIntegerish*)*, [80](#page-79-1) assert\_list *(*checkList*)*, [85](#page-84-0) assert\_logical *(*checkLogical*)*, [89](#page-88-0) assert\_matrix *(*checkMatrix*)*, [92](#page-91-0) assert\_multi\_class *(*checkMultiClass*)*, [97](#page-96-0) assert\_named *(*checkNamed*)*, [98](#page-97-0) assert\_names *(*checkNames*)*, [99](#page-98-0) assert\_null *(*checkNull*)*, [103](#page-102-0) assert\_number *(*checkNumber*)*, [104](#page-103-0) assert\_numeric *(*checkNumeric*)*, [107](#page-106-0) assert\_os *(*checkOS*)*, [111](#page-110-0) assert\_path\_for\_output *(*checkPathForOutput*)*, [112](#page-111-0) assert\_posixct *(*checkPOSIXct*)*, [114](#page-113-0) assert\_r6 *(*checkR6*)*, [118](#page-117-0) assert\_raw *(*checkRaw*)*, [121](#page-120-0) assert\_scalar *(*checkScalar*)*, [123](#page-122-0) assert\_scalar\_na *(*checkScalarNA*)*, [125](#page-124-0) assert\_set\_equal *(*checkSetEqual*)*, [126](#page-125-0)

assert\_string *(*checkString*)*, [128](#page-127-0) assert\_subset *(*checkSubset*)*, [132](#page-131-0) assert\_tibble *(*checkTibble*)*, [134](#page-133-0) assert\_true *(*checkTRUE*)*, [138](#page-137-0) assert\_vector *(*checkVector*)*, [139](#page-138-0) assertAccess *(*checkAccess*)*, [13](#page-12-0) assertArray *(*checkArray*)*, [14](#page-13-0) assertAtomic *(*checkAtomic*)*, [17](#page-16-0) assertAtomicVector *(*checkAtomicVector*)*, [20](#page-19-1) assertCharacter *(*checkCharacter*)*, [23](#page-22-0) assertChoice *(*checkChoice*)*, [28](#page-27-0) assertClass *(*checkClass*)*, [30](#page-29-0) AssertCollection, *[11](#page-10-0)*, [12,](#page-11-1) *[13](#page-12-0)*, *[16](#page-15-0)*, *[19](#page-18-0)*, *[22](#page-21-0)*, *[27](#page-26-0)*, *[29](#page-28-0)*, *[31](#page-30-0)*, *[35](#page-34-0)*, *[38](#page-37-0)*, *[42](#page-41-0)*, *[47](#page-46-0)*, *[50](#page-49-0)*, *[52,](#page-51-0) [53](#page-52-0)*, *[58](#page-57-0)*, *[60](#page-59-0)*, *[64,](#page-63-0) [65](#page-64-0)*, *[67](#page-66-0)*, *[69,](#page-68-0) [70](#page-69-0)*, *[72](#page-71-0)*, *[75](#page-74-0)*, *[79](#page-78-0)*, *[84](#page-83-0)*, *[88](#page-87-0)*, *[91](#page-90-0)*, *[96,](#page-95-0) [97](#page-96-0)*, *[99](#page-98-0)*, *[102,](#page-101-0) [103](#page-102-0)*, *[106](#page-105-0)*, *[110](#page-109-0)*, *[112,](#page-111-0) [113](#page-112-0)*, *[117](#page-116-0)*, *[120](#page-119-0)*, *[123,](#page-122-0) [124](#page-123-0)*, *[126,](#page-125-0) [127](#page-126-0)*, *[131](#page-130-0)*, *[133](#page-132-0)*, *[137,](#page-136-0) [138](#page-137-0)*, *[141,](#page-140-0) [142](#page-141-1)*, *[146](#page-145-0)* assertComplex *(*checkComplex*)*, [32](#page-31-0) assertCount, *[8](#page-7-0)*, *[143](#page-142-1)* assertCount *(*checkCount*)*, [36](#page-35-0) assertDataFrame *(*checkDataFrame*)*, [39](#page-38-0) assertDataTable *(*checkDataTable*)*, [43](#page-42-0) assertDate *(*checkDate*)*, [47](#page-46-0) assertDirectory *(*checkDirectoryExists*)*, [51](#page-50-0) assertDirectoryExists *(*checkDirectoryExists*)*, [51](#page-50-0) assertDisjunct *(*checkDisjunct*)*, [53](#page-52-0) assertDouble *(*checkDouble*)*, [54](#page-53-0) assertEnvironment *(*checkEnvironment*)*, [59](#page-58-0) assertFactor *(*checkFactor*)*, [60](#page-59-0) assertFALSE *(*checkFALSE*)*, [65](#page-64-0) assertFile *(*checkFileExists*)*, [66](#page-65-0) assertFileExists *(*checkFileExists*)*, [66](#page-65-0) assertFlag *(*checkFlag*)*, [68](#page-67-0) assertFormula *(*checkFormula*)*, [70](#page-69-0) assertFunction *(*checkFunction*)*, [71](#page-70-0) assertInt, *[8](#page-7-0)*, *[143](#page-142-1)* assertInt *(*checkInt*)*, [73](#page-72-0) assertInteger *(*checkInteger*)*, [76](#page-75-0) assertIntegerish, *[8](#page-7-0)*, *[143](#page-142-1)* assertIntegerish *(*checkIntegerish*)*, [80](#page-79-1) assertList *(*checkList*)*, [85](#page-84-0) assertLogical *(*checkLogical*)*, [89](#page-88-0) assertMatrix *(*checkMatrix*)*, [92](#page-91-0)

```
assertMultiClass (checkMultiClass), 97
assertNamed (checkNamed), 98
assertNames (checkNames), 99
assertNull (checkNull), 103
assertNumber (checkNumber), 104
assertNumeric (checkNumeric), 107
assertOS (checkOS), 111
assertPathForOutput
        (checkPathForOutput), 112
assertPOSIXct (checkPOSIXct), 114
assertR6 (checkR6), 118
assertRaw (checkRaw), 121
assertScalar (checkScalar), 123
assertScalarNA (checkScalarNA), 125
assertSetEqual (checkSetEqual), 126
assertString (checkString), 128
assertSubset (checkSubset), 132
assertTibble (checkTibble), 134
assertTRUE (checkTRUE), 138
assertVector (checkVector), 139
check_access (checkAccess), 13
check_array (checkArray), 14
check_atomic (checkAtomic), 17
check_atomic_vector
        (checkAtomicVector), 20
check_character (checkCharacter), 23
check_choice (checkChoice), 28
check_class (checkClass), 30
check_complex (checkComplex), 32
check_count (checkCount), 36
check_data_frame (checkDataFrame), 39
check_data_table (checkDataTable), 43
check_date (checkDate), 47
check_directory_exists
        (checkDirectoryExists), 51
check_disjunct (checkDisjunct), 53
check_double (checkDouble), 54
check_environment (checkEnvironment), 59
check_factor (checkFactor), 60
check_false (checkFALSE), 65
check_file_exists (checkFileExists), 66
check_flag (checkFlag), 68
check_formula (checkFormula), 70
check_function (checkFunction), 71
check_int (checkInt), 73
check_integer (checkInteger), 76
check_integerish (checkIntegerish), 80
check_list (checkList), 85
```
check\_logical *(*checkLogical*)*, [89](#page-88-0) check\_matrix *(*checkMatrix*)*, [92](#page-91-0) check\_multi\_class *(*checkMultiClass*)*, [97](#page-96-0) check\_named *(*checkNamed*)*, [98](#page-97-0) check\_names *(*checkNames*)*, [99](#page-98-0) check\_null *(*checkNull*)*, [103](#page-102-0) check\_number *(*checkNumber*)*, [104](#page-103-0) check\_numeric *(*checkNumeric*)*, [107](#page-106-0) check\_os *(*checkOS*)*, [111](#page-110-0) check\_path\_for\_output *(*checkPathForOutput*)*, [112](#page-111-0) check\_posixct *(*checkPOSIXct*)*, [114](#page-113-0) check\_r6 *(*checkR6*)*, [118](#page-117-0) check\_raw *(*checkRaw*)*, [121](#page-120-0) check\_scalar *(*checkScalar*)*, [123](#page-122-0) check\_scalar\_na *(*checkScalarNA*)*, [125](#page-124-0) check\_set\_equal *(*checkSetEqual*)*, [126](#page-125-0) check\_string *(*checkString*)*, [128](#page-127-0) check\_subset *(*checkSubset*)*, [132](#page-131-0) check\_tibble *(*checkTibble*)*, [134](#page-133-0) check\_true *(*checkTRUE*)*, [138](#page-137-0) check\_vector *(*checkVector*)*, [139](#page-138-0) checkAccess, *[5](#page-4-0)*, [13,](#page-12-0) *[52](#page-51-0)*, *[68](#page-67-0)*, *[114](#page-113-0)* checkArray, *[5](#page-4-0)*, [14,](#page-13-0) *[20](#page-19-1)*, *[23](#page-22-0)*, *[28](#page-27-0)*, *[36](#page-35-0)*, *[43](#page-42-0)*, *[47](#page-46-0)*, *[51](#page-50-0)*, *[58](#page-57-0)*, *[60](#page-59-0)*, *[65](#page-64-0)*, *[71](#page-70-0)*, *[73](#page-72-0)*, *[80](#page-79-1)*, *[84](#page-83-0)*, *[88](#page-87-0)*, *[92](#page-91-0)*, *[96](#page-95-0)*, *[104](#page-103-0)*, *[111](#page-110-0)*, *[117](#page-116-0)*, *[123](#page-122-0)*, *[137](#page-136-0)*, *[141](#page-140-0)* checkAtomic, *[4](#page-3-0)*, *[17](#page-16-0)*, [17,](#page-16-0) *[23](#page-22-0)*, *[28](#page-27-0)*, *[36](#page-35-0)*, *[43](#page-42-0)*, *[51](#page-50-0)*, *[58](#page-57-0)*, *[60](#page-59-0)*, *[65](#page-64-0)*, *[71](#page-70-0)*, *[73](#page-72-0)*, *[80](#page-79-1)*, *[84](#page-83-0)*, *[88](#page-87-0)*, *[92](#page-91-0)*, *[96](#page-95-0)*, *[104](#page-103-0)*, *[111](#page-110-0)*, *[117](#page-116-0)*, *[123](#page-122-0)*, *[141,](#page-140-0) [142](#page-141-1)* checkAtomicVector, *[4](#page-3-0)*, *[17](#page-16-0)*, *[20](#page-19-1)*, [20,](#page-19-1) *[28](#page-27-0)*, *[36](#page-35-0)*, *[43](#page-42-0)*, *[51](#page-50-0)*, *[58](#page-57-0)*, *[60](#page-59-0)*, *[65](#page-64-0)*, *[71](#page-70-0)*, *[73](#page-72-0)*, *[80](#page-79-1)*, *[84](#page-83-0)*, *[88](#page-87-0)*, *[92](#page-91-0)*, *[96](#page-95-0)*, *[104](#page-103-0)*, *[111](#page-110-0)*, *[117](#page-116-0)*, *[123](#page-122-0)*, *[141,](#page-140-0) [142](#page-141-1)*, *[148](#page-147-0)* checkCharacter, *[4](#page-3-0)*, *[17](#page-16-0)*, *[20](#page-19-1)*, *[23](#page-22-0)*, [23,](#page-22-0) *[36](#page-35-0)*, *[43](#page-42-0)*, *[51](#page-50-0)*, *[58](#page-57-0)*, *[60](#page-59-0)*, *[65](#page-64-0)*, *[71](#page-70-0)*, *[73](#page-72-0)*, *[80](#page-79-1)*, *[84](#page-83-0)*, *[88](#page-87-0)*, *[92](#page-91-0)*, *[96](#page-95-0)*, *[104](#page-103-0)*, *[111](#page-110-0)*, *[117](#page-116-0)*, *[123](#page-122-0)*, *[141](#page-140-0)* checkChoice, *[5](#page-4-0)*, [28,](#page-27-0) *[54](#page-53-0)*, *[128](#page-127-0)*, *[133](#page-132-0)* checkClass, *[4](#page-3-0)*, [30,](#page-29-0) *[98,](#page-97-0) [99](#page-98-0)*, *[102](#page-101-0)*, *[120](#page-119-0)* checkComplex, *[4](#page-3-0)*, *[17](#page-16-0)*, *[20](#page-19-1)*, *[23](#page-22-0)*, *[28](#page-27-0)*, [32,](#page-31-0) *[43](#page-42-0)*, *[51](#page-50-0)*, *[58](#page-57-0)*, *[60](#page-59-0)*, *[65](#page-64-0)*, *[71](#page-70-0)*, *[73](#page-72-0)*, *[80](#page-79-1)*, *[84](#page-83-0)*, *[88](#page-87-0)*, *[92](#page-91-0)*, *[96](#page-95-0)*, *[104](#page-103-0)*, *[111](#page-110-0)*, *[117](#page-116-0)*, *[123](#page-122-0)*, *[141](#page-140-0)* checkCount, *[4](#page-3-0)*, [36,](#page-35-0) *[69](#page-68-0)*, *[76](#page-75-0)*, *[106](#page-105-0)*, *[125,](#page-124-0) [126](#page-125-0)*, *[131](#page-130-0)* checkDataFrame, *[5](#page-4-0)*, *[17](#page-16-0)*, *[20](#page-19-1)*, *[23](#page-22-0)*, *[28](#page-27-0)*, *[36](#page-35-0)*, [39,](#page-38-0) *[47](#page-46-0)*, *[51](#page-50-0)*, *[58](#page-57-0)*, *[60](#page-59-0)*, *[65](#page-64-0)*, *[71](#page-70-0)*, *[73](#page-72-0)*, *[80](#page-79-1)*, *[84](#page-83-0)*, *[88](#page-87-0)*, *[92](#page-91-0)*, *[96](#page-95-0)*, *[104](#page-103-0)*, *[111](#page-110-0)*, *[117](#page-116-0)*, *[123](#page-122-0)*, *[137](#page-136-0)*, *[141](#page-140-0)* checkDataTable, *[5](#page-4-0)*, *[17](#page-16-0)*, *[43](#page-42-0)*, [43,](#page-42-0) *[96](#page-95-0)*, *[137](#page-136-0)* checkDate, *[5](#page-4-0)*, *[17](#page-16-0)*, *[20](#page-19-1)*, *[23](#page-22-0)*, *[28](#page-27-0)*, *[36](#page-35-0)*, *[43](#page-42-0)*, [47,](#page-46-0) *[58](#page-57-0)*, *[60](#page-59-0)*, *[65](#page-64-0)*, *[71](#page-70-0)*, *[73](#page-72-0)*, *[80](#page-79-1)*, *[84](#page-83-0)*, *[88](#page-87-0)*, *[92](#page-91-0)*, *[96](#page-95-0)*, *[104](#page-103-0)*, *[111](#page-110-0)*, *[117](#page-116-0)*, *[123](#page-122-0)*, *[141](#page-140-0)*

checkDirectory *(*checkDirectoryExists*)*, [51](#page-50-0) checkDirectoryExists, *[5](#page-4-0)*, *[14](#page-13-0)*, [51,](#page-50-0) *[68](#page-67-0)*, *[114](#page-113-0)* checkDisjunct, *[5](#page-4-0)*, *[30](#page-29-0)*, [53,](#page-52-0) *[128](#page-127-0)*, *[133](#page-132-0)* checkDouble, *[4](#page-3-0)*, *[17](#page-16-0)*, *[20](#page-19-1)*, *[23](#page-22-0)*, *[28](#page-27-0)*, *[36](#page-35-0)*, *[43](#page-42-0)*, *[51](#page-50-0)*, [54,](#page-53-0) *[60](#page-59-0)*, *[65](#page-64-0)*, *[71](#page-70-0)*, *[73](#page-72-0)*, *[80](#page-79-1)*, *[84](#page-83-0)*, *[88](#page-87-0)*, *[92](#page-91-0)*, *[96](#page-95-0)*, *[104](#page-103-0)*, *[107](#page-106-0)*, *[111](#page-110-0)*, *[117](#page-116-0)*, *[123](#page-122-0)*, *[141](#page-140-0)* checkEnvironment, *[5](#page-4-0)*, *[17](#page-16-0)*, *[20](#page-19-1)*, *[23](#page-22-0)*, *[28](#page-27-0)*, *[36](#page-35-0)*, *[43](#page-42-0)*, *[51](#page-50-0)*, *[58](#page-57-0)*, [59,](#page-58-0) *[65](#page-64-0)*, *[71](#page-70-0)*, *[73](#page-72-0)*, *[80](#page-79-1)*, *[84](#page-83-0)*, *[88](#page-87-0)*, *[92](#page-91-0)*, *[96](#page-95-0)*, *[104](#page-103-0)*, *[111](#page-110-0)*, *[117](#page-116-0)*, *[123](#page-122-0)*, *[141](#page-140-0)* checkFactor, *[4](#page-3-0)*, *[17](#page-16-0)*, *[20](#page-19-1)*, *[23](#page-22-0)*, *[28](#page-27-0)*, *[36](#page-35-0)*, *[43](#page-42-0)*, *[51](#page-50-0)*, *[58](#page-57-0)*, *[60](#page-59-0)*, [60,](#page-59-0) *[71](#page-70-0)*, *[73](#page-72-0)*, *[80](#page-79-1)*, *[84](#page-83-0)*, *[88](#page-87-0)*, *[92](#page-91-0)*, *[96](#page-95-0)*, *[104](#page-103-0)*, *[111](#page-110-0)*, *[117](#page-116-0)*, *[123](#page-122-0)*, *[141](#page-140-0)* checkFALSE, [65](#page-64-0) checkFile *(*checkFileExists*)*, [66](#page-65-0) checkFileExists, *[5](#page-4-0)*, *[14](#page-13-0)*, *[52](#page-51-0)*, [66,](#page-65-0) *[114](#page-113-0)* checkFlag, *[4](#page-3-0)*, *[38](#page-37-0)*, [68,](#page-67-0) *[76](#page-75-0)*, *[106](#page-105-0)*, *[125,](#page-124-0) [126](#page-125-0)*, *[131](#page-130-0)* checkFormula, *[5](#page-4-0)*, *[17](#page-16-0)*, *[20](#page-19-1)*, *[23](#page-22-0)*, *[28](#page-27-0)*, *[36](#page-35-0)*, *[43](#page-42-0)*, *[51](#page-50-0)*, *[58](#page-57-0)*, *[60](#page-59-0)*, *[65](#page-64-0)*, [70,](#page-69-0) *[73](#page-72-0)*, *[80](#page-79-1)*, *[84](#page-83-0)*, *[88](#page-87-0)*, *[92](#page-91-0)*, *[96](#page-95-0)*, *[104](#page-103-0)*, *[111](#page-110-0)*, *[117](#page-116-0)*, *[123](#page-122-0)*, *[142](#page-141-1)* checkFunction, *[5](#page-4-0)*, *[17](#page-16-0)*, *[20](#page-19-1)*, *[23](#page-22-0)*, *[28](#page-27-0)*, *[36](#page-35-0)*, *[43](#page-42-0)*, *[51](#page-50-0)*, *[58](#page-57-0)*, *[60](#page-59-0)*, *[65](#page-64-0)*, *[71](#page-70-0)*, [71,](#page-70-0) *[80](#page-79-1)*, *[84](#page-83-0)*, *[88](#page-87-0)*, *[92](#page-91-0)*, *[96](#page-95-0)*, *[104](#page-103-0)*, *[111](#page-110-0)*, *[117](#page-116-0)*, *[123](#page-122-0)*, *[142](#page-141-1)* checkInt, *[4](#page-3-0)*, *[38](#page-37-0)*, *[69](#page-68-0)*, [73,](#page-72-0) *[106](#page-105-0)*, *[125,](#page-124-0) [126](#page-125-0)*, *[131](#page-130-0)* checkInteger, *[4](#page-3-0)*, *[17](#page-16-0)*, *[20](#page-19-1)*, *[23](#page-22-0)*, *[28](#page-27-0)*, *[36](#page-35-0)*, *[43](#page-42-0)*, *[51](#page-50-0)*, *[58](#page-57-0)*, *[60](#page-59-0)*, *[65](#page-64-0)*, *[71](#page-70-0)*, *[73](#page-72-0)*, [76,](#page-75-0) *[84](#page-83-0)*, *[88](#page-87-0)*, *[92](#page-91-0)*, *[96](#page-95-0)*, *[104](#page-103-0)*, *[107](#page-106-0)*, *[111](#page-110-0)*, *[117](#page-116-0)*, *[123](#page-122-0)*, *[142](#page-141-1)* checkIntegerish, *[4](#page-3-0)*, *[17](#page-16-0)*, *[20](#page-19-1)*, *[23](#page-22-0)*, *[28](#page-27-0)*, *[36](#page-35-0)*, *[43](#page-42-0)*, *[51](#page-50-0)*, *[58](#page-57-0)*, *[60](#page-59-0)*, *[65](#page-64-0)*, *[71](#page-70-0)*, *[73](#page-72-0)*, *[80](#page-79-1)*, [80,](#page-79-1) *[88](#page-87-0)*, *[92](#page-91-0)*, *[96](#page-95-0)*, *[104](#page-103-0)*, *[107](#page-106-0)*, *[111](#page-110-0)*, *[117](#page-116-0)*, *[123](#page-122-0)*, *[142](#page-141-1)*, *[148](#page-147-0)* checkList, *[4](#page-3-0)*, *[17](#page-16-0)*, *[20](#page-19-1)*, *[23](#page-22-0)*, *[28](#page-27-0)*, *[36](#page-35-0)*, *[43](#page-42-0)*, *[51](#page-50-0)*, *[58](#page-57-0)*, *[60](#page-59-0)*, *[65](#page-64-0)*, *[71](#page-70-0)*, *[73](#page-72-0)*, *[80](#page-79-1)*, *[84](#page-83-0)*, [85,](#page-84-0) *[92](#page-91-0)*, *[96](#page-95-0)*, *[104](#page-103-0)*, *[111](#page-110-0)*, *[117](#page-116-0)*, *[123](#page-122-0)*, *[142](#page-141-1)* checkLogical, *[4](#page-3-0)*, *[17](#page-16-0)*, *[20](#page-19-1)*, *[23](#page-22-0)*, *[28](#page-27-0)*, *[36](#page-35-0)*, *[43](#page-42-0)*, *[51](#page-50-0)*, *[58](#page-57-0)*, *[60](#page-59-0)*, *[65](#page-64-0)*, *[71](#page-70-0)*, *[73](#page-72-0)*, *[80](#page-79-1)*, *[84](#page-83-0)*, *[88](#page-87-0)*, [89,](#page-88-0) *[96](#page-95-0)*, *[104](#page-103-0)*, *[111](#page-110-0)*, *[117](#page-116-0)*, *[123](#page-122-0)*, *[142](#page-141-1)* checkmate *(*checkmate-package*)*, [4](#page-3-0) checkmate-package, [4](#page-3-0) checkMatrix, *[5](#page-4-0)*, *[17](#page-16-0)*, *[20](#page-19-1)*, *[23](#page-22-0)*, *[28](#page-27-0)*, *[36](#page-35-0)*, *[43](#page-42-0)*, *[47](#page-46-0)*, *[51](#page-50-0)*, *[58](#page-57-0)*, *[60](#page-59-0)*, *[65](#page-64-0)*, *[71](#page-70-0)*, *[73](#page-72-0)*, *[80](#page-79-1)*, *[84](#page-83-0)*, *[88](#page-87-0)*, *[92](#page-91-0)*, [92,](#page-91-0) *[104](#page-103-0)*, *[111](#page-110-0)*, *[117](#page-116-0)*, *[123](#page-122-0)*, *[137](#page-136-0)*, *[142](#page-141-1)* checkMultiClass, *[4](#page-3-0)*, *[32](#page-31-0)*, [97,](#page-96-0) *[99](#page-98-0)*, *[102](#page-101-0)*, *[120](#page-119-0)* checkNamed, *[4](#page-3-0)*, *[10](#page-9-0)*, *[19](#page-18-0)*, *[22](#page-21-0)*, *[27](#page-26-0)*, *[32](#page-31-0)*, *[35](#page-34-0)*, *[42](#page-41-0)*, *[46,](#page-45-0) [47](#page-46-0)*, *[57](#page-56-0)*, *[64](#page-63-0)*, *[79](#page-78-0)*, *[84](#page-83-0)*, *[87](#page-86-0)*, *[91](#page-90-0)*, *[95,](#page-94-0) [96](#page-95-0)*, *[98](#page-97-0)*, [98,](#page-97-0) *[102](#page-101-0)*, *[110](#page-109-0)*, *[122](#page-121-0)*, *[137](#page-136-0)*, *[141](#page-140-0)* checkNames, *[4](#page-3-0)*, *[32](#page-31-0)*, *[98,](#page-97-0) [99](#page-98-0)*, [99](#page-98-0) checkNull, *[5](#page-4-0)*, *[17](#page-16-0)*, *[20](#page-19-1)*, *[23](#page-22-0)*, *[28](#page-27-0)*, *[36](#page-35-0)*, *[43](#page-42-0)*, *[51](#page-50-0)*, *[58](#page-57-0)*, *[60](#page-59-0)*, *[65](#page-64-0)*, *[71](#page-70-0)*, *[73](#page-72-0)*, *[80](#page-79-1)*, *[84](#page-83-0)*, *[88](#page-87-0)*, *[92](#page-91-0)*, *[96](#page-95-0)*,

[103,](#page-102-0) *[111](#page-110-0)*, *[117](#page-116-0)*, *[123](#page-122-0)*, *[142](#page-141-1)* checkNumber, *[4](#page-3-0)*, *[38](#page-37-0)*, *[69](#page-68-0)*, *[76](#page-75-0)*, [104,](#page-103-0) *[125,](#page-124-0) [126](#page-125-0)*, *[131](#page-130-0)* checkNumeric, *[4](#page-3-0)*, *[17](#page-16-0)*, *[20](#page-19-1)*, *[23](#page-22-0)*, *[28](#page-27-0)*, *[36](#page-35-0)*, *[43](#page-42-0)*, *[51](#page-50-0)*, *[58](#page-57-0)*, *[60](#page-59-0)*, *[65](#page-64-0)*, *[71](#page-70-0)*, *[73](#page-72-0)*, *[80](#page-79-1)*, *[84](#page-83-0)*, *[88](#page-87-0)*, *[92](#page-91-0)*, *[96](#page-95-0)*, *[104](#page-103-0)*, [107,](#page-106-0) *[117](#page-116-0)*, *[123](#page-122-0)*, *[142](#page-141-1)* checkOS, *[6](#page-5-0)*, [111](#page-110-0) checkPathForOutput, *[5](#page-4-0)*, *[14](#page-13-0)*, *[52](#page-51-0)*, *[68](#page-67-0)*, [112](#page-111-0) checkPOSIXct, *[4](#page-3-0)*, *[17](#page-16-0)*, *[20](#page-19-1)*, *[23](#page-22-0)*, *[28](#page-27-0)*, *[36](#page-35-0)*, *[43](#page-42-0)*, *[51](#page-50-0)*, *[58](#page-57-0)*, *[60](#page-59-0)*, *[65](#page-64-0)*, *[71](#page-70-0)*, *[73](#page-72-0)*, *[80](#page-79-1)*, *[84](#page-83-0)*, *[88](#page-87-0)*, *[92](#page-91-0)*, *[96](#page-95-0)*, *[104](#page-103-0)*, *[111](#page-110-0)*, [114,](#page-113-0) *[123](#page-122-0)*, *[142](#page-141-1)* checkR6, *[5](#page-4-0)*, *[32](#page-31-0)*, *[98](#page-97-0)*, [118](#page-117-0) checkRaw, *[4](#page-3-0)*, *[17](#page-16-0)*, *[20](#page-19-1)*, *[23](#page-22-0)*, *[28](#page-27-0)*, *[36](#page-35-0)*, *[43](#page-42-0)*, *[51](#page-50-0)*, *[58](#page-57-0)*, *[60](#page-59-0)*, *[65](#page-64-0)*, *[71](#page-70-0)*, *[73](#page-72-0)*, *[80](#page-79-1)*, *[84](#page-83-0)*, *[88](#page-87-0)*, *[92](#page-91-0)*, *[96](#page-95-0)*, *[104](#page-103-0)*, *[111](#page-110-0)*, *[117](#page-116-0)*, [121,](#page-120-0) *[142](#page-141-1)* checkScalar, *[4](#page-3-0)*, *[38](#page-37-0)*, *[69](#page-68-0)*, *[76](#page-75-0)*, *[106](#page-105-0)*, [123,](#page-122-0) *[126](#page-125-0)*, *[131](#page-130-0)* checkScalarNA, *[4](#page-3-0)*, *[38](#page-37-0)*, *[69](#page-68-0)*, *[76](#page-75-0)*, *[106](#page-105-0)*, *[125](#page-124-0)*, [125,](#page-124-0) *[131](#page-130-0)* checkSetEqual, *[5](#page-4-0)*, *[30](#page-29-0)*, *[54](#page-53-0)*, [126,](#page-125-0) *[133](#page-132-0)* checkString, *[4](#page-3-0)*, *[38](#page-37-0)*, *[69](#page-68-0)*, *[76](#page-75-0)*, *[106](#page-105-0)*, *[125,](#page-124-0) [126](#page-125-0)*, [128](#page-127-0) checkSubset, *[5](#page-4-0)*, *[10](#page-9-0)*, *[19](#page-18-0)*, *[27](#page-26-0)*, *[30](#page-29-0)*, *[35](#page-34-0)*, *[42](#page-41-0)*, *[46,](#page-45-0) [47](#page-46-0)*, *[54](#page-53-0)*, *[57](#page-56-0)*, *[64](#page-63-0)*, *[79](#page-78-0)*, *[84](#page-83-0)*, *[87](#page-86-0)*, *[91](#page-90-0)*, *[95,](#page-94-0) [96](#page-95-0)*, *[110](#page-109-0)*, *[122](#page-121-0)*, *[128](#page-127-0)*, [132,](#page-131-0) *[137](#page-136-0)*, *[141](#page-140-0)* checkTibble, *[5](#page-4-0)*, *[17](#page-16-0)*, *[43](#page-42-0)*, *[47](#page-46-0)*, *[96](#page-95-0)*, [134](#page-133-0) checkTRUE, [138](#page-137-0) checkVector, *[4](#page-3-0)*, *[17](#page-16-0)*, *[20](#page-19-1)*, *[23](#page-22-0)*, *[28](#page-27-0)*, *[36](#page-35-0)*, *[43](#page-42-0)*, *[51](#page-50-0)*, *[58](#page-57-0)*, *[60](#page-59-0)*, *[65](#page-64-0)*, *[71](#page-70-0)*, *[73](#page-72-0)*, *[80](#page-79-1)*, *[84](#page-83-0)*, *[88](#page-87-0)*, *[92](#page-91-0)*, *[96](#page-95-0)*, *[104](#page-103-0)*, *[111](#page-110-0)*, *[117](#page-116-0)*, *[123](#page-122-0)*, [139](#page-138-0)

data.frame, *[88](#page-87-0)* Date, *[47](#page-46-0)*, *[50](#page-49-0)*, *[116](#page-115-0)* deparse, *[151](#page-150-1)*

expect\_access *(*checkAccess*)*, [13](#page-12-0) expect\_array *(*checkArray*)*, [14](#page-13-0) expect\_atomic *(*checkAtomic*)*, [17](#page-16-0) expect\_atomic\_vector *(*checkAtomicVector*)*, [20](#page-19-1) expect\_character *(*checkCharacter*)*, [23](#page-22-0) expect\_choice *(*checkChoice*)*, [28](#page-27-0) expect\_class *(*checkClass*)*, [30](#page-29-0) expect\_complex *(*checkComplex*)*, [32](#page-31-0) expect\_count *(*checkCount*)*, [36](#page-35-0) expect\_data\_frame *(*checkDataFrame*)*, [39](#page-38-0) expect\_data\_table *(*checkDataTable*)*, [43](#page-42-0) expect\_date *(*checkDate*)*, [47](#page-46-0) expect\_directory *(*checkDirectoryExists*)*, [51](#page-50-0) expect\_directory\_exists *(*checkDirectoryExists*)*, [51](#page-50-0)

expect\_disjunct *(*checkDisjunct*)*, [53](#page-52-0) expect\_double *(*checkDouble*)*, [54](#page-53-0) expect\_environment *(*checkEnvironment*)*, [59](#page-58-0) expect\_factor *(*checkFactor*)*, [60](#page-59-0) expect\_file *(*checkFileExists*)*, [66](#page-65-0) expect\_file\_exists *(*checkFileExists*)*, [66](#page-65-0) expect\_flag *(*checkFlag*)*, [68](#page-67-0) expect\_formula *(*checkFormula*)*, [70](#page-69-0) expect\_function *(*checkFunction*)*, [71](#page-70-0) expect\_int *(*checkInt*)*, [73](#page-72-0) expect\_integer *(*checkInteger*)*, [76](#page-75-0) expect\_integerish *(*checkIntegerish*)*, [80](#page-79-1) expect\_list *(*checkList*)*, [85](#page-84-0) expect\_logical *(*checkLogical*)*, [89](#page-88-0) expect\_matrix *(*checkMatrix*)*, [92](#page-91-0) expect\_multi\_class *(*checkMultiClass*)*, [97](#page-96-0) expect\_names *(*checkNames*)*, [99](#page-98-0) expect\_number *(*checkNumber*)*, [104](#page-103-0) expect\_numeric *(*checkNumeric*)*, [107](#page-106-0) expect\_os *(*checkOS*)*, [111](#page-110-0) expect\_path\_for\_output *(*checkPathForOutput*)*, [112](#page-111-0) expect\_posixct *(*checkPOSIXct*)*, [114](#page-113-0) expect\_r6 *(*checkR6*)*, [118](#page-117-0) expect\_raw *(*checkRaw*)*, [121](#page-120-0) expect\_scalar *(*checkScalar*)*, [123](#page-122-0) expect\_scalar\_na *(*checkScalarNA*)*, [125](#page-124-0) expect\_set\_equal *(*checkSetEqual*)*, [126](#page-125-0) expect\_string *(*checkString*)*, [128](#page-127-0) expect\_subset *(*checkSubset*)*, [132](#page-131-0) expect\_that, *[13](#page-12-0)*, *[16](#page-15-0)*, *[19](#page-18-0)*, *[22](#page-21-0)*, *[27](#page-26-0)*, *[29](#page-28-0)*, *[31](#page-30-0)*, *[35](#page-34-0)*, *[38](#page-37-0)*, *[42](#page-41-0)*, *[47](#page-46-0)*, *[50](#page-49-0)*, *[52,](#page-51-0) [53](#page-52-0)*, *[58](#page-57-0)*, *[60](#page-59-0)*, *[64](#page-63-0)*, *[67](#page-66-0)*, *[69,](#page-68-0) [70](#page-69-0)*, *[72](#page-71-0)*, *[75](#page-74-0)*, *[79](#page-78-0)*, *[84](#page-83-0)*, *[88](#page-87-0)*, *[92](#page-91-0)*, *[96](#page-95-0)*, *[98](#page-97-0)*, *[102](#page-101-0)*, *[106](#page-105-0)*, *[110](#page-109-0)*, *[112,](#page-111-0) [113](#page-112-0)*, *[117](#page-116-0)*, *[120](#page-119-0)*, *[123,](#page-122-0) [124](#page-123-0)*, *[126,](#page-125-0) [127](#page-126-0)*, *[131](#page-130-0)*, *[133](#page-132-0)*, *[137](#page-136-0)*, *[144](#page-143-0)*, *[147](#page-146-2)*, *[150](#page-149-0)* expect\_tibble *(*checkTibble*)*, [134](#page-133-0) expectation, *[14](#page-13-0)*, *[17](#page-16-0)*, *[20](#page-19-1)*, *[23](#page-22-0)*, *[28](#page-27-0)*, *[30](#page-29-0)*, *[32](#page-31-0)*, *[36](#page-35-0)*, *[38](#page-37-0)*, *[42](#page-41-0)*, *[47](#page-46-0)*, *[50](#page-49-0)*, *[52](#page-51-0)*, *[54](#page-53-0)*, *[58](#page-57-0)*, *[60](#page-59-0)*, *[65–](#page-64-0)[67](#page-66-0)*, *[69](#page-68-0)*, *[71](#page-70-0)*, *[73](#page-72-0)*, *[75](#page-74-0)*, *[80](#page-79-1)*, *[84](#page-83-0)*, *[88](#page-87-0)*, *[92](#page-91-0)*, *[96](#page-95-0)*, *[98,](#page-97-0) [99](#page-98-0)*, *[102,](#page-101-0) [103](#page-102-0)*, *[106](#page-105-0)*, *[111,](#page-110-0) [112](#page-111-0)*, *[114](#page-113-0)*, *[117](#page-116-0)*, *[120](#page-119-0)*, *[123](#page-122-0)*, *[125,](#page-124-0) [126](#page-125-0)*, *[128](#page-127-0)*, *[131](#page-130-0)*, *[133](#page-132-0)*, *[137,](#page-136-0) [138](#page-137-0)*, *[141](#page-140-0)*, *[143](#page-142-1)*, *[148](#page-147-0)*

fmatch, *[29](#page-28-0)*, *[53](#page-52-0)*, *[127](#page-126-0)*, *[133](#page-132-0)*

grepl, *[27](#page-26-0)*, *[131](#page-130-0)*

inherits, *[31](#page-30-0)*, *[41](#page-40-0)*, *[46](#page-45-0)*, *[87](#page-86-0)*, *[97](#page-96-0)*, *[119](#page-118-0)*, *[136](#page-135-0)* is.atomic, *[6](#page-5-0)[–8](#page-7-0)*, *[17](#page-16-0)*, *[20](#page-19-1)* is.list, *[88](#page-87-0)* is.numeric, *[107](#page-106-0)* is.vector, *[20](#page-19-1)*, *[141](#page-140-0)* isTRUE, *[145](#page-144-0)* makeAssertCollection *(*AssertCollection*)*, [12](#page-11-1) makeAssertion, [142,](#page-141-1) *[144](#page-143-0)*, *[146](#page-145-0)* makeAssertionFunction *(*makeAssertion*)*, [142](#page-141-1) makeExpectation, *[143](#page-142-1)*, [143,](#page-142-1) *[146](#page-145-0)* makeExpectationFunction *(*makeExpectation*)*, [143](#page-142-1) makeTest, *[143,](#page-142-1) [144](#page-143-0)*, [145](#page-144-0) makeTestFunction *(*makeTest*)*, [145](#page-144-0) match, *[29](#page-28-0)*, *[53](#page-52-0)*, *[127](#page-126-0)*, *[133](#page-132-0)* match.arg, *[146](#page-145-0)* matchArg, [146](#page-145-0)

Ops.Date, *[50](#page-49-0)*

pairlist, *[88](#page-87-0)* parent.frame, *[143](#page-142-1)[–145](#page-144-0)* POSIXct, *[114](#page-113-0)*

qassert, *[5](#page-4-0)*, [147,](#page-146-2) *[149,](#page-148-2) [150](#page-149-0)* qassertr, *[5](#page-4-0)*, *[149](#page-148-2)*, [149](#page-148-2) qexpect, *[149](#page-148-2)* qexpect *(*qassert*)*, [147](#page-146-2) qexpectr *(*qassertr*)*, [149](#page-148-2) qtest, *[149,](#page-148-2) [150](#page-149-0)* qtest *(*qassert*)*, [147](#page-146-2) qtestr, *[149](#page-148-2)* qtestr *(*qassertr*)*, [149](#page-148-2)

register\_test\_backend, [151](#page-150-1) reportAssertions *(*AssertCollection*)*, [12](#page-11-1)

substitute, *[151](#page-150-1)*

test\_access *(*checkAccess*)*, [13](#page-12-0) test\_array *(*checkArray*)*, [14](#page-13-0) test\_atomic *(*checkAtomic*)*, [17](#page-16-0) test\_atomic\_vector *(*checkAtomicVector*)*, [20](#page-19-1) test\_character *(*checkCharacter*)*, [23](#page-22-0) test\_choice *(*checkChoice*)*, [28](#page-27-0) test\_class *(*checkClass*)*, [30](#page-29-0)

test\_complex *(*checkComplex*)*, [32](#page-31-0) test\_count *(*checkCount*)*, [36](#page-35-0) test\_data\_frame *(*checkDataFrame*)*, [39](#page-38-0) test\_data\_table *(*checkDataTable*)*, [43](#page-42-0) test\_date *(*checkDate*)*, [47](#page-46-0) test\_directory *(*checkDirectoryExists*)*, [51](#page-50-0) test\_directory\_exists *(*checkDirectoryExists*)*, [51](#page-50-0) test\_disjunct *(*checkDisjunct*)*, [53](#page-52-0) test\_double *(*checkDouble*)*, [54](#page-53-0) test\_environment *(*checkEnvironment*)*, [59](#page-58-0) test\_factor *(*checkFactor*)*, [60](#page-59-0) test\_false *(*checkFALSE*)*, [65](#page-64-0) test\_file\_exists *(*checkFileExists*)*, [66](#page-65-0) test\_flag *(*checkFlag*)*, [68](#page-67-0) test\_formula *(*checkFormula*)*, [70](#page-69-0) test\_function *(*checkFunction*)*, [71](#page-70-0) test\_int *(*checkInt*)*, [73](#page-72-0) test\_integer *(*checkInteger*)*, [76](#page-75-0) test\_integerish *(*checkIntegerish*)*, [80](#page-79-1) test\_list *(*checkList*)*, [85](#page-84-0) test\_logical *(*checkLogical*)*, [89](#page-88-0) test\_matrix *(*checkMatrix*)*, [92](#page-91-0) test\_multi\_class *(*checkMultiClass*)*, [97](#page-96-0) test\_named *(*checkNamed*)*, [98](#page-97-0) test\_names *(*checkNames*)*, [99](#page-98-0) test\_null *(*checkNull*)*, [103](#page-102-0) test\_number *(*checkNumber*)*, [104](#page-103-0) test\_numeric *(*checkNumeric*)*, [107](#page-106-0) test\_os *(*checkOS*)*, [111](#page-110-0) test\_path\_for\_output *(*checkPathForOutput*)*, [112](#page-111-0) test\_posixct *(*checkPOSIXct*)*, [114](#page-113-0) test\_r6 *(*checkR6*)*, [118](#page-117-0) test\_raw *(*checkRaw*)*, [121](#page-120-0) test\_scalar *(*checkScalar*)*, [123](#page-122-0) test\_scalar\_na *(*checkScalarNA*)*, [125](#page-124-0) test\_set\_equal *(*checkSetEqual*)*, [126](#page-125-0) test\_string *(*checkString*)*, [128](#page-127-0) test\_subset *(*checkSubset*)*, [132](#page-131-0) test\_tibble *(*checkTibble*)*, [134](#page-133-0) test\_true *(*checkTRUE*)*, [138](#page-137-0) test\_vector *(*checkVector*)*, [139](#page-138-0) testAccess *(*checkAccess*)*, [13](#page-12-0) testArray *(*checkArray*)*, [14](#page-13-0) testAtomic *(*checkAtomic*)*, [17](#page-16-0) testAtomicVector *(*checkAtomicVector*)*, [20](#page-19-1) testCharacter *(*checkCharacter*)*, [23](#page-22-0) testChoice *(*checkChoice*)*, [28](#page-27-0) testClass *(*checkClass*)*, [30](#page-29-0) testComplex *(*checkComplex*)*, [32](#page-31-0) testCount *(*checkCount*)*, [36](#page-35-0) testDataFrame *(*checkDataFrame*)*, [39](#page-38-0) testDataTable *(*checkDataTable*)*, [43](#page-42-0) testDate *(*checkDate*)*, [47](#page-46-0) testDirectory *(*checkDirectoryExists*)*, [51](#page-50-0) testDirectoryExists *(*checkDirectoryExists*)*, [51](#page-50-0) testDisjunct *(*checkDisjunct*)*, [53](#page-52-0) testDouble *(*checkDouble*)*, [54](#page-53-0) testEnvironment *(*checkEnvironment*)*, [59](#page-58-0) testFactor *(*checkFactor*)*, [60](#page-59-0) testFALSE *(*checkFALSE*)*, [65](#page-64-0) testFile *(*checkFileExists*)*, [66](#page-65-0) testFileExists *(*checkFileExists*)*, [66](#page-65-0) testFlag *(*checkFlag*)*, [68](#page-67-0) testFormula *(*checkFormula*)*, [70](#page-69-0) testFunction *(*checkFunction*)*, [71](#page-70-0) testInt *(*checkInt*)*, [73](#page-72-0) testInteger *(*checkInteger*)*, [76](#page-75-0) testIntegerish *(*checkIntegerish*)*, [80](#page-79-1) testList *(*checkList*)*, [85](#page-84-0) testLogical *(*checkLogical*)*, [89](#page-88-0) testMatrix *(*checkMatrix*)*, [92](#page-91-0) testMultiClass *(*checkMultiClass*)*, [97](#page-96-0) testNamed *(*checkNamed*)*, [98](#page-97-0) testNames *(*checkNames*)*, [99](#page-98-0) testNull *(*checkNull*)*, [103](#page-102-0) testNumber *(*checkNumber*)*, [104](#page-103-0) testNumeric *(*checkNumeric*)*, [107](#page-106-0) testOS *(*checkOS*)*, [111](#page-110-0) testPathForOutput *(*checkPathForOutput*)*, [112](#page-111-0) testPOSIXct *(*checkPOSIXct*)*, [114](#page-113-0) testR6 *(*checkR6*)*, [118](#page-117-0) testRaw *(*checkRaw*)*, [121](#page-120-0) testScalar *(*checkScalar*)*, [123](#page-122-0) testScalarNA *(*checkScalarNA*)*, [125](#page-124-0) testSetEqual *(*checkSetEqual*)*, [126](#page-125-0) testString *(*checkString*)*, [128](#page-127-0) testSubset *(*checkSubset*)*, [132](#page-131-0) testthat, *[148](#page-147-0)* testTibble *(*checkTibble*)*, [134](#page-133-0) testTRUE *(*checkTRUE*)*, [138](#page-137-0) testVector *(*checkVector*)*, [139](#page-138-0)

typeof , *[30](#page-29-0)* , *[54](#page-53-0)* , *[128](#page-127-0)* , *[133](#page-132-0)*

unique , *[88](#page-87-0)*

vname, [10](#page-9-0), [11](#page-10-0), [13](#page-12-0), [16](#page-15-0), [19](#page-18-0), [22](#page-21-0), [23](#page-22-0), [27](#page-26-0), [29](#page-28-0), [31](#page-30-0), , *[38](#page-37-0)* , *[42](#page-41-0)* , *[47](#page-46-0)* , *[50](#page-49-0)* , *[52](#page-51-0) , [53](#page-52-0)* , *[58](#page-57-0)* , *[60](#page-59-0)* , *[64](#page-63-0) ,* , *[67](#page-66-0)* , *[69](#page-68-0) , [70](#page-69-0)* , *[72](#page-71-0)* , *[75](#page-74-0)* , *[79](#page-78-0)* , *[84](#page-83-0)* , *[88](#page-87-0)* , *[91](#page-90-0) ,* , *[96](#page-95-0)[–99](#page-98-0)* , *[102](#page-101-0) , [103](#page-102-0)* , *[106](#page-105-0)* , *[110](#page-109-0)* , *[112](#page-111-0) ,* , *[117](#page-116-0)* , *[120](#page-119-0)* , *[123](#page-122-0) , [124](#page-123-0)* , *[126–](#page-125-0)[128](#page-127-0)* , , *[133](#page-132-0)* , *[137,](#page-136-0) [138](#page-137-0)* , *[141](#page-140-0)* , *[146,](#page-145-0) [147](#page-146-2)* , *[150](#page-149-0)* , [151](#page-150-1)

wf , *[6](#page-5-0)* , [152](#page-151-0) wl *(*wf *)* , [152](#page-151-0)